#### ЎЗБЕКИСТОН РЕСПУБЛИКАСИ  $3-4$ - $\cot$  $(67-68)$ ХАЛКАРО ШАРТНОМАЛАРИ  $2020 \text{ } \text{й.}$ **ТЎПЛАМИ**

«Ўзбекистон Республикасининг Халқаро шартномалари тўгрисида»ги Ўзбекистон Республикаси Конунининг 25-моддасига ва «Ўзбекистон Республикаси Адлия вазирлиги фаолиятини янада такомиллаштиришга доир ташкилий чора-тадбирлар тўгрисида»ги Ўзбекистон Респцбликаси Президентининг 2018 йил 13 апрелдаги ПҚ-3666-сонли қарорига мувофиқ «Ўзбекистон Республикаси Халқаро шартномалари тўплами»да Ўзбекистон Республикасининг кучга кирган халқаро шартномалари расман чоп этилади.

В соответствии со статьей 25 Закона Республики Узбекистан «О международных договорах Республики Узбекистан» и постановлением Президента Республики Узбекистан от 13 апреля 2018 года № ПП-3666 «Об организационных мерах по дальнейшеми совершенствованию деятельности Министерства юстиции Республики Узбекистан» в «Сборнике международных договоров Республики Узбекистан» официально публикуются вступившие в сили междинародные договоры Республики Узбекистан.

# МУНДАРИЖА - СОДЕРЖАНИЕ

# КЎП ТОМОНЛАМА ШАРТНОМАЛАР -МНОГОСТОРОННИЕ ДОГОВОРЫ

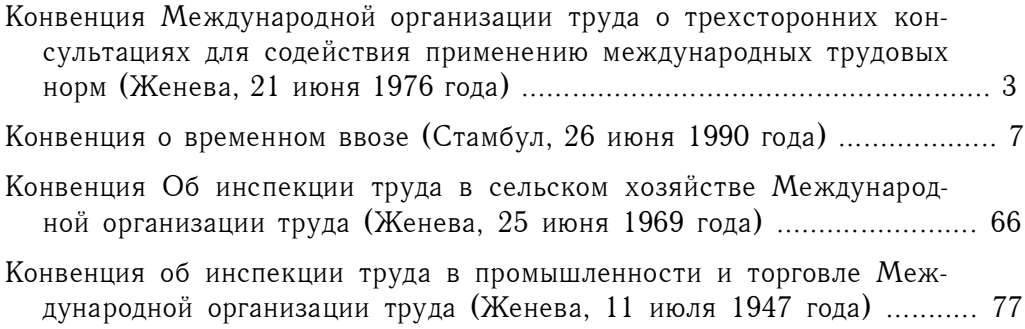

# ИККИ ТОМОНЛАМА ШАРТНОМАЛАР -ДВУСТОРОННИЕ ДОГОВОРЫ

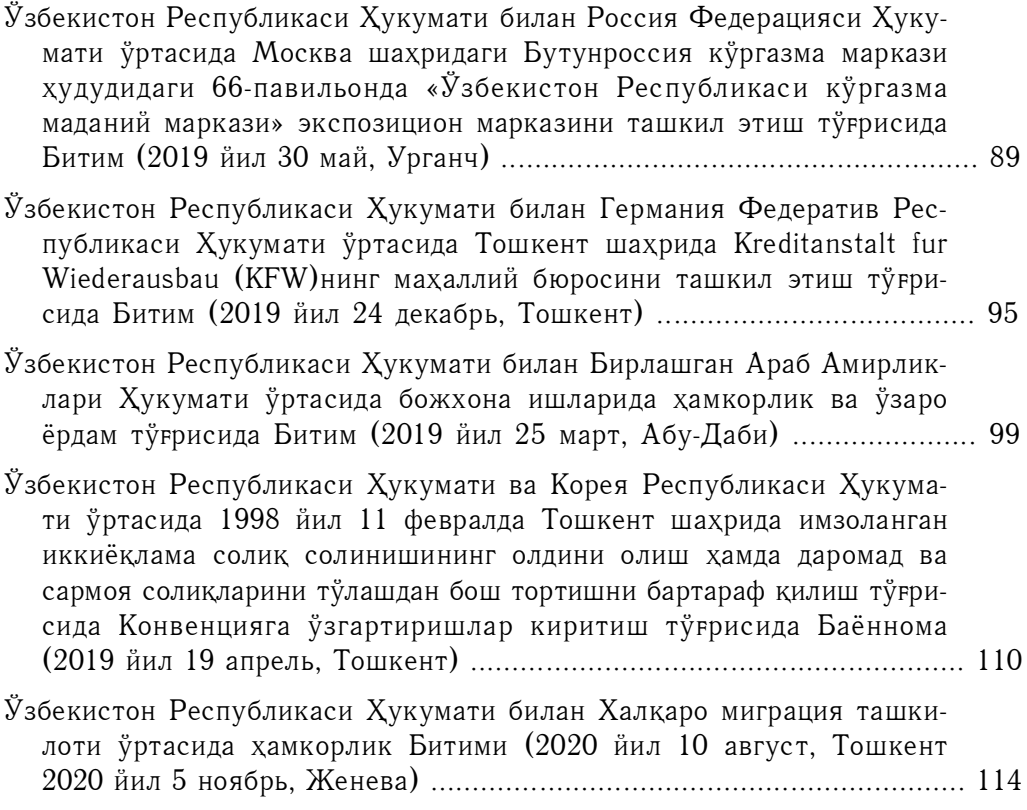

# КЎП ТОМОНЛАМА ШАРТНОМАЛАР — МНОГОСТОРОННИЕ ДОГОВОРЫ

#### **КОНВЕНЦИЯ**

# Международной организации труда о трехсторонних консультациях для содействия применению международных трудовых норм

#### Женева, 21 июня 1976 года

(Вступила в силу для Республики Узбекистан 13 августа 2020 года)

Настоящая Конвенция ратифицирована Законом Республики Узбекистан от 4 марта 2019 года № 3РУ-525 «О ратификации Конвенции Международной организации труда № 144 о трехсторонних консультациях для содействия применению международных трудовых норм (Женева, 21 июня 1976 года)»

Генеральная Конференция Международной Организации Труда, созванная в Женеве Административным Советом Международного Бюро Труда и собравшаяся 2 июня 1976 года на свою шестьдесят первую сессию, отмечая положения существующих международных конвенций и рекомендаций в области труда, в частности: Конвенцию 1948 года о свободе ассоциации и защите права на организацию, Конвенцию 1949 года о праве на организацию и на ведение коллективных переговоров и Рекомендацию 1960 года о консультациях в отраслевом и в национальном масштабе, которые подтверждают право работодателей и работников на создание свободных и независимых организаций и требуют мер для повышения эффективности консультаций на национальном уровне между государственными органами власти и организациями работодателей и работников, а также положения многочисленных международных конвенций и рекомендаций в области труда, которые предусматривают проведение консультаций с организациями работодателей и работников для применения этих конвенций и рекомендаций, рассмотрев четвертый пункт повестки дня сессии, который озаглавлен «Создание трехстороннего механизма для содействия применению международных трудовых норм», и постановив принять ряд предложений о трехсторонних консультациях для содействия применению международных трудовых норм, решив придать этим предложениям форму конвенции, принимает сего двадцать первого дня июня месяца тысяча девятьсот семьдесят шестого года нижеследующую Конвенцию, которая может именоваться Кон-

венцией 1976 года о трехсторонних консультациях (международные трудовые нормы):

## Статья 1

В настоящей Конвенции термин «представительные организации» означает наиболее представительные организации работодателей и работников, пользующиеся правом на свободу объединения.

#### Статья 2

1. Каждый Член Международной Организации Труда, который ратифицирует настоящую Конвенцию, осуществляет процедуры, которые обеспечивают эффективные консультации между представителями правительства, работодателей и работников по вопросам, относящимся к деятельности Международной Организации Труда, упомянутым ниже в статье 5, пункт 1.

2. Каждая страна определяет характер и форму процедур, предусмотренных в пункте 1 настоящей статьи, в соответствии с национальной практикой после консультаций с представительными организациями, где подобные организации существуют и где такие процедуры еще не установлены.

# Статья 3

1. Представители работодателей и работников, для целей осуществления процедур, предусмотренных настоящей Конвенцией, свободно выбираются своими представительными организациями, где такие организации существуют.

2. Работодатели и работники представлены на равной основе в любых органах, через посредство которых осуществляются консультации.

## Статья 4

1. Компетентный орган власти несет ответственность за административное обеспечение процедур, предусмотренных настоящей Конвенцией.

2. Соответствующие мероприятия проводятся между компетентным органом власти и представительными организациями, где такие организации существуют, для финансирования любой необходимой подготовки участников таких процедур.

## Статья 5

1. Целью процедур, предусмотренных настоящей Конвенцией, является проведение консультаций:

а) по ответам правительств на вопросники, касающиеся пунктов повестки дня Международной Конференции Труда, и по замечаниям правительств к предлагаемым текстам, которые будут обсуждаться Конференцией;

b) по предложениям компетентному органу или компетентным органам власти в связи с представлением конвенций и рекомендаций в соответствии со статьей 19 Устава Международной Организации Труда;

с) по повторному рассмотрению через соответствующие промежутки времени не ратифицированных конвенций и рекомендаций, которые еще не применяются, с целью определения мер, которые могли бы быть приняты для содействия их применению и, в соответствующих случаях, ратификации:

d) по вопросам, возникающим в связи с докладами, которые должны представляться Международному Бюро Труда согласно статье 22 Устава Международной Организации Труда;

е) по предложениям о денонсировании ратифицированных конвенций.

2. Для обеспечения должного рассмотрения вопросов, упомянутых в пункте 1 настоящей статьи, консультации проводятся через соответствующие промежутки времени, установленные по согласию, но по крайней мере раз в год.

#### Статья 6

Компетентный орган власти выпускает ежегодный доклад об осуществлении процедур, предусмотренных настоящей Конвенцией, когда это будет сочтено необходимым после консультаций с представительными организациями, где такие организации существуют.

# Статья 7

Официальные документы о ратификации настоящей Конвенции направляются Генеральному Директору Международного Бюро Труда для регистрации.

#### Статья 8

1. Настоящая Конвенция связывает только тех Членов Международной Организации Труда, чьи документы о ратификации зарегистрированы Генеральным Директором.

2. Она вступает в силу через двенадцать месяцев после того, как Генеральный Директор зарегистрирует документы о ратификации двух Членов Организации.

3. Впоследствии настоящая Конвенция вступает в силу в отношении каждого Члена Организации через двенадцать месяцев после даты регистрации его документа о ратификации.

#### Статья 9

1. Любой Член Организации, ратифицировавший настоящую Конвенцию, может по истечении десятилетнего периода с момента ее первоначального вступления в силу денонсировать ее посредством акта о денонсации, направленного Генеральному Директору Международного Бюро Труда для регистрации. Денонсация вступает в силу через год после даты регистрации акта о денонсации.

2. Каждый Член Организации, ратифицировавший настоящую Конвен-

цию, который в годичный срок по истечении упомянутого в предыдущем пункте десятилетнего периода не воспользуется своим правом на денонсацию, предусмотренным в настоящей статье, будет связан на следующий период в десять лет и впоследствии сможет денонсировать настоящую Конвенцию по истечении каждого десятилетнего периода в порядке, установленном в настоящей статье.

## Статья 10

1. Генеральный Директор Международного Бюро Труда извещает всех Членов Международной Организации Труда о регистрации всех документов о ратификации и актов о денонсации, полученных им от Членов Организации.

2. Извещая Членов Организации о регистрации полученного им второго документа о ратификации, Генеральный Директор обращает их внимание на дату вступления настоящей Конвенции в силу.

#### Статья 11

Генеральный Директор Международного Бюро Труда направляет Генеральному Секретарю Организации Объединенных Наций для регистрации в соответствии со статьей 102 Устава Организации Объединенных Наций полные сведения относительно всех документов о ратификации и актов о денонсации, зарегистрированных им в соответствии с положениями предыдущих статей.

#### Статья 12

Каждый раз, когда Административный Совет Международного Бюро Труда считает это необходимым, он представляет Генеральной Конференции доклад о применении настоящей Конвенции и рассматривает целесообразность включения в повестку дня Конференции вопроса о ее полном или частичном пересмотре.

#### Статья 13

1. В случае, если Конференция примет новую конвенцию, полностью или частично пересматривающую настоящую Конвенцию, и если в новой конвенции не предусмотрено обратное, то:

а) ратификация каким-либо Членом Организации новой, пересматривающей конвенции влечет за собой автоматически, независимо от положений статьи 9, немедленную денонсацию настоящей Конвенции при условии, что новая, пересматривающая конвенция вступила в силу;

b) начиная с даты вступления в силу новой, пересматривающей конвенции настоящая Конвенция закрыта для ратификации ее Членами Организации.

2. Настоящая Конвенция остается, во всяком случае, в силе по форме и содержанию в отношении тех Членов Организации, которые ее ратифицировали, но не ратифицировали пересматривающую конвенцию.

## Статья 14

Английский и французский тексты настоящей Конвенции имеют одинаковую силу.

 $(no\partial nucu)$ 

# **КОНВЕНЦИЯ** о временном ввозе

Стамбил, 26 июня 1990 года

(Вступила в силу для Республики Узбекистан 10 сентября 2020 года)

Узбекистан присоединился к настоящему Соглашению в соответствии с постановлением Президента Республики Узбекистан от 24 апреля 2020 года № ПП-4694

ДОГОВАРИВАЮЩИЕСЯ СТОРОНЫ настоящей Конвенции, разработанной под эгидой Совета таможенного сотрудничества,

КОНСТАТИРУЯ тот факт, что современная ситуация, отличающаяся ростом числа и разрозненностью международных таможенных конвенций о временном ввозе, является неудовлетворительной,

СЧИТАЯ, что это положение может еще более ухудшиться в будущем, когда придется осуществлять международную регламентацию новых объектов временного ввоза,

УЧИТЫВАЯ пожелания представителей торговли и других заинтересованных кругов в отношении упрощения выполнения формальностей, связанных с временным ввозом,

СЧИТАЯ, что упрощение и гармонизация таможенных режимов и, в частности, принятие единого международного договора, который охватил бы все существующие конвенции о временном ввозе, смогут облегчить доступ к действующим международным постановлениям, касающимся временного ввоза, и эффективно способствовать развитию международной торговли и других форм международного обмена,

БУДУЧИ УБЕЖДЕНЫ в том, что международный договор, предлагающий единообразные положения в области временного ввоза, может принести существенные выгоды при международных обменах и еще более упрос-

тить и гармонизировать таможенные режимы, что является одной из основных целей Совета таможенного сотрудничества,

ПРИНЯВ РЕШЕНИЕ облегчить временный ввоз путем упрощения и гармонизации процедур в целях достижения экономических, гуманитарных, культурных, социальных и туристских целей,

СЧИТАЯ, что принятие стандартизованных типов документов о временном ввозе в качестве международных таможенных документов наряду с международной гарантией будет способствовать облегчению процедуры временного ввоза в тех случаях, когда требуются таможенный документ и гарантия,

ДОГОВОРИЛИСЬ о следующем:

# **ГЛАВА І** Общие положения

## Определения Статья 1

В целях применения настоящей Конвенции нижеприведенные термины имеют следующие значения:

а) «временный ввоз»:

таможенный режим, позволяющий ввозить на таможенную территорию с условным освобождением от уплаты ввозных пошлин и сборов и без применения запрещений или ограничений на импорт экономического характера некоторые товары (включая транспортные средства), ввозимые с определенной целью и вывозимые в определенный срок без каких-либо изменений, за исключением естественного износа в результате их использования:

b) «ввозные пошлины и сборы»:

таможенные пошлины и все другие пошлины, налоги, сборы и прочие суммы, взимаемые при ввозе или в связи с ввозом товаров (включая транспортные средства), но исключая выплаты и сборы, ограниченные по величине приблизительной стоимостью оказанных услуг;

с) «гарантия»:

это то, что к удовлетворению таможни обеспечивает выполнение какого-либо обязательства по отношению к ней. Гарантия считается общей, когда она обеспечивает выполнение обязательств по нескольким операциям;

d) «документ о временном ввозе»:

международный таможенный документ, приравниваемый к таможенной декларации, позволяющий идентифицировать товары (включая транспортные средства) и включающий международно-действующую гарантию на уплату ввозных пошлин и сборов;

е) «таможенный или экономический союз»:

союз, учрежденный или образованный членами организаций, упомянутых в пункте 1 статьи 24 настоящей Конвенции, и уполномоченный принимать свое собственное законодательство, обязательное для соблюдения его членами в вопросах, регулируемых данной Конвенцией, а также в соответствии с его внутренними процедурами принимать решения в отношении подписания настоящей Конвенции, ее ратификации или присоединения к ней:

f) «лицо»:

физическое или юридическое лицо, если только из контекста не следует иное;

 $g)$  «Совет»:

организация, созданная в соответствии с Конвенцией об учреждении Совета таможенного сотрудничества, совершенной в Брюсселе 15 декабря  $1950$  r.:

h) «ратификация»:

ратификация, принятие или одобрение.

# **ГЛАВА II**

## Область применения конвенции Статья 2

1. Каждая Договаривающаяся Сторона обязуется разрешать временный ввоз товаров (включая транспортные средства), о которых идет речь в приложениях к настоящей Конвенции, на условиях, предусмотренных настояшей Конвенцией.

2. Без ущерба для положений приложения Е временный ввоз разрешается при полном условном освобождении от уплаты ввозных пошлин и сборов и без применения запрещений и ограничений экономического характера на импорт.

# Структура приложений Статья 3

Как правило, каждое приложение к настоящей Конвенции включает:

а) определения основных таможенных терминов, используемых в этом приложении;

b) особые положения, применяемые к товарам (включая транспортные средства), о которых идет речь в этом приложении.

# Глава III Особые положения

## Документ и гарантия Статья 4

1. Если только в приложении не предусмотрено иное, каждая Договаривающаяся Сторона имеет право обусловить временный ввоз товаров (включая транспортные средства) предъявлением таможенного документа и предоставлением гарантии.

2. В том случае, когда в соответствии с пунктом 1 настоящей статьи требуется гарантия, лицам, регулярно занимающимся операциями, связанными с временным ввозом, может быть разрешено предоставлять общую гарантию.

3. За исключением иных положений, предусмотренных в каком-либо приложении, сумма этой гарантии не может превышать суммы ввозных пошлин и сборов, взимание которых отсрочено.

4. На товары (включая транспортные средства), на которые распространяются запрещения и ограничения на импорт, предусмотренные национальным законодательством, может быть потребована дополнительная гарантия, удовлетворяющая положениям национального законодательства.

## Документы о временном ввозе Статья 5

Без ущерба для операций временного ввоза, указанных в приложении Е, каждая Договаривающаяся Сторона принимает вместо своих национальных таможенных документов и в качестве гарантии сумм, оговоренных в статье 8 приложения А, любой действительный на ее территории документ о временном ввозе, выданный и используемый в соответствии с определенными в указанном приложении условиями для товаров (включая транспортные средства), временно ввезенных в соответствии с положениями других приложений, принятых ею.

# Идентификация Статья 6

Каждая Договаривающаяся Сторона может обусловить временный ввоз товаров (включая транспортные средства) возможностью их идентификации по окончании временного ввоза.

# Срок вывоза Статья 7

1. Товары (включая транспортные средства), ввезенные в соответствии с процедурой временного ввоза, подлежат обратному вывозу в течение определенного срока, достаточного для достижения цели их временного ввоза. Этот срок оговаривается отдельно в каждом приложении.

2. Таможенные органы могут либо устанавливать более поздний срок вывоза, чем срок, предусмотренный в каждом приложении, либо продлевать первоначальный срок.

3. Когда товары (включая транспортные средства), ввезенные в соответствии с процедурой временного ввоза, не могут быть обратно вывезены вследствие наложения на них ареста и этот арест не был наложен по требованию частных лиц, действие обязательства об их обратном вывозе приостанавливается на срок этого ареста.

# Передача права временного ввоза Статья 8

Каждая Договаривающаяся Сторона может, по просьбе об этом, разрешать передачу права пользования режимом временного ввоза любому другому лицу, если это лицо:

а) удовлетворяет условиям, предусмотренным настоящей Конвенцией,

b) берет на себя обязательства лица, на которое первоначально распространялись льготы режима временного ввоза.

# Прекращение действия режима временного ввоза Статья 9

Действие режима временного ввоза обычно прекращается с обратным вывозом товаров (включая транспортные средства), ввезенных в соответствии с процедурой временного ввоза.

#### Статья 10

Товары (включая транспортные средства), ввезенные в соответствии с процедурой временного ввоза, могут быть обратно вывезены одной или несколькими партиями.

## Статья 11

Товары (включая транспортные средства), ввезенные в соответствии с процедурой временного ввоза, могут быть обратно вывезены через иную таможню, чем та, через которую они были ввезены.

# Другие возможности прекращения действия режима временного ввоза Статья 12

С согласия компетентных органов действие режима временного ввоза может быть прекращено путем помещения товаров (включая транспортные средства) в свободный порт или свободную зону, на таможенный склад или применения к ним режима таможенного транзита в целях их последующего обратного вывоза, или любым другим установленным порядком.

## Статья 13

Действие режима временного ввоза может быть прекращено путем выпуска товаров для свободного обращения, когда это оправдывается обстоятельствами и допускается национальным законодательством, и если выполнены условия и формальности, применяемые в этом случае.

#### Статья 14

1. Действие режима временного ввоза может быть прекращено, если товары (включая транспортные средства), серьезно поврежденные в резуль-

тате аварии или действия непреодолимой силы, по решению таможенных органов:

а) облагаются ввозными пошлинами и сборами, которые должны взиматься на дату их предъявления таможне в поврежденном состоянии в целях прекращения действия режима временного ввоза;

b) безвозмездно передаются компетентным органам территории временного ввоза; в этом случае лицо, пользующееся льготами, связанными с временным ввозом, будет освобождено от обязанности уплаты ввозных пошлин и сборов или

с) уничтожаются под официальным контролем за счет заинтересованных сторон, причем уцелевшие детали или материалы в случае их выпуска для свободного обращения подлежат обложению ввозными пошлинами и сборами, которые должны с них взиматься в зависимости от их состояния на дату их предъявления таможне после аварии или действия непреодолимой силы.

2. Действие режима временного ввоза может быть также прекращено, если по просьбе заинтересованного лица и согласно решению таможенных органов к товарам (включая транспортные средства) применяются меры, указанные в подпунктах «b» и «с» пункта 1 настоящей статьи.

3. Действие режима временного ввоза может быть также прекращено по просьбе заинтересованного лица, если это лицо приведет таможенным органам удовлетворительное доказательство полного уничтожения или утраты товаров (включая транспортные средства) вследствие аварии или действия непреодолимой силы. В этом случае лицо, пользующееся льготами, связанными с временным ввозом, будет освобождено от уплаты ввозных пошлин и сборов.

# **T.ITABA IV** Разные положения

# Упрощение формальностей Статья 15

Каждая Договаривающаяся Сторона максимально уменьшит таможенные формальности, связанные с получением льгот, предусмотренных настоящей Конвенцией, и в кратчайшие сроки опубликует свои правила, касающиеся этих формальностей.

# Предварительное разрешение Статья 16

1. Когда временный ввоз обусловлен получением на него предварительного разрешения, оно выдается соответствующей таможней по возможности в кратчайшие сроки.

2. Когда в исключительных случаях помимо разрешения таможни требуется еще какое-либо разрешение, оно должно выдаваться по возможности в кратчайшие сроки.

## Минимальные льготы Статья 17

Положения настоящей Конвенции предусматривают минимальные льготы и не могут служить препятствием для применения более широких льгот, которые Договаривающиеся Стороны предоставляют или предоставят в будущем либо в одностороннем порядке, либо на основании двусторонних или многосторонних соглашений.

# Таможенные или экономические союзы Статья 18

1. Для целей применения настоящей Конвенции территории Договаривающихся Сторон, образующих какой-либо таможенный или экономический союз, могут рассматриваться в качестве единой территории.

2. Ни одно из положений настоящей Конвенции не исключает право Договаривающихся Сторон, образующих таможенный или экономический союз, устанавливать особые правила, касающиеся временного ввоза на территорию этого союза, если только эти правила не уменьшают льготы, предусмотренные настоящей Конвенцией.

# Запрещения и ограничения Статья 19

Положения настоящей Конвенции не препятствуют применению запрещений и ограничений, вводимых национальным законодательством и основанных на соображениях неэкономического характера, таких, как соображения морали или поддержания общественного порядка, соображения общественной безопасности, гигиены или здравоохранения, ветеринарии или фитосанитарии или соображения, имеющие отношение к защите видов дикой фауны и флоры, которым угрожает опасность исчезновения, или защиты авторских прав и прав промышленной собственности.

# Нарушения Статья 20

1. Любое нарушение положений настоящей Конвенции влечет за собой санкции на территории той Договаривающейся Стороны, где совершено это нарушение, в соответствии с законодательством этой Договаривающейся Стороны.

2. Когда не представляется возможным определить территорию, на которой было совершено нарушение, считается, что оно было совершено на территории той Договаривающейся Стороны, где оно было зарегистрировано.

# Обмен информацией Статья 21

По просьбе и в пределах, разрешенных национальным законодатель-

ством. Договаривающиеся Стороны передают друг другу информацию, необходимую для применения положений настоящей Конвенции.

# Электронные методы обработки данных Статья 21а

Все формальности, необходимые для выполнения положений настоящей Конвенции, могут осуществляться в электронной форме с использованием электронных методов обработки данных, одобренных Договаривающимися сторонами.

# **ГЛАВА V** Заключительные положения

# Административный комитет Статья 22

1. Административный комитет создается в целях применения настоящей Конвенции и изучения мер по обеспечению ее одинакового толкования и применения, а также изучения предложенных поправок к ней. Он принимает решение о включении в настоящую Конвенцию новых приложений.

2. Договаривающиеся Стороны являются членами Административного комитета. Комитет может постановить, что компетентный орган любого члена организаций, государства или таможенной территории, упомянутых в статье 24 настоящей Конвенции, которые не являются Договаривающимися Сторонами, или представители международных организаций могут присутствовать на сессиях Комитета в качестве наблюдателей при рассмотрении интересующих их вопросов.

3. Совет таможенного сотрудничества предоставляет Комитету необходимые услуги секретариата.

4. На каждой сессии Комитет избирает Председателя и заместителя Председателя.

5. Компетентные органы Договаривающихся Сторон направляют Совету мотивированные предложения о внесении поправок в настоящую Конвенцию, а также просьбы о включении тех или иных пунктов в повестку дня сессий Комитета. Совет доводит эти предложения до сведения компетентных органов Договаривающихся Сторон и членов организаций, государств или таможенных территорий, упомянутых в статье 24 настоящей Конвенции, не являющихся Договаривающимися Сторонами.

6. Совет созывает Комитет в сроки, установленные Комитетом, а также по просьбе компетентных органов не менее двух Договаривающихся Сторон. Он рассылает предварительную повестку дня компетентным органам Договаривающихся Сторон и членов организаций, государств или таможенных территорий, упомянутых в статье 24 настоящей Конвенции, не являющихся Договаривающимися Сторонами, не позднее, чем за шесть недель до начала сессии Комитета.

7. По решению Комитета, принятому в силу положений пункта 2 настоящей статьи. Совет предлагает компетентным органам членов организаций, государств или таможенных территорий, упомянутых в статье 24 настоящей Конвенции, не являющихся Договаривающимися Сторонами, а также заинтересованным международным организациям направить своих наблюдателей на сессии Комитета.

8. Предложения ставятся на голосование. Каждая Договаривающаяся Сторона, представленная на заседании, имеет один голос. Предложения, не являющиеся предложениями о внесении поправок в настоящую Конвенцию, принимаются в Комитете большинством голосов присутствующих и голосующих членов Комитета. Предложения о поправках к настоящей Конвенции принимаются большинством в две трети голосов присутствующих и голосующих членов Комитета.

9. В случае применения пункта 7 статьи 24 настоящей Конвенции таможенные или экономические союзы, являющиеся Сторонами Конвенции, имеют при голосовании лишь число голосов, равное сумме голосов, которыми располагают их члены, являющиеся Договаривающимися Сторонами настоящей Конвенции

10. Перед закрытием сессии Комитет утверждает доклад.

11. При отсутствии в настоящей статье соответствующих положений применяются Правила процедуры Совета, если Комитет не решит иначе.

# Урегулирование споров Статья 23

1. Любой спор между двумя или более Договаривающимися Сторонами в отношении толкования или применения настоящей Конвенции по возможности разрешается путем прямых переговоров между этими Сторонами.

2. Любой спор, который не урегулирован путем прямых переговоров, передается спорящими Сторонами на обсуждение Административного комитета, который рассматривает его и выносит рекомендации по его урегулированию.

3. Спорящие Стороны могут заранее согласиться принять рекомендации Административного комитета.

# Подписание, ратификация и присоединение Статья 24

1. Любой член Совета и любой член Организации Объединенных Наций или его специализированных учреждений может стать Договаривающейся Стороной настоящей Конвенции путем:

а) ее подписания без оговорки о ратификации;

b) сдачи на хранение документа о ратификации Конвенции, подписанной с оговоркой о ратификации;

с) присоединения к ней.

2. Все члены организаций, упомянутых в пункте 1 настоящей статьи, имеют возможность подписать настоящую Конвенцию либо во время сессий Совета, в ходе которых она будет принята, либо впоследствии в штабквартире Совета в Брюсселе до 30 июня 1991 г. После этой даты члены этих организаций могут присоединиться к Конвенции.

3. Любое государство или правительство любой отдельной таможенной территории, не являющееся членом организаций, упомянутых в пункте 1 настоящей статьи, независимое в своих торговых отношениях, предложенное Договаривающейся Стороной, официально уполномоченной осуществлять его дипломатические отношения, может стать Договаривающейся Стороной настоящей Конвенции, присоединившись к ней после ее вступления в силу, если по просьбе Административного комитета депозитарием было направлено приглашение об этом.

4. Любой член организаций, государство или таможенная территория, упомянутые в пунктах 1 или 3 настоящей статьи, при подписании без оговорки о ратификации, при ратификации или присоединении к настоящей Конвенции указывают приложения, которые они принимают, причем они должны принять приложение А и, по крайней мере, еще одно приложение. Они могут в дальнейшем уведомить депозитария о принятии одного или нескольких других приложений.

5. Договаривающиеся Стороны, принимающие любое новое Приложение, которое Административный комитет решает включить в настоящую Конвенцию, извещают об этом депозитария в соответствии с пунктом 4 настоящей статьи.

6. Договаривающиеся Стороны сообщают депозитарию условия применения настоящей Конвенции или информацию, предусмотренную статьей 8 и пунктом 7 статьи 24 настоящей Конвенции, пунктами 2 и 3 статьи 2 приложения А и статьей 4 приложения Е. Кроме того, они извещают о любом изменении в применении этих положений.

7. В соответствии с положениями пунктов 1, 2 и 4 настоящей статьи любой таможенный или экономический союз может стать Договаривающейся Стороной настоящей Конвенции. Такой таможенный или экономический союз информирует депозитария о своих полномочиях в отношении вопросов, регулируемых настоящей Конвенцией. В отношении вопросов, входящих в его компетенцию, этот таможенный или экономический союз, являющийся Договаривающейся Стороной настоящей Конвенции, от своего собственного имени осуществляет права и выполняет обязанности, которые настоящая Конвенция возлагает на своих членов, являющихся Договаривающимися Сторонами настоящей Конвенции. В таком случае государствачлены Союза неправомочны по отдельности осуществлять эти права, включая право на участие в голосовании.

# Депозитарий Статья 25

1. Настоящая Конвенция со всеми подписями с оговоркой о ратификации или без нее и все документы о ратификации или присоединении хранятся у Генерального секретаря Совета.

# 2. Депозитарий:

а) получает подлинные тексты настоящей Конвенции и обеспечивает их сохранность:

b) подготавливает заверенные копии подлинных текстов настоящей Конвенции и направляет их членам организаций и таможенным и экономическим союзам, упомянутым в пунктах 1 и 7 статьи 24 настоящей Конвенции;

с) представляет на подпись текст Конвенции с оговоркой о ратификации или без нее, получает документы о ратификации или присоединении к настоящей Конвенции, получает и хранит все документы, уведомления и сообщения, касающиеся настоящей Конвенции;

d) проверяет, в надлежащей ли форме была подписана Конвенция или любой документ, уведомление или сообщение, касающиеся настоящей Конвенции, и в противном случае доводит это до сведения соответствующей Стороны:

е) уведомляет Договаривающиеся Стороны настоящей Конвенции, другие страны, подписавшие ее, членов Совета, не являющихся Договаривающимися Сторонами настоящей Конвенции, и Генерального секретаря Организации Объединенных Наций о:

подписаниях, ратификациях, присоединениях и принятиях приложений, упомянутых в статье 24 настоящей Конвенции;

новых приложениях, которые Административный комитет решает включить в эту Конвенцию;

дате, на которую настоящая Конвенция и каждое из ее приложений вступают в силу в соответствии со статьей 26 настоящей Конвенции;

уведомлениях, полученных в соответствии со статьями 24, 29, 30 и 32 настояшей Конвенции:

денонсациях, полученных в соответствии со статьей 31 настоящей Конвенции:

поправках, считающихся принятыми в соответствии со статьей 32 настоящей Конвенции, и дате их вступления в силу.

3. При возникновении какого-либо разногласия между какой-нибудь Договаривающейся Стороной и депозитарием в отношении исполнения последним его функций депозитарий или эта Договаривающаяся Сторона доводит этот вопрос до сведения других Договаривающихся Сторон и Сторон, подписавших Конвенцию, или при необходимости Совета.

# Вступление в силу Статья 26

1. Настоящая Конвенция вступает в силу по истечении трех месяцев после того, как пять членов организаций или таможенных или экономических союзов, упомянутых в пунктах 1 и 7 статьи 24 настоящей Конвенции, подпишут настоящую Конвенцию без оговорки о ратификации или сдадут на хранение свои документы о ратификации или присоединении.

2. В отношении любой Договаривающейся Стороны, подписывающей

настоящую Конвенцию без оговорки о ратификации, ратифицирующей ее или присоединяющейся к ней после того, как пять членов организаций или таможенных или экономических союзов либо подписали эту Конвенцию без оговорки о ратификации, либо сдали на хранение свои документы о ратификации или присоединении, настоящая Конвенция вступает в силу по истечении трех месяцев после того, как эта Договаривающаяся Сторона подпишет ее без оговорки о ратификации или сдаст на хранение свой документ о ратификации или присоединении.

3. Любое приложение к настоящей Конвенции вступает в силу по истечении трех месяцев после того, как пять членов организаций или таможенных или экономических союзов примут это приложение.

4. В отношении любой Договаривающейся Стороны, принимающей какое-нибуль приложение после того, как пять членов организаций или таможенных или экономических союзов приняли его, это приложение вступает в силу по истечении трех месяцев после того, как эта Договаривающаяся Сторона уведомит о его принятии. Однако ни одно приложение не вступает в силу в отношении какой-либо Договаривающейся Стороны, прежде чем сама Конвенция не вступит в силу в отношении этой Договаривающейся Стороны.

# Положение о прекращении действия Статья 27

С момента вступления в силу какого-либо приложения к настоящей Конвенции, содержащего положение о прекращении действия, это приложение отменит и заменит конвенции или положения конвенций, подпадающие под действие этого положения, в отношениях между Договаривающимися Сторонами, принявшими это приложение и являющимися Договаривающимися Сторонами этих конвенций.

# Конвенция и приложения Статья 28

1. Для целей настоящей Конвенции приложения, действующие в отношении какой-либо Договаривающейся Стороны, являются неотъемлемой частью этой Конвенции; таким образом, что касается этой Договаривающейся Стороны, всякая ссылка на Конвенцию применяется также к этим приложениям.

2. Для целей голосования в Административном комитете каждое приложение рассматривается в качестве отдельной Конвенции.

# Оговорки Статья 29

1. Считается, что каждая Договаривающаяся Сторона, принимающая какое-нибудь приложение, принимает все положения этого приложения, если только при принятии этого приложения или в дальнейшем она не указала депозитарию, если такая возможность предусмотрена в соответствующем

приложении, на то или те положения, в отношении которых она делает оговорки, сообщая о противоречиях, существующих между положениями национального законодательства и данными положениями.

2. Каждые пять лет каждая Договаривающаяся Сторона рассматривает те положения, в отношении которых она сделала оговорки, сравнивает их с положениями национального законодательства и уведомляет депозитария о результатах этой проверки.

3. Любая Договаривающаяся Сторона, сделавшая оговорки, может в любое время полностью или частично снять их, направив депозитарию уведомление, в котором указана дата, на которую снимаются эти оговорки.

# Территориальное распространение Статья 30

1. Любая Договаривающаяся Сторона может либо при подписании без оговорки о ратификации, ратификации или присоединении, либо в дальнейшем уведомить депозитария о том, что действие настоящей Конвенции распространяется на все или некоторые территории, за международные отношения которых она отвечает. Это уведомление вступает в силу по истечении трех месяцев со дня получения его депозитарием. Однако эта Конвенция не может применяться к территориям, указанным в уведомлении, прежде чем она вступит в силу в отношении этой заинтересованной Договаривающейся Стороны.

2. Любая Договаривающаяся Сторона, которая в соответствии с пунктом 1 настоящей статьи уведомила о том, что настоящая Конвенция распространяется на какую-нибудь территорию, за международные отношения которой она отвечает, может согласно условиям, предусмотренным в статье 31 настоящей Конвенции, уведомить депозитария о том, что эта территория перестанет применять Конвенцию.

# Денонсация Статья 31

1. Настоящая Конвенция заключена на неограниченный срок. Однако любая Договаривающаяся Сторона может денонсировать ее в любое время после даты ее вступления в силу согласно статье 26 настоящей Конвенции.

2. Уведомление о денонсации осуществляется путем сдачи на хранение депозитарию соответствующего документа.

3. Денонсация вступает в силу по истечении шести месяцев со дня получения депозитарием документа о денонсации.

4. Положения пунктов 2 и 3 настоящей статьи применяются также в отношении приложений к Конвенции, причем любая Договаривающаяся Сторона может в любое время после даты их вступления в силу согласно статье 26 настоящей Конвенции отменить принятие ею одного или нескольких приложений. Договаривающаяся Сторона, отменяющая принятие ею всех приложений, считается денонсировавшей эту Конвенцию. Кроме того, денонсировавшей эту Конвенцию считается Договаривающаяся Сторона, отменяющая принятие ею приложения А, даже если она продолжает принимать другие приложения.

## Процедура внесения поправок Статья 32

1. Административный комитет, созванный в соответствии со статьей  $22$ настоящей Конвенции, может рекомендовать поправки к настоящей Конвенции и ее приложениям.

2. Текст любой поправки, рекомендованный таким образом, сообщается депозитарием Договаривающимся Сторонам настоящей Конвенции, другим странам, подписавшим Конвенцию, и членам Совета, не являющимся Договаривающимися Сторонами настоящей Конвенции.

3. Любая рекомендуемая поправка, сообщенная в соответствии с предыдущим пунктом, вступает в силу в отношении всех Договаривающихся Сторон через шесть месяцев по истечении двенадцати месяцев, считая с даты сообщения рекомендуемой поправки, если в течение этого периода какая-нибудь Договаривающаяся Сторона не уведомила депозитария о своем возражении против этой рекомендуемой поправки.

4. Если до истечения двенадцати месяцев, упомянутых в пункте 3 настоящей статьи, депозитарий был уведомлен какой-нибудь Договаривающейся Стороной о ее возражении против рекомендуемой поправки, то эта поправка считается не принятой и не вступает в силу.

5. В целях уведомления о возражении каждое приложение рассматривается в качестве отлельной Конвенции.

# Принятие поправок Статья 33

1. Любая Договаривающаяся Сторона, ратифицирующая настоящую Конвенцию или присоединяющаяся к ней, считается принявшей поправки, вступившие в силу на дату сдачи на хранение ее документа о ратификации или присоединении.

2. Любая Договаривающаяся Сторона, принимающая какое-нибудь приложение, считается принявшей поправки к этому приложению, вступившие в силу на дату уведомления депозитария о принятии ею этого приложения, если она не сделала оговорок в соответствии с положениями статьи 29 настояшей Конвенции.

# Регистрация и аутентичные тексты Статья 34

В соответствии со статьей 102 Устава Организации Объединенных Наций настоящая Конвенция будет зарегистрирована Секретариатом Организации Объединенных Наций по ходатайству депозитария.

В удостоверение чего нижеподписавшиеся, должным образом на то уполномоченные, подписали настоящую Конвенцию.

Совершено в Стамбуле двадцать шестого июня тысяча девятьсот девя-

ностого года в одном экземпляре на английском и французском языках. причем оба текста являются равно аутентичными. Депозитарию предлагается подготовить и распространить официальные переводы на арабский, испанский, китайский и русский языки.

 $(no\partial nucu)$ 

## ПРИЛОЖЕНИЕ А

# О документах временного ввоза (карнеты ATA и карнеты CPD)

# **ГЛАВА І**

## Определения

### Статья 1

В настоящем приложении нижеуказанные термины имеют следующие значения:

а) «документ о временном ввозе»:

международный таможенный документ, приравниваемый к таможенной декларации, позволяющий идентифицировать товары (включая транспортные средства) и включающий международно-действующую гарантию уплаты ввозных пошлин и сборов;

b) «карнет  $ATA$ »:

документ о временном ввозе, используемый для временного ввоза товаров, за исключением транспортных средств;

с) «карнет CPD»:

документ о временном ввозе, используемый для временного ввоза транспортных средств;

d) «гарантирующая сеть»:

гарантийная система, управляемая международной организацией, членами которой являются гарантирующие ассоциации;

е) «международная организация»:

организация, членами которой являются национальные ассоциации, уполномоченные обеспечивать гарантию и выдавать документы о временном ввозе;

f) «гарантирующая ассоциация»:

ассоциация, признанная таможенными органами какой-либо Договаривающейся Стороны в качестве гаранта уплаты сумм, указанных в статье 8 настоящего приложения, на территории этой Договаривающейся Стороны и являющаяся членом гарантирующей сети;

g) «выдающая ассоциация»:

ассоциация, признанная таможенными органами в качестве имеющей

право выдавать документы о временном ввозе и прямо или косвенно являющаяся членом гарантирующей сети;

h) «выдающая ассоциация-корреспондент»:

выдающая ассоциация, учрежденная на территории какой-либо Договаривающейся Стороны и являющаяся членом той же самой гарантирующей сети;

i) «таможенный транзит»:

таможенный режим, применяемый к товарам, перевозимым под таможенным контролем между двумя таможенными органами.

# ГЛАВА II Сфера применения

### Статья 2

1. В соответствии со статьей 5 настоящей Конвенции каждая Договаривающаяся Сторона будет принимать вместо национальных таможенных документов и в качестве гарантии уплаты сумм, указанных в статье 8 настоящего приложения, любой документ о временном ввозе, действительный на ее территории, выданный и используемый на условиях, определенных в настоящем приложении для товаров (включая транспортные средства), временно ввезенных согласно принятым ею приложениям к настоящей Конвенции.

2. Каждая Договаривающаяся Сторона может также принимать любой документ о временном ввозе, выданный и используемый на тех же условиях, для операций временного ввоза, осуществляемых в соответствии с ее национальным законодательством.

3. Каждая Договаривающаяся Сторона может принимать для таможенного транзита любой документ о временном ввозе, выданный и используемый на тех же условиях.

4. Товары (включая транспортные средства), подлежащие обработке или ремонту, не могут быть ввезены с применением документа о временном ввозе.

## Статья 3

1. Документы о временном ввозе должны соответствовать образцам, приведенным в дополнениях к настоящему приложению: карнет АТА (дополнение I), карнет CPD (дополнение II).

2. Дополнения\* к настоящему приложению считаются его неотъемлемой частью.

#### ГЛАВА III

#### Гарантия и выдача документов о временном ввозе

#### Статья 4

1. В соответствии с определенными ею условиями и гарантиями каждая

\* Дополнения опубликовано в «Национальной базе данных законодательства».

Договаривающаяся Сторона может уполномочивать гарантирующие ассоциации выступать в качестве гарантов и выдавать документы о временном ввозе либо непосредственно, либо при посредстве выдающих ассоциаций.

2. Гарантирующая ассоциация будет признаваться Договаривающейся Стороной лишь в том случае, если ее гарантия будет распространяться на виды ответственности, возникающие на территории этой Договаривающейся Стороны в связи с операциями, выполняемыми с применением документов о временном ввозе, выданных выдающими ассоциациями-корреспондентами.

#### Статья 5

1. Выдающие ассоциации не могут выдавать документы о временном ввозе, срок действия которых превышает один год, считая со дня их выдачи.

2. Всякое изменение данных, указанных в документе о временном ввозе выдающей ассоциацией, должно быть надлежащим образом заверено этой ассоциацией или гарантирующей ассоциацией. После принятия документов таможенными органами территории временного ввоза вносить в них какиелибо изменения без согласия этих органов не разрешается.

3. После выдачи карнета АТА включение какого-либо товара в перечень товаров, приведенный на внутренней стороне передней обложки карнета, или в приложенные к нему листы-продолжения (Общий перечень) не допускается.

# Статья 6

В документе о временном ввозе должны быть указаны:

наименование выдающей ассоциации;

наименование международной гарантирующей сети;

страны или таможенные территории, в которых этот документ является действительным. и

наименование гарантирующих ассоциаций этих стран или таможенных территорий.

# Статья 7

Срок, установленный для обратного вывоза товаров (включая транспортные средства), ввезенных в соответствии с документом о временном ввозе, ни в коем случае не может превышать срок действия этого документа.

# Глава IV Гарантия

# Статья 8

1. Каждая гарантирующая ассоциация гарантирует таможенным органам Договаривающейся Стороны, на территории которой она находится, уплату ввозных пошлин и сборов и других сумм, подлежащих уплате, за исключением сумм, указанных в пункте 4 статьи 4 настоящей Конвенции,

в случае несоблюдения условий временного ввоза или таможенного транзита товаров (включая транспортные средства), ввезенных на эту территорию в соответствии с документом о временном ввозе, выданным выдающей ассоциацией-корреспондентом.

Гарантирующая ассоциация несет солидарную ответственность совместно с должниками за уплату вышеупомянутых сумм.

2. Карнет АТА

Гарантирующая ассоциация не обязана уплачивать сумму, превышающую сумму ввозных пошлин и сборов более чем на десять процентов.

Карнет CPD

Гарантирующая ассоциация не обязана уплачивать сумму, превышающую сумму ввозных пошлин и сборов, включая сумму процентов, начисленную за просрочку платежа.

3. Если таможенные органы территории временного ввоза безоговорочно оформили документ о временном ввозе определенных товаров (включая транспортные средства), они не могут требовать от гарантирующей ассоциации уплаты сумм, упомянутых в пункте 1 настоящей статьи, в отношении этих товаров (включая транспортные средства). Однако гарантирующей ассоциации все еще может быть предъявлено требование о соблюдении гарантии, если в дальнейшем будет установлено, что это таможенное оформление было проведено незаконным или обманным путем с нарушением условий предоставления режима временного ввоза или таможенного транзита.

4. Карнет АТА

Таможенные органы ни при каких обстоятельствах не могут требовать от гарантирующей ассоциации уплаты сумм, упомянутых в пункте 1 настоящей статьи, если это требование не было предъявлено этой гарантирующей ассоциации в течение одного года с даты истечения срока действия карнета АТА.

5. Карнет CPD

Таможенные органы ни в коем случае не могут требовать от гарантирующей ассоциации уплаты сумм, упомянутых в пункте 1 настоящей статьи, если в течение одного года с даты истечения срока действия карнета CPD эта гарантирующая ассоциация не была уведомлена о неоформлении карнета СРD. Таможенные органы предоставят гарантирующей ассоциации сведения о расчете ввозных пошлин и сборов в течение одного года с даты уведомления об этом неоформлении. Если в течение одного года эти сведения не будут предоставлены гарантирующей ассоциации, она не будет нести ответственность за уплату этих сумм.

# **Глава V** Регламентация документов о временном ввозе

## Статья 9

1. Карнет ATA:

а) считая с даты получения от таможенных органов требования об уплате сумм, указанных в пункте 1 статьи 8 настоящего приложения, гарантирующие ассоциации располагают сроком в шесть месяцев для того, чтобы предоставить доказательство обратного вывоза согласно условиям, предусмотренным настоящим приложением, или любого иного надлежащего оформления карнета АТА;

b) если это доказательство не будет представлено в указанный срок, гарантирующая ассоциация немедленно передаст эти суммы на хранение или уплатит их во временном порядке. Эта передача сумм на хранение или их уплата станет окончательной по истечении трех месяцев, считая с даты их сдачи на хранение или уплаты. В течение этого срока гарантирующая ассоциация еще может представить доказательства, предусмотренные в подпункте «а» настоящего пункта, с тем, чтобы получить назад переданные на хранение или уплаченные суммы;

с) что касается Договаривающихся Сторон, законы и правила которых не предусматривают сдачу на хранение или временную уплату ввозных пошлин и сборов, то платежи, сделанные в соответствии с положениями подпункта «b» настоящего пункта, будут считаться окончательными, но их сумма будет возмещена, если доказательства, предусмотренные подпунктом «а» настоящего пункта, будут представлены в трехмесячный срок, считая с даты платежа.

2. Карнет CPD:

а) гарантирующие ассоциации располагают сроком в один год с даты уведомления о неоформлении карнетов CPD для того, чтобы представить доказательство обратного вывоза транспортных средств согласно условиям, предусмотренным настоящим приложением, или доказательство любого иного надлежащего оформления карнета CPD. Однако этот период вступает в силу лишь с даты истечения срока действия карнета CPD. Если таможенные органы оспаривают действительность представленного доказательства, они должны известить об этом гарантирующую ассоциацию в срок, не превышающий одного года;

b) если это доказательство не будет представлено в установленный срок, гарантирующая ассоциация должна будет передать на хранение или временно уплатить в трехмесячный срок взыскиваемые ввозные пошлины и сборы. Эта передача сумм на хранение или их уплата станет окончательной по истечении одного года, считая с даты их сдачи на хранение или уплаты. В течение этого срока гарантирующая ассоциация может представить доказательства, предусмотренные в подпункте «а» настоящего пункта, с тем, чтобы получить назад переданные на хранение или уплаченные суммы;

с) что касается Договаривающихся Сторон, законодательство которых не предусматривает сдачу на хранение или временную уплату ввозных пошлин и сборов, то платежи, сделанные в соответствии с положениями подпункта «b» настоящего пункта, будут считаться окончательными, но их сумма будет возмещена, если доказательства, предусмотренные подпунктом

«а» настоящего пункта, будут представлены в течение одного года, считая с даты платежа.

## Статья 10

1. Доказательством обратного вывоза товаров (включая транспортные средства), ввезенных с применением документа о временном ввозе, является надлежащим образом заполненный вывозной корешок этого документа, заверенный печатью таможенных органов территории временного ввоза.

2. Если обратный вывоз не был заверен так, как указано в пункте 1 настоящей статьи, то таможенные органы территории временного ввоза могут принять в качестве доказательства обратного вывоза, причем даже по истечении срока действия документа о временном ввозе;

а) записи, внесенные в документ о временном ввозе таможенными органами какой-либо Договаривающейся Стороны во время ввоза или обратного ввоза, или свидетельство, выданное этими органами на основании записей, сделанных в отрывном листке документа во время ввоза или обратного ввоза на их территорию, при условии, что эти записи касаются ввоза или обратного ввоза и свидетельствуют, что этот ввоз или обратный ввоз имел место после обратного вывоза, факт которого требуется установить;

b) любое другое документальное доказательство того, что эти товары (включая транспортные средства) находятся за пределами этой территории.

3. В том случае, если таможенные органы какой-либо Договаривающейся Стороны освобождают от обязательства обратного вывоза определенные товары (включая транспортные средства), допущенные на их территорию с применением документа о временном ввозе, гарантирующая ассоциация освобождается от своих обязательств лишь тогда, когда таможенные органы сделали отметку на документе, что в отношении таких товаров (включая транспортные средства) положение было урегулировано.

#### Статья 11

В случаях, указанных в пункте 2 статьи 10 настоящего приложения, таможенные органы оставляют за собой право взимать сбор за такое урегулирование.

#### **LIABA VI** Разные положения

## Статья 12

Получение отметок (виз) в документах о временном ввозе, используемых на условиях, оговоренных в настоящем приложении, не подлежит оплате сборами за таможенные услуги, оказанные в обычное рабочее время.

#### Статья 13

В случае уничтожения, утери или кражи документа о временном вво-

зе на товары (включая транспортные средства), находящиеся на территории одной из Договаривающихся Сторон, таможенные органы этой Договаривающейся Стороны, по ходатайству выдающей ассоциации и с возможной оговоркой своих условий, принимают заменяющий документ, срок действия которого не превышает срок действия замененного документа.

# Статья 14

1. Если предполагается, что срок временного ввоза превысит срок действия документа о временном ввозе, поскольку держатель этого документа не в состоянии вывезти товары (включая транспортные средства) обратно за этот срок, ассоциация, выдавшая этот документ, может выдать заменяющий документ, который подвергается проверке таможенных органов соответствующих Договаривающихся Сторон. При приеме заменяющего документа соответствующие таможенные органы аннулируют замененный документ.

2. Срок действия карнетов СРD может быть продлен лишь один раз на период времени не более одного года. По истечении этого периода взамен старого карнета должен быть выдан новый, принимаемый таможенными органами.

## Статья 15

При применении пункта 3 статьи 7 настоящей Конвенции таможенные органы по возможности уведомляют гарантирующую ассоциацию об осуществленных ими или по их ходатайству арестах товаров (включая транспортные средства), ввезенных с применением документа о временном ввозе, гарантированного этой ассоциацией, и извещают ее о мерах, которые они намерены предпринять.

#### Статья 16

В случае мошенничества, нарушения или злоупотребления Договаривающиеся Стороны имеют право, несмотря на положения настоящего приложения, принимать меры против лиц, использующих документ о временном ввозе, в целях взыскания ввозных пошлин и сборов и других сумм, подлежащих уплате, а также применять штрафные санкции в отношении этих лиц. В этом случае ассоциации должны оказывать таможенным органам свое содействие.

#### Статья 17

Документы о временном ввозе или части этих документов, выданные или намеченные к выдаче на территории ввоза этих документов и отправленные выдающим ассоциациям какой-либо гарантирующей ассоциацией, международной организацией или таможенными органами какой-либо Договаривающейся Стороны, могут ввозиться без уплаты ввозных пошлин и сборов и без применения ввозных запрещений и ограничений. Аналогичные льготы представляются при вывозе.

#### Статья 18

1. В соответствии с положениями, предусмотренными статьей 29 настоящей Конвенции, каждая Договаривающаяся Сторона имеет право сделать оговорку в отношении принятия карнетов АТА и для почтовых отправлений.

2. Никакая другая оговорка при принятии настоящего приложения не допускается.

#### Статья 19

1. В соответствии с положениями статьи 27 настоящей Конвенции со времени своего вступления в силу настоящее приложение отменяет и заменяет Таможенную конвенцию о карнете АТА для временного ввоза товаров, Брюссель, 6 декабря 1961 г., в отношениях между Договаривающимися Сторонами, принявшими это приложение и являющимися Договаривающимися Сторонами этой Конвенции.

2. Несмотря на положения пункта 1 настоящей статьи, карнеты АТА, выданные в рамках применения Таможенной конвенции о карнете АТА для временного ввоза товаров, 1961 г., до вступления в силу настоящего приложения будут приниматься до окончания операций, для осуществления которых они были выданы.

#### ПРИЛОЖЕНИЕ В.1.

## О товарах для демонстрации или использования для демонстрации или использования на выставках, ярмарках, конференциях или подобных мероприятиях

# **ГЛАВА I**

# Определение

#### Статья 1

В целях применения настоящего приложения под термином «мероприятие» подразумевается:

1) торговая, промышленная, сельскохозяйственная выставка или выставка народных промыслов, ярмарка, салон или подобное мероприятие;

2) выставка или мероприятие, организованное в основном с благотворительными целями;

3) выставка или мероприятие, организованное в основном в целях содействия развитию науки, техники, ремесел, искусства, образования, культуры, спорта, религиозной мысли, туризма или дружбы между народами;

4) встреча представителей международных организаций или объединений:

5) церемония и мероприятие официального или мемориального харак-

тера, за исключением выставок, организованных в частном порядке в магазинах и торговых помещениях в целях продажи иностранных товаров.

# **LIARA II** Сфера применения

#### Статья 2

1. В соответствии со статьей 2 настоящей Конвенции режим временного ввоза распространяется на:

а) товары, предназначенные для показа на выставке или в ходе какого-либо мероприятия, включая оборудование, о котором идет речь в приложениях к Соглашению о ввозе материалов образовательного, научного или культурного характера, ЮНЕСКО, Нью- Йорк, 22 ноября 1950 г., и Протоколу к Соглашению, Найроби, 26 ноября 1976 г.;

b) товары, предназначенные для использования в связи с показом иностранной продукции на каком-нибудь мероприятии, включая:

i) товары, необходимые для показа выставляемых иностранных машин или аппаратов,

ii) строительное и декоративное оборудование, включая электрооборудование для временных стендов иностранных экспонентов,

iii) рекламное и демонстрационное оборудование, явно предназначенное для использования в целях рекламы выставленных иностранных товаров, такое как для видео- и звукозаписи, фильмы и диапозитивы, а также аппаратура, необходимая для их использования;

с) оборудование, включая установки для синхронного перевода, аппараты для видеозвукозаписи, а также фильмы образовательного, научного или культурного характера, предназначенные для использования в ходе международных совещаний, конференций и конгрессов.

2. Для применения льгот, предусмотренных настоящим приложением:

а) количество ввезенных изделий каждого типа не должно превышать разумной потребности в них с учетом их назначения;

b) условия, предусмотренные настоящей Конвенцией, должны соблюдаться к удовлетворению таможенных властей территории временного ввоза.

#### **ГЛАВА III**

#### Разные положения

#### Статья 3

До тех пор, пока на них распространяются льготы, предусмотренные настоящей Конвенцией, товары, ввезенные с применением процедуры временного ввоза, не могут быть, если только это не допускается национальным законодательством территории временного ввоза:

а) сданы в аренду или использованы иным образом за вознаграждение ИЛИ

b) вывезены с места проведения соответствующего мероприятия.

## Статья 4

1. Срок реэкспорта товаров, ввезенных в целях показа или использования на выставке, ярмарке, конференции или подобном мероприятии, составляет, по меньшей мере, шесть месяцев с даты временного ввоза.

2. Без ущерба для положений пункта 1 настоящей статьи таможенные органы будут разрешать заинтересованным лицам оставлять на территории временного ввоза товары, предназначенные для показа или использования в ходе последующего мероприятия при условии, что это не противоречит положениям законов и правил этой территории и эти товары будут вывезены в течение одного года с даты их временного ввоза.

# Статья 5

1. В соответствии со статьей 13 настоящей Конвенции выпуск товаров для свободного обращения может быть разрешен без уплаты ввозных пошлин и сборов и без ввозных запретов и ограничений для следующих товаров:

а) небольших образцов иностранных товаров, выставленных в ходе какого-либо мероприятия, включая образцы пищевых продуктов и напитков, ввезенных в качестве таковых или полученных в ходе этого мероприятия из товаров, ввезенных навалом, если только:

i) речь идет об иностранных продуктах, поставленных бесплатно и служащих только для бесплатной раздачи посетителям данного мероприятия в целях использования или потребления лицами, которым они были розданы.

ii) эти продукты можно идентифицировать в качестве образцов рекламного характера, имеющих небольшую индивидуальную стоимость,

iii) они непригодны для коммерческих целей и, если требуется, упакованы в явно меньших количествах, чем их содержится в самой маленькой упаковке, используемой при продаже этих продуктов в розницу,

iv) образцы пищевых продуктов и напитков, не розданные в упаковках, оговоренных в подпункте «iii» выше, подлежат потреблению в ходе мероприятия и,

v) по мнению таможенных органов территории временного ввоза, общая стоимость и количество этих товаров не превышают разумных пределов с учетом характера мероприятия, числа посетителей и масштаба участия данного экспонента в этом мероприятии;

b) товаров, ввезенных только в целях их показа или для показа иностранных машин и аппаратов, выставленных на этом мероприятии и потребляемых или разрушаемых в ходе этих показов, если только, по мнению таможенных органов территории временного ввоза, общая стоимость и количество этих товаров не превышают разумных пределов с учетом характера мероприятия, числа посетителей и масштаба участия данного экспонента в этом мероприятии;

с) продуктов низкой стоимости, используемых при сооружении, обо-

рудовании и украшении временных стендов иностранных экспонентов (краски, лаки, обои и т. п.) и тем самым не пригодных для повторного использования:

d) печатных материалов, каталогов, проспектов, прейскурантов, рекламных плакатов, календарей (иллюстрированных или нет) и не вставленных в рамки фотографий, явно предназначенных для рекламы выставленных товаров, если только:

i) речь идет об иностранных продуктах, поставленных бесплатно и предназначенных только для бесплатной раздачи посетителям в ходе данного мероприятия, и,

ii) по мнению таможенных органов территории временного ввоза, общая стоимость и количество этих товаров не превышают разумных пределов с учетом характера мероприятия, числа посетителей и масштаба участия данного экспонента в этом мероприятии;

е) папок, записей, формуляров и других документов, предназначенных для использования в ходе международных совещаний, конференций или конгрессов или в связи с ними.

2. Положения пункта 1 настоящей статьи не применяются к алкогольным напиткам, табачным изделиям и топливу.

#### Статья 6

1. При ввозе и обратном вывозе выставляемых/выставленных или используемых/использованных товаров их таможенный досмотр и очистка должны по мере возможности проводиться на месте проведения данного мероприятия.

2. Каждая Договаривающаяся Сторона во всех случаях, когда она сочтет это целесообразным с учетом важности и масштаба мероприятия, примет меры для открытия на соответствующий срок таможенного пункта непосредственно на месте проведения мероприятия, организованного на ее территории.

## Статья 7

К продукции, полученной из временно ввезенных товаров, в ходе мероприятия при показе работы выставленных машин и аппаратов будут применяться положения настоящей Конвенции.

## Статья 8

В соответствии со статьей 29 настоящей Конвенции каждая Договаривающаяся Сторона имеет право сделать оговорку в отношении положений пункта 1 «а» статьи 5 настоящего приложения.

#### Статья 9

После своего вступления в силу настоящее приложение отменит и заменит в соответствии со статьей 27 настоящей Конвенции Таможенную конвенцию, касающуюся льгот, предоставляемых при ввозе товаров, демонстрируемых или используемых на выставках, ярмарках, конференциях или подобных мероприятиях, Брюссель, 8 июня 1961 г., в отношениях между Договаривающимися Сторонами, принявшими настоящее приложение и являющимися Договаривающимися Сторонами указанной Конвенции.

#### ПРИЛОЖЕНИЕ В 2

#### О профессиональном оборудовании

# **ГЛАВА І** Определение

#### Статья 1

В целях применения настоящего приложения термин «профессиональное оборудование» означает:

1. оборудование прессы, радио или телевидения, необходимое представителям прессы, радио или телевидения, отправляющимся на территорию другой страны в целях подготовки репортажей, осуществления записей или передач для определенных программ. Примерный перечень этого оборудования приведен в дополнении I к настоящему приложению;

2. кинематографическое оборудование, необходимое лицу, отправляющемуся на территорию другой страны в целях съемки одного или нескольких определенных кинофильмов. Примерный перечень этого оборудования приведен в дополнении II к настоящему приложению;

3. любое другое оборудование, необходимое для занятия ремеслом или профессией лицу, отправляющемуся на территорию другой страны для выполнения определенной работы. К нему не относится оборудование, используемое для промышленного производства, упаковки товаров или (за исключением ручного инструмента) для эксплуатации природных ресурсов, строительства и ремонта зданий или ухода за ними, выполнения земляных работ или других подобных работ. Примерный перечень этого оборудования приведен в дополнении III к настоящему приложению;

4. вспомогательные устройства к оборудованию, указанному в пунктах 1, 2 и 3 настоящей статьи, и вспомогательные принадлежности к ним.

# ГЛАВА II Сфера применения

# Статья 2

В соответствии со статьей 2 настоящей Конвенции льготы, предоставляемые при применении режима временного ввоза, распространяются на следующие товары:

а) профессиональное оборудование;

b) запасные части, ввозимые в целях ремонта профессионального оборудования, к которому применяется режим временного ввоза согласно пункту «а» настоящей статьи.

# **ГЛАВА III** Разные положения

#### Статья 3

1. Для того, чтобы на профессиональное оборудование распространялись льготы, предусмотренные настоящим приложением, оно должно:

а) принадлежать лицу, обосновавшемуся или проживающему за пределами территории временного ввоза;

b) быть ввезено лицом, обосновавшимся или проживающим за пределами территории временного ввоза;

с) использоваться только лицом, отправляющимся на территорию временного ввоза, или под его непосредственным контролем.

2. Пункт 1 «с» настоящей статьи не применяется к оборудованию, ввезенному в целях создания фильма, телевизионной программы или аудиовизуальных материалов по контракту о совместном производстве, одной стороной которого является какое-либо лицо, обосновавшееся на территории временного ввоза, и который одобрен компетентными органами этой территории в рамках межправительственного соглашения о совместном производстве.

3. Кинооборудование, оборудование прессы, радио и телевидения не должно быть предметом договора о прокате или какого-нибудь другого подобного договора, одной стороной которого было бы какое-либо лицо, обосновавшееся на территории временного ввоза, если только это условие не применяется в случае реализации совместных радиовещательных или телевизионных программ.

#### Статья 4

1. Временный ввоз оборудования для производства и передачи радиои телерепортажей и специально приспособленных транспортных средств, используемых для создания этих репортажей, а также оборудования к ним, ввезенных государственными или частными организациями, одобренными для этой цели таможенными органами территории временного ввоза, разрешается без предъявления таможенного документа и установления гарантии.

2. Таможенные органы могут потребовать предъявления списка или подробного перечня оборудования, упомянутого в пункте 1 настоящей статьи, а также письменного обязательства о его вывозе.

#### Статья 5

Срок вывоза профессионального оборудования составляет, по меньшей мере, двенадцать месяцев, считая с даты временного ввоза. Однако для транспортных средств срок вывоза может быть установлен с учетом мотивировки и предполагаемого срока пребывания на территории временного ввоза.

#### Статья 6

Каждая Договаривающаяся Сторона имеет право отказать во временном ввозе или отменить его в отношении тех транспортных средств, упомянутых в дополнениях I, II, III настоящего приложения, которые даже в случайном порядке используются для платной посадки в них людей или погрузки грузов на ее территории и высадки/выгрузки их в другом месте в пределах той же самой территории.

#### Статья 7

Лополнения к настоящему приложению являются его составной частью.

## Статья 8

После вступления в силу настоящее приложение отменит и заменит в соответствии со статьей 27 настоящей Конвенции Таможенную конвенцию о временном ввозе профессионального оборудования, Брюссель, 8 июня 1961 г., в отношениях между Договаривающимися Сторонами, принявшими настоящее приложение и являющимися Договаривающимися Сторонами вышеуказанной Конвенции.

#### ДОПОЛНЕНИЕ І

#### Оборудование прессы, радио и телевидения

#### Примерный перечень

А. Оборудование прессы, такое, как: персональные компьютеры; телефаксы; пишущие машинки;

фотоаппараты всех типов (пленочные и электронные);

аппараты для передачи, записи или воспроизведения звука или изображения (магнитофоны, видеомагнитофоны, плейеры, микрофоны, микшерные пульты, акустические колонки);

носители записи звука или изображения, незаписанные и с записью;

контрольно-измерительные приборы и аппараты (осциллографы, системы для проверки магнитофонов и видеомагнитофонов, мультиметры, чемоданы и сумки для инструментов, вектороскопы, генераторы видеосигналов и т. д.);

осветительное оборудование (прожекторы, трансформаторы, треноги); вспомогательные принадлежности (кассеты, фотометры, объективы, треноги, аккумуляторы, приводные ремни, устройства для зарядки батарей, мониторы).

В. Радиовещательное оборудование, такое, как:

оборудование связи, такое как радиопередатчики-радиоприемники или передатчики, терминалы, присоединяемые к сети или кабелю, спутниковые линии связи:

оборудование для генерирования звуковых частот (аппаратура для записи, регистрации или воспроизведения звука);

контрольно-измерительная аппаратура и инструменты (осциллографы, системы для проверки магнитофонов и видеомагнитофонов, мультиметры, чемоданы и сумки для инструментов, вектороскопы, генераторы видеосигналов и т. д.);

вспомогательное оборудование и принадлежности (часы, хронометры, компасы, микрофоны, микшерные пульты, магнитные ленты для записи звука, электроагрегаты, трансформаторы, батареи и аккумуляторы, устройства для зарядки батарей, аппараты для нагрева, кондиционирования и вентиляции воздуха и т. д.);

носители записи звука, незаписанные и с записью.

С. Телевизионное оборудование, такое, как:

телекамеры;

установки телекинопроекции:

контрольно-измерительная аппаратура и приборы;

передающая и ретрансляционная аппаратура;

аппаратура связи;

аппараты для записи или воспроизводства звука или изображения (магнитофоны, видеомагнитофоны, плейеры, микрофоны, микшерные пульты, акустические колонки);

осветительное оборудование (прожекторы, трансформаторы, треноги); аппаратура видеомонтажа;

вспомогательное оборудование и принадлежности (часы, хронометры, компасы, объективы, фотометры, треноги, устройства для зарядки батарей, кассеты, электроагрегаты, трансформаторы, батареи и аккумуляторы, аппараты для нагрева, кондиционирования и вентиляции воздуха и т. д.);

носители записи звука или изображения, незаписанные и с записью (заголовки передач, позывные сигналы станции, музыкальные вставки и т. д.)

текущий съемочный материал;

музыкальные инструменты, костюмы, декорации и другие театральные или сценические аксессуары, грим, сушилки для волос.

D. Транспортные средства, разработанные или специально приспособленные для вышеуказанных целей, а именно: транспортные средства для:

телепередающей аппаратуры;

телевизионного вспомогательного оборудования и принадлежностей; оборудования для записи видеосигналов;

аппаратуры для записи и воспроизведения звука;

аппаратуры для замедленного воспроизведения;

 $-36-$ 

осветительного оборудования.

#### **ЛОПОЛНЕНИЕ II**

#### Кинематографическое оборудование

#### Примерный перечень

А. Такое оборудование, как:

камеры всех типов (кинокамеры и видеокамеры);

контрольно-измерительные приборы и аппараты (осциллографы, системы для проверки магнитофонов и видеомагнитофонов, мультиметры, чемоданы и сумки для инструментов, вектороскопы, генераторы видеосигналов и т. д.):

операторские краны-тележки и микрофонные штативы;

осветительное оборудование (прожекторы, трансформаторы, треноги); аппаратура видеомонтажа;

аппараты для записи или воспроизведения звука или изображения (магнитофоны, видеомагнитофоны, плейеры, микрофоны, микшерные пульты, акустические колонки);

носители записи звука или изображения, незаписанные и с записью (заголовки передач, позывные сигналы станции, музыкальные вставки и т. д.);

текущий съемочный материал;

вспомогательное оборудование и принадлежности (часы, хронометры, компасы, микрофоны, микшерные пульты, магнитные ленты для записи звука, электроагрегаты, трансформаторы, батареи и аккумуляторы, устройства для зарядки батарей, аппараты для нагрева, кондиционирования и вентиляции воздуха и т. д.);

музыкальные инструменты, костюмы, декорации и прочие театральные или сценические аксессуары, грим, сушилки для волос.

В. Транспортные средства, разработанные или специально приспособленные для вышеуказанных целей.

#### **ДОПОЛНЕНИЕ III**

## Прочее оборудование

#### Примерный перечень

А. Оборудование для монтажа, испытания, запуска, контроля, проверки, технического обслуживания или ремонта машин, установок, транспортного оборудования и т. д., такое, как:

инструменты;
оборудование и инструменты для измерения, проверки или контроля (температуры, давления, расстояния, высоты, поверхности, скорости и т. д.), включая электрические приборы (вольтметры, амперметры, измерительные кабели, компараторы, трансформаторы, регистрирующие устройства и т. п.) и зажимные устройства;

аппараты и оборудование для фотографирования машин и установок во время и после монтажа;

приборы для технического контроля судов.

В. Оборудование, необходимое деловым людям, экспертам по научной или технической организации труда, специалистам по повышению производительности труда, бухгалтерам и лицам, занимающимся сходными профессиями, такое как:

персональные компьютеры:

пишущие машинки;

аппаратура для передачи, записи или воспроизведения звука или изображения;

счетные приборы и аппараты.

С. Оборудование, необходимое экспертам, которым поручено осуществить топографические съемки или геофизическую разведку, такое как:

контрольно-измерительные приборы и аппараты;

буровое оборудование;

передающее оборудование и оборудование связи.

D. Оборудование, необходимое экспертам, борющимся с загрязнением окружающей среды.

Е. Приборы и аппараты, необходимые врачам, хирургам, ветеринарам, акушеркам и лицам, занимающимся сходными профессиями.

F. Оборудование, необходимое археологам, палеонтологам, географам, зоологам и другим специалистам.

G. Оборудование, необходимое артистам, театральным труппам и оркестрам, такое как предметы, используемые в ходе представлений, музыкальные инструменты, декорации и костюмы и т. п.

Н. Оборудование, необходимое докладчику для того, чтобы пояснить свой доклад.

I. Оборудование, необходимое для поездок в целях осуществления фотосъемок (фотоаппараты любых типов, кассеты, экспонометры, объективы, треноги, аккумуляторы, приводные ремни, устройства для зарядки батарей, мониторы, осветительное оборудование, модная одежда и предметы туалета манекенщиц и т. п.).

Ј. Транспортные средства, разработанные или специально приспособленные для вышеуказанных целей, такие как передвижные контрольные установки, передвижные мастерские, передвижные лаборатории и т. п.

К. Аттракционы при условии, что их эксплуатация или техническое обслуживание требует специальных знаний или навыков и техники.

ПРИЛОЖЕНИЕ В.З.

# О контейнерах, поддонах, упаковках, образцах и других товарах, ввезенных в связи с коммерческой операцией

# **T.TABA I**

#### Определения

# Статья 1

В целях применения настоящего приложения нижеприведенные термины имеют следующие значения:

а) «товары, ввезенные в связи с коммерческой операцией»:

контейнеры, поддоны, упаковки, образцы, рекламные фильмы, а также любые другие товары, ввезенные в связи с какой-либо коммерческой операцией, но ввоз которых сам по себе не является коммерческой операиией:

b) «упаковка»:

любые изделия и материалы, служащие или предназначенные - в том виде, в каком они ввозятся, - для упаковки, защиты, размещения и крепления или разделения товаров, за исключением упаковочных материалов (солома, бумага, стекловолокно, стружка и т. п.), ввозимых навалом. Исключены также контейнеры и поддоны, такие как они определены соответственно в пунктах «с» и «d» настоящей статьи;

с) «контейнер»:

транспортное оборудование (клетка, съемная цистерна или подобное приспособление):

i) представляющее собой полностью или частично закрытую емкость, предназначенную для помещения в нее товаров,

ii) имеющее постоянный характер и в силу этого достаточно прочное, чтобы служить для многократного использования,

iii) специально сконструированное для облегчения перевозки товаров одним или несколькими видами транспорта без промежуточной перегрузки товаров,

iv) сконструированное таким образом, чтобы была облегчена его перегрузка, в частности, с одного вида транспорта на другой,

v) сконструированное таким образом, чтобы его можно было легко загружать и разгружать, и

vi) имеющее внутренний объем не менее одного кубического метра;

термин «контейнер» охватывает принадлежности и оборудование контейнера, необходимые для данного типа контейнера, при условии, что такие принадлежности и оборудование перевозятся вместе с контейнером. Термин «контейнер» не включает в себя транспортные средства, принадлежности или запасные части транспортных средств, упаковку и поддоны. «Съемные кузова» рассматриваются в качестве контейнеров;

d) «поддон»:

устройство, на настиле которого можно разместить вместе некоторое количество товаров с тем, чтобы образовать транспортный пакет в целях его перевозки, погрузки/выгрузки или штабелирования с помощью механических аппаратов. Это устройство состоит либо из двух настилов, соединенных между собой распорками, либо из одного настила, опирающегося на ножки; оно должно иметь как можно меньшую общую высоту, допускающую его погрузку/выгрузку с помощью вилочных погрузчиков или тележек для перевозки поддонов; оно может иметь или не иметь надстройку;

е) «образцы»:

изделия, представляющие какую-либо определенную категорию готовых товаров или являющиеся образцами товаров, намечаемых к производству, за исключением идентичных изделий, доставленных тем же лицом или отправленных тому же получателю в таких количествах, что взятые вместе они уже не являются образцами согласно общепринятым торговым обычаям:

f) «рекламный фильм»:

заснятые носители изображения с фонограммой или без нее, состоящие в основном из изображений, показывающих сущность или функционирование изделий или оборудования, предлагаемых к продаже или на прокат лицом, обосновавшимся или проживающим на территории другой Договаривающейся Стороны, при условии, что они пригодны для показа потенциальным клиентам, но не в залах для публичного просмотра, и ввезены в упаковке, содержащей не более одной копии каждого фильма, и не являющиеся частью какой-либо более крупной посылки фильмов;

g) «внутренние перевозки»:

перевозки товаров, погруженных на таможенной территории одной Договаривающейся Стороны и подлежащих разгрузке на территории той же самой Договаривающейся Стороны.

# ГЛАВА II Сфера применения

#### Статья 2

В соответствии со статьей 2 настоящей Конвенции процедура временного ввоза распространяется на следующие товары, ввезенные в связи с коммерческой операцией:

а) упаковки, ввезенные с товаром и вывозимые без товара или с товаром или ввезенные без товара и вывозимые с товаром;

b) груженые или порожние контейнеры, а также принадлежности и оборудование для временно ввезенных контейнеров, ввезенные либо вместе с контейнером и вывозимые отдельно от него или с другим контейнером, либо отдельно и вывозимые вместе с контейнером;

с) запасные части, ввезенные в целях ремонта контейнеров, временный ввоз которых был разрешен в соответствии с пунктом «b» настоящей статьи;

d) поддоны:

е) образцы;

f) рекламные фильмы;

g) любой другой товар, ввезенный с одной из целей, указанных в дополнении I к настоящему приложению, в связи с какой-либо коммерческой операцией, ввоз которого сам по себе не является коммерческой операцией.

# *CJABA III* Разные положения

# Статья 3

Положения настоящего приложения никак не отражаются на таможенных законодательствах Договаривающихся Сторон, касающихся ввоза товаров, транспортируемых в контейнерах или упаковках или на поддонах.

### Статья 4

1. Для получения возможности использования льгот, предусмотренных настоящим приложением:

а) упаковки должны обратно вывозиться только пользователем права временного ввоза. Их нельзя даже изредка использовать для внутренних перевозок;

b) контейнеры должны быть снабжены маркировкой, как предусмотрено в дополнении II настоящего приложения. Их можно использовать для внутренних перевозок товаров, но в этом случае каждая Договаривающаяся Сторона имеет право предписать следующие условия:

в результате перевозки, осуществляемой по разумно прямому маршруту контейнер доставляется к тому месту или возможно ближе к тому месту, где он должен загружаться экспортным товаром или откуда он должен быть вывезен порожним,

перед вывозом контейнер используется во внутренних перевозках только один раз;

с) поддоны или равное число поддонов одного и того же типа и приблизительно равной стоимости должны быть ранее вывезенными или в дальнейшем подлежать вывозу или обратному вывозу;

d) образцы и рекламные фильмы должны принадлежать лицу, обосновавшемуся или проживающему вне территории временного ввоза, и ввозиться только в целях их показа или демонстрации на территории временного ввоза в поисках заказов на товары, которые будут ввозиться на ту же самую территорию. Пока они находятся на территории временного ввоза, они не подлежат продаже и не должны, кроме как в порядке показа, применяться по их обычному назначению или использоваться каким-либо образом путем сдачи в аренду или за вознаграждение;

e) использование товаров, указанных в пунктах 1 и 2 дополнения I

настоящего приложения, не должно быть направлено на извлечение дохо-ЛОВ.

2. Каждая Договаривающаяся Сторона имеет право отказывать во временном ввозе контейнеров, поддонов или упаковок, явившихся предметом купли, аренды или аренды- купли или контракта аналогичного характера, заключенного лицом, обосновавшимся или проживающим на ее территории.

#### Статья 5

1. Режим временного ввоза контейнеров, поддонов и упаковок предоставляется без предъявления таможенного документа и установления гарантии

2. Вместо таможенного документа и гарантии на контейнеры от пользователя права временного ввоза может быть потребовано письменное обязательство:

i) представлять таможенным органам по их требованию подробную информацию о движении каждого контейнера, ввезенного в соответствии с процедурой временного ввоза, включая дату и место его ввоза на территорию временного ввоза и вывоза из нее, или перечень контейнеров, к которому приложено обязательство об их вывозе,

ii) уплачивать ввозные пошлины и сборы, которые могут налагаться в тех случаях, когда не выполнены условия временного ввоза.

3. Вместо таможенного документа и гарантии на поддоны и упаковки от пользователя права временного ввоза может быть потребовано предъявить таможенным органам письменное обязательство об их вывозе.

4. Лицам, регулярно пользующимся режимом временного ввоза, разрешается предоставлять одно общее обязательство.

#### Статья 6

Срок вывоза товаров, ввезенных в связи с коммерческой операцией, составляет не менее шести месяцев, считая с даты временного ввоза.

# Статья 7

В соответствии с условиями, предусмотренными статьей 29 настоящей Конвенции, каждая Договаривающаяся Сторона имеет право сделать оговорку в отношении:

а) максимум трех групп товаров из числа указанных в статье 2;

b) пункта 1 статьи 5 настоящего приложения.

#### Статья 8

Дополнения к настоящему приложению являются его составной частью.

#### Статья 9

В соответствии со статьей 27 настоящей Конвенции после вступления

в силу настоящее приложение отменит и заменит следующие Конвенции и положения:

Европейскую конвенцию о таможенной обработке поддонов, используемых в международных перевозках, Женева, 9 декабря 1960 г.;

Таможенную конвенцию о временном ввозе упаковок, Брюссель, 6 октября 1960 г.:

статьи 2 - 11 и приложения 1 (пункты 1 и 2), 2 и 3 Таможенной конвенции о контейнерах, Женева, 2 декабря 1972 г.;

статьи 3, 5 и 6 (1.b и 2) Международной конвенции об упрощении ввоза коммерческих образцов и рекламных материалов, подписанной в Женеве 7 ноября 1952 г., в отношениях между Договаривающимися Сторонами, принявшими настоящее Приложение и являющимися Договаривающимися Сторонами вышеуказанных Конвенций.

#### **ЛОПОЛНЕНИЕ I**

#### **ПЕРЕЧЕНЬ**

#### товаров в соответствии с пунктом «g» статьи 2

1. Товары, ввезенные для испытания, проверки, проведения опытов или показов.

2. Товары, используемые в ходе испытаний, проверок, проведения опытов или показов.

3. Заснятые и проявленные кинематографические пленки, позитивные и другие записанные носители изображения, предназначенные для показа перед их коммерческим использованием.

4. Пленки, магнитные ленты, магнитные пленки и другие носители звуча или изображения, предназначенные для озвучения, дублирования или воспроизведения.

5. Записанные носители информации, посланные бесплатно и предназначенные для автоматической обработки данных.

6. Изделия (включая транспортные средства), которые по своему характеру могут быть использованы лишь для рекламы определенных изделий или их пропагандирования с определенной целью.

#### ДОПОЛНЕНИЕ II

# ПОЛОЖЕНИЕ о маркировке контейнеров

1. В соответствующем видном месте на контейнере должна быть прочным образом нанесена следующая информация:

а) идентификационные данные владельца или основного предприятия по эксплуатации контейнеров;

b) опознавательные знаки и номера контейнеров, данные владельцем или предприятием по эксплуатации контейнеров;

с) вес тары контейнера, включая все его постоянное оборудование.

2. Идентификация владельца или главного оператора, серийный номер и контрольная цифра грузовых контейнеров, предназначенных преимущественно для морских перевозок, или любых других контейнеров, для которых используется стандартный префикс ИСО (т.е. четыре прописные буквы, оканчивающиеся на U), должны соответствовать международному стандарту ИСО 6346 и приложениям к нему.

3. Для того, чтобы опознавательные знаки и номера, нанесенные на контейнеры с использованием пластиковой ленты, могли рассматриваться в качестве нанесенных прочным образом, должны быть выполнены следующие условия маркировки:

а) применяемое клеящее средство должно отличаться высоким качеством. Предел прочности при растяжении наклеенной ленты должен быть настолько ниже ее клейкости, чтобы было невозможно отклеить ленту, не повредив ее. Литая лента удовлетворяет этим требованиям. Каландрованную ленту использовать не разрешается;

b) в случае необходимости изменения опознавательных знаков и номеров перед наклейкой новой ленты следует полностью снять ленту со старой маркировкой. Воспрещается наклеивать новую ленту на старую.

4. Перечисленные в пункте 3 настоящего дополнения требования, касающиеся применения пластиковой ленты для маркировки контейнеров, не исключают возможность применения других способов прочной маркировки контейнеров.

### ПРИЛОЖЕНИЕ В.4.

# Приложение, касающееся грузов, ввезенных в рамках производственной операции

# **ГЛАВА I**

# Определения

#### Статья 1

В целях применения настоящего Приложения термин «грузы, ввезенные в рамках производственной операции» означает:

1. а) матрицы, блоки, плиты, формы, чертежи, планы, модели и другие аналогичные изделия,

b) контрольно-измерительные приборы и другие аналогичные изделия,

с) специальные инструменты и приборы,

ввезенные для использования в процессе производства; и

2. «заменяющие средства производства»:

инструменты, приборы и машины, предоставленные в распоряжение

клиента поставшиком или специалистом по ремонту в ожидании поставки или ремонта аналогичных товаров.

# **LIARA II** Сфера применения

#### Статья 2

В соответствии со статьей 2 настоящей Конвенции льготы, предоставляемые при применении режима временного ввоза, распространяется на грузы, ввезенные в рамках производственной операции.

# ГЛАВА III Прочие положения

# Статья 3

Для применения льгот, предусмотренных настоящим Приложением:

а) грузы, ввезенные в рамках производственной операции, должны принадлежать лицу, обосновавшемуся за пределами территории временного ввоза, и быть предназначены для лица, обосновавшегося на этой территории:

b) продукция, полученная в результате использования грузов, ввезенных в рамках производственной операцией согласно пункту 1 статьи 1 настоящего Приложения, должна быть полностью или частично (согласно положениям национального законодательства) вывезена с территории временного ввоза;

с) заменяющие средства производства должны предоставляться во временное и бесплатное пользование лицу, обосновавшемуся на территории временного ввоза, поставщиком средств производства, которые подлежат ремонту или поставка которых задерживается, или по его инициативе.

#### Статья 4

1. Срок обратного вывоза грузов, описанных в пункте 1 статьи 1 настоящего Приложения, составляет по меньшей мере двенадцать месяцев, считая с даты их временного ввоза.

2. Срок обратного вывоза заменяющие средств производства составляет по меньшей мере двенадцать месяцев считая с даты их временного ввоза.

ПРИЛОЖЕНИЕ В.5.

# О товарах, ввезенных для образовательных, научных или культурных целей

# **ГЛАВА І**

#### Определения

#### Статья 1

В рамках применения настоящего приложения нижеприведенные термины имеют следующие значения:

а) «товары, ввезенные для образовательных, научных или культурных целей»:

научное и учебное оборудование, оборудование для улучшения досуга моряков, а также любые другие товары, ввезенные в рамках учебной, научной или культурной деятельности;

b) в вышеприведенном пункте «а»:

i) «научное и учебное оборудование»:

любые модели, приборы, аппараты, машины, а также принадлежности к ним, используемые для научных исследований и обучения или профессиональной полготовки.

ii) «оборудование для улучшения досуга моряков»:

оборудование, предназначенное для занятий культурного, учебного, развлекательного, религиозного или спортивного характера лиц, выполняющих обязанности по обеспечению функционирования или обслуживанию в море иностранного судна, используемого для международных морских перевозок.

Примерные перечни «учебного оборудования», «оборудования для улучшения досуга моряков» и «любых других товаров, ввезенных в рамках учебной, научной или культурной деятельности», приведены соответственно в дополнениях I, II и III к настоящему приложению.

# ГЛАВА II Сфера применения

### Статья 2

В соответствии со статьей 2 настоящей Конвенции право временного ввоза распространяется на:

а) товары, ввезенные исключительно для образовательных, научных или культурных целей;

b) запасные части для научного и учебного оборудования, ввезенного с применением процедуры временного ввоза во исполнение вышеприведенного пункта «а», а также инструменты, специально разработанные для технического обслуживания, контроля, калибровки или ремонта указанного оборудования.

# **LIARA III** Разные положения

#### Статья 3

Для применения льгот, предусмотренных настоящим приложением:

а) товары, ввезенные для образовательных, научных или культурных целей, должны принадлежать лицу, обосновавшемуся или проживающему за пределами территории временного ввоза, и ввозиться уполномоченными предприятиями в разумном количестве с учетом их назначения. Они не должны использоваться в коммерческих целях;

b) оборудование для улучшения досуга моряков должно использоваться на иностранных судах, предназначенных для международных морских перевозок, или быть временно спущено с судна на берег для использования экипажем, или ввезено для использования в общежитиях, клубах и местах отдыха для моряков, находящихся в ведении либо официальных органов, либо религиозных или других некоммерческих организаций, а также в местах культа, в которых регулярно совершается богослужение для моряков.

# Статья 4

Временный ввоз используемого на борту судна научного оборудования, учебного оборудования и оборудования для улучшения досуга моряков допускается без предъявления таможенного документа и выдачи гарантии. В необходимом случае может быть потребован перечень научного и учебного оборудования и письменное обязательство его обратного вывоза.

#### Статья 5

Срок обратного вывоза товаров, ввезенных для образовательных, научных или культурных целей, составляет, по меньшей мере, двенадцать месяцев, считая с даты их ввоза.

# Статья 6

Каждая Договаривающаяся Сторона имеет право в сроки, предусмотренные статьей 29 настоящей Конвенции, сделать оговорку в отношении положений статьи 4 на настоящего приложения, касающихся научного и учебного оборудования.

# Статья 7

Дополнения к настоящему приложению являются его составной частью.

# Статья 8

В соответствии со статьей 27 настоящей Конвенции после вступления в силу настоящее приложение отменит и заменит Таможенную конвенцию об оборудовании для улучшения досуга моряков, Брюссель, 1 декабря

1964 г., Таможенную конвенцию о временном ввозе научного оборудования, Брюссель, 11 июня 1968 г., и Таможенную конвенцию о временном ввозе педагогического материала, Брюссель, 8 июня 1970 г., в отношениях между Договаривающимися Сторонами, принявшими настоящее приложение и являющимися Договаривающимися Сторонами вышеуказанных конвенций.

# ЛОПОЛНЕНИЕ І

# Учебное оборудование

### Примерный перечень

а) Аппаратура для записи и воспроизведения звука или изображения, такая, как:

эпидиаскопы;

кинопроекторы;

рирпроекторы и эпископы;

магнитофоны, видеомагнитофоны и кинескопы;

замкнутые телевизионные системы.

b) Носители звука и изображения, такие, как:

диапозитивы, диафильмы и микрофильмы;

кинофильмы:

звукозаписи (магнитные ленты, диски);

видеоленты.

с) Специальное оборудование, такое, как:

библиографическое оборудование и аудиовизуальные средства для библиотек;

передвижные библиотеки;

лаборатории для изучения иностранных языков;

оборудование для синхронного перевода;

механические или электронные программируемые обучающие машины; специально разработанное оборудование для обучения или профессиональной подготовки инвалидов.

d) Другое оборудование, такое, как:

настенные диаграммы, макеты, графики, карты, планы, фотографии и рисунки;

приборы, аппараты и модели, разработанные в целях показа;

коллекции предметов со звуковой или визуальной педагогической информацией, разработанные для преподавания какого-либо предмета (учебные комплекты);

приборы, аппараты, инструменты и станки для обучения ремеслам;

оборудование, предназначенное для подготовки спасательного персонала, включая транспортные средства, разработанные или специально приспособленные для использования в ходе спасательных операций.

#### ДОПОЛНЕНИЕ II

### Оборудование для улучшения досуга моряков

# Примерный перечень

а) Книги и печатная продукция, такие, как: книги всех жанров; учебники для заочного обучения; газеты и периодические издания; брошюры, содержащие информацию о возможностях проведения досуга в портах. b) Аудиовизуальное оборудование, такое, как: аппаратура для воспроизведения звука и изображения; магнитофоны; радиоприемники и телевизоры; проекционные аппараты; записи на дисках или магнитных лентах (курсы для изучения языков, радиопередачи, пожелания, музыкальные записи и записи развлекательного характера); заснятые и проявленные кино- и фотопленки; диапозитивы; видеоленты. с) Спортивные изделия, такие, как: спортивная одежда; мячи и мячики; ракетки и сетки; палубные игры; легкоатлетический инвентарь; гимнастическое оборудование. d) Оборудование для игр или проведения досуга, такое, как: комнатные игры, музыкальные инструменты; оборудование и аксессуары для любительских театров; оборудование для занятий живописью, скульптурой, работой по дереву и металлу, изготовления ковров и т. д.

е) Предметы для религиозных обрядов.

f) Части, детали и принадлежности к оборудованию для проведения досуга.

**ДОПОЛНЕНИЕ III** 

# Любые другие товары, ввезенные в рамках учебной, научной или культурной деятельности

## Примерный перечень

Такие товары, как:

1. Театральные костюмы и аксессуары, посланные во временное бесплатное пользование театральным обществам и театрам.

2. Партитуры и ноты, посланные во временное бесплатное пользование концертным залам или оркестрам.

ПРИЛОЖЕНИЕ В 6

## Приложение, касающееся личных вещей путешественников и грузов, ввезенных в спортивных целях

#### **T.ITABA I**

#### Определения

#### Статья 1

В целях применения настоящего Приложения нижеприведенные термины имеют следующие значения:

а) «путешественник»:

любое лицо, временно находящееся на территории какой-нибудь Договаривающейся Стороны, в которой оно обычно не проживает, с целью туризма, занятий спортом, деловой деятельности, профессиональных встреч, лечения, учебы и т. д.

b) «личные вещи»:

любые изделия, как новые, так и использованные, которые могут быть обоснованно необходимы путешественнику для личного пользования в ходе путешествия с учетом всех его обстоятельств, за исключением любого груза, ввезенного в коммерческих целях, но исключая любые товары, импортируемые в коммерческих целях. Примерный перечень личных вещей приведен в Дополнении I к настоящему Приложению.

c) «грузы, ввезенные в спортивных целях»:

спортивный инвентарь и другое оборудование, предназначенные для использования путешественником в ходе спортивных соревнований, показательных выступлений или тренировок на территории временного ввоза. Примерный перечень этих грузов приведен в Дополнении II к настоящему Приложению.

# **ГЛАВА II** Сфера применения

#### Статья 2

В соответствии со статьей 2 настоящей Конвенции льготы, предоставляемые при применении режима временного ввоза, распространяются на личные вещи и грузы, ввезенные в спортивных целях.

#### **ГЛАВА III** Разные положения

#### Статья 3

Для применения льгот, предусмотренных настоящим Приложением: а) ввозимые личные вещи должны быть либо на самом путешественнике, либо в его багаже (следующем вместе с ним или отдельно);

b) грузы, ввезенные в спортивных целях, должны принадлежать лицу, обосновавшемуся или проживающему за пределами территории временного ввоза, и быть ввезены в разумном количестве с учетом их назначения.

#### Статья 4

1. Временный ввоз личных вещей допускается без предъявления таможенного документа и предоставления гарантии, если только речь не идет о ввозе изделий, облагаемых высокими таможенными пошлинами и сборами.

2. По мере возможности вместо таможенного документа и предоставления гарантии для грузов, ввозимых в спортивных целях, допускается принимать перечень этих грузов и письменное обязательство об их обратном вывозе.

#### Статья 5

1. Личные вещи должны быть вывезены с территории временного ввоза самое позднее при выезде лица, которое их ввезло.

2. Срок обратного вывоза грузов, ввезенных в спортивных целях, составляет не менее двенадцати месяцев, считая с даты их временного ввоза.

#### Статья 6

Дополнения к настоящему Приложению являются его неотъемлемой частью.

# Статья 7

После своего вступления в силу настоящее Приложение отменит и заменит - в соответствии со статьей 27 настоящей Конвенции - положения статей 2 и 5 Конвенции о таможенных льготах для туристов, Нью-Йорк, 4 июня 1954 г., в отношениях между Договаривающимися Сторонами, принявшими настоящее Приложение и являющимися Договаривающимися Сторонами вышеуказанной Конвенции.

# **ЛОПОЛНЕНИЕ I**

# Личные вещи

# Примерный перечень

1. Олежда.

2. Туалетные принадлежности.

3. Личные украшения.

4. Фотоаппараты и видеокамеры с разумным количеством пленки и принадлежностей.

5. Переносные кино- или диапроекторы с принадлежностями к ним и разумным количеством диапозитивов и кинопленки.

6. Видеокамеры и портативные видеомагнитофоны с разумным количеством пленки.

7. Переносные музыкальные инструменты.

8. Переносные проигрыватели грампластинок и грампластинки.

9. Переносная аппаратура для записи и воспроизведения звука, включая диктофоны, ленты к ним.

10. Портативные радиоприемники.

11. Портативные телевизоры.

12. Портативные пишущие машинки.

13. Портативные калькуляторы.

14. Портативные персональные компьютеры.

15. Бинокли.

16. Детские коляски.

17. Инвалидные коляски.

18. Спортивный инвентарь, такой как палатки и другое снаряжение для кемпинга, рыболовные снасти, снаряжение для альпинизма, снаряжение для альпинизма, спортивное огнестрельное оружие с патронами, велосипеды без двигателя, каноэ и байдарки длиной менее 5,5 метров, лыжи, теннисные ракетки, доски для серфинга и виндсерфинга, дельтапланы, снаряжение для гольфа.

19. Портативные аппараты для диализа и подобная медицинская аппаратура, а также расходные материалы к ним.

20. Прочие предметы, явно предназначенные для личного пользования.

#### ДОПОЛНЕНИЕ II

#### Грузы, ввезенные в спортивных целях

#### Примерный перечень

А. Легкоатлетическое снаряжение, такое как: барьеры; метательные копья, диски, шесты, ядра, молоты. В. Снаряжение для игр с мячом, такое как: любые мячи: ракетки, клюшки, биты и тому подобное; любые сетки; вратарские ворота. С. Снаряжение для зимних видов спорта, такое как: лыжи и палки: коньки: сани для бобслея; снаряжение для керлинга. D. Всевозможная спортивная одежда, обувь, перчатки, головные уборы и т. д. Е. Снаряжение для водных видов спорта, такое как: каноэ и байдарки; парусные и гребные лодки, паруса, весла; доски для серфинга и паруса. F. Транспортные средства, такие как: автомобили: мотоциклы; моторные лодки. G. Снаряжение для различных мероприятий, такое как: спортивное стрелковое оружие и патроны; велосипеды без мотора; луки и стрелы; фехтовальное снаряжение; гимнастическое снаряжение; компасы: борцовские маты и татами; снаряжение для тяжелой атлетики; снаряжение для верховой езды, экипажи; дельтапланы, снаряжение для виндсерфинга; альпинистское снаряжение; кассеты с записями музыки для сопровождения выступлений. Н. Вспомогательное снаряжение, такое как: снаряжение для измерения и отображения результатов; приборы для анализа крови и мочи.

ПРИЛОЖЕНИЕ В.7.

# Приложение, касающееся оборудования для рекламы в области туризма

# **ГЛАВА І**

#### Определение

#### Статья 1

В целях применения настоящего Приложения термин «оборудование для рекламы в области туризма» означает:

Товары, ввозимые с тем, чтобы заинтересовать местных жителей в посещении какой-либо другой страны, в частности, с целью участия там в мероприятиях культурного, туристического, спортивного или профессионального характера. Примерный перечень такого оборудования приведен в Дополнении к настоящему Приложению;

# ГЛАВА II Сфера применения

#### Статья 2

В соответствии со статьей 2 настоящей Конвенции разрешается временно ввозить оборудование для рекламы в области туризма, за исключением оборудования, указанного в статье 5 настоящего Приложения, ввоз которого освобождается от уплаты ввозных пошлин и сборов.

### ГЛАВА III Разные положения

### Статья 3

Для применения льгот, предусмотренных настоящим Приложением, оборудование для рекламы в области туризма должно принадлежать лицу, обосновавшемуся или проживающему за пределами территории временного ввоза, и ввозиться в разумных количествах с учетом его назначения.

#### Статья 4

Срок обратного вывоза оборудования для рекламы в области туризма составляет по меньшей мере двенадцать месяцев, считая с даты их временного ввоза.

# Статья 5

Разрешается ввозить с освобождением от уплаты ввозных пошлин и сборов следующее оборудование для рекламы в области туризма:

а) Документацию (брошюры, буклеты, книги, журналы, путеводители,

обрамленные или не обрамленные плакаты, не обрамленные фотографии и увеличенные фотографии, иллюстрированные и не иллюстрированные географические карты, печатные транспаранты для витрин), предназначенные для бесплатного распространения, при условии, что они предназначены для рекламы общего характера и содержат не более 25% частной коммерческой рекламы;

b) перечни и ежегодники зарубежных гостиниц, опубликованные или спонсируемые официальными туристическими органами, а также расписания движения зарубежного пассажирского транспорта, при условии, что эта документация предназначена для бесплатного распространения и содержит не более  $25\%$  частной коммерческой рекламы;

с) Технические материалы, направляемые аккредитованным представителям или корреспондентам, назначенным официальными национальными туристическими органами, не предназначенные для распространения, а именно ежегодники, телефонные справочники, списки гостиниц, каталоги ярмарок, образцы недорогих изделий кустарного промысла, документация о музеях, университетах, курортах и аналогичных учреждениях.

### Статья 6

Дополнения к настоящему Приложению являются его неотъемлемой частью.

# Статья 7

В соответствии со статьей 27 настоящей Конвенции после вступления в силу настоящее Приложение отменит и заменит положения о ввозе туристических рекламных материалов Дополнительный протокол к Конвенции о таможенных льготах для туристов, Нью-Йорк, 4 июня 1954 г., в отношениях между Договаривающимися Сторонами, принявшими настоящее приложение и являющимися Договаривающимися Сторонами вышеуказанной Конвенции

#### ДОПОЛНЕНИЕ

#### Оборудование для рекламы в области туризма

#### Примерный перечень

1. Материалы, выставляемые в конторах аккредитованных представителей или корреспондентов, назначенных официальными национальными туристическими агентствами, или в других местах, одобренных таможенными органами территории временного ввоза: картины и рисунки, обрамленные фотографии и увеличенные фотографии, книги об искусстве, произведения живописи, гравюры, литографии, скульптуры, настенные ковры и другие подобные произведения искусства.

2. Демонстрационное оборудование (витрины, стенды и т. п.), включая электрическое и механическое оборудование, необходимое для его функционирования.

3. Документальные фильмы, диски, записанные магнитные ленты и другие звукозаписи, предназначенные для использования на бесплатных мероприятиях, за исключением тех, содержание которых тяготеет к коммерческой рекламе и тех, которые имеются в продаже на территории временного ввоза.

4. Разумное количество флагов.

5. Диорамы, масштабные модели, диапозитивы, печатные штампы, фотографические негативы.

6. Разумное количество образцов изделий национального кустарного промысла, национальной одежды и других подобных изделий фольклорного характера.

#### ПРИЛОЖЕНИЕ В.8.

# Приложение, касающееся товаров, ввезенных в рамках пограничных перевозок

# **ГЛАВА І**

# Определения

### Статья 1

В целях применения настоящего Приложения нижеприведенные термины имеют следующие значения:

а) «товары, ввезенные в рамках пограничных перевозок»:

товары, ввезенные с собой жителями пограничной зоны в рамках их профессиональной деятельности (врачи, мастера и т. д.);

личные вещи или предметы домашнего обихода жителей пограничной зоны, ввезенные с целью ремонта, обработки или переделки;

оборудование, предназначенное для использования земель, находящихся в пределах пограничной зоны территории временного ввоза;

оборудование, принадлежащее государственной организации и ввезенное в рамках спасательной операции (пожар, наводнение и т. п.);

b) «пограничная зона»:

часть таможенной территории, прилегающая к сухопутной границе, протяженность которой определена национальным законодательством и пределы которой позволяют отличить пограничные перевозки от других видов перевозок;

с) «жители пограничной зоны»:

лица, обосновавшиеся или проживающие в пограничной зоне;

d) «пограничные перевозки»:

ввоз товаров, осуществляемый жителями пограничных зон между двумя смежными пограничными зонами.

# **LIARA II** Сфера применения

### Статья 2

В соответствии со статьей 2 настоящей Конвенции право временного ввоза распространяется на товары, ввезенные в рамках пограничных перевозок

# **T.JIABA III** Разные положения

#### Статья 3

Для получения льгот, предусмотренных настоящим Приложением:

а) товары, ввезенные в рамках пограничных перевозок, должны принадлежать жителю пограничной зоны, смежной с пограничной зоной территории временного ввоза;

b) оборудование, предназначенное для землепользования, должно использоваться на землях, расположенных в пограничной зоне временного ввоза жителями смежной с ней пограничной зоны. Это оборудование должно применяться для выполнения сельскохозяйственных или лесохозяйственных работ, таких как отгрузка или транспортировка леса, или для рыбоводства;

с) пограничные перевозки с целью ремонта, обработки или переделки изделий не должны иметь коммерческого характера.

#### Статья 4

1. Временный ввоз товаров, ввезенных в рамках пограничных перевозок, допускается без предъявления таможенного документа и предоставления гарантии.

2. Каждая Договаривающаяся Сторона может обусловить предоставление льгот временного ввоза товаров, ввезенных в порядке пограничных перевозок, оформлением перечня этих товаров и письменного обязательства об их обратном вывозе.

3. Право временного ввоза может быть также предоставлено на основании простой записи в реестр, хранящийся на таможне.

#### Статья 5

1. Срок обратного вывоза товаров, ввезенных в рамках пограничных перевозок, составляет по меньшей мере двенадцать месяцев, считая с даты их временного ввоза.

2. Однако оборудование, предназначенное для использования земель, вывозится обратно сразу же по окончании работы.

ПРИЛОЖЕНИЕ В.9.

# Приложение, касающееся товаров, ввезенных с целью оказания гуманитарной помощи

# **ГЛАВА І**

#### Определения

# Статья 1

В целях применения настоящего Приложения нижеприведенные термины имеют следующие значения:

а) «товары, ввезенные с целью оказания гуманитарной помощи»:

медицинское, хирургическое и лабораторное оборудование, а также спасательные грузы;

b) «спасательные грузы»:

любые товары, такие как автомобили и другие транспортные средства, одеяла, палатки, сборные дома и прочие предметы первой необходимости, отправленные с целью оказания помощи жертвам стихийных бедствий или других аналогичных катастроф.

# ГЛАВА II Сфера применения

# Статья 2

В соответствии со статьей 2 настоящей Конвенции право временного ввоза распространяется на товары, ввезенные с целью оказания гуманитарной помоши.

#### ГЛАВА III Разные положения

# Статья 3

Для применения льгот, предусмотренных настоящим Приложением:

а) товары, ввезенные в целях оказания гуманитарной помощи, должны принадлежать лицу, обосновавшемуся вне территории временного ввоза, и быть переданы во временное пользование бесплатно;

b) медицинское, хирургическое и лабораторное оборудование должно предназначаться больницам или другим медицинским учреждениям, которые, находясь в чрезвычайных обстоятельствах, срочно нуждаются в нем, при условии, что на территории временного ввоза этого оборудования нет в достаточном количестве;

с) спасательные грузы должны быть адресованы лицам, уполномоченным компетентными органами территории временного ввоза.

#### Статья 4

1. По мере возможности вместо таможенного документа и предоставления гарантии для медицинского, хирургического и лабораторного оборудования допускается принимать перечень этого оборудования и письменное обязательство об его обратном вывозе.

2. Временный ввоз спасательных грузов допускается без предъявления таможенного документа и предоставления гарантии. Однако таможенные учреждения могут потребовать передачи им перечня этих грузов и письменного обязательства об их обратном вывозе.

#### Статья 5

1. Срок обратного вывоза медицинского, хирургического и лабораторного оборудования назначается с учетом потребности в нем.

2. Срок обратного вывоза спасательных грузов составляет по меньшей мере двенадцать месяцев, считая с даты их временного ввоза.

#### ПРИЛОЖЕНИЕ С

#### Приложение, касающееся транспортных средств

# **ГЛАВА I** Определения

#### Статья 1

В целях применения настоящего Приложения нижеприведенные термины имеют следующие значения:

а) «транспортное средство»:

любое судно (включая лихтеры и баржи, в том числе транспортируемые на борту судна, и катера на подводных крыльях), судно на воздушной подушке, летательный аппарат, дорожное транспортное средство с собственным двигателем (включая мопеды, прицепы, полуприцепы и комбинации транспортных средств), железнодорожный подвижной состав, а также их запасные части, обычные принадлежности и снаряжение, находящиеся на борту транспортного средства, включая специальное оборудование для погрузки, разгрузки, обработки и защиты грузов;

b) «коммерческое использование»:

платная перевозка людей, а также платная или бесплатная промышленная или коммерческая перевозка грузов;

с) «частное пользование»:

использование транспортного средства заинтересованным лицом только в личных целях, исключающее всякое коммерческое использование;

d) «внутренние перевозки»:

перевозки пассажиров/грузов, принятых/погруженных на транспорт-

ное средство на территории временного ввоза и высаженных/выгруженных в пределах этой же территории;

е) «обычные баки»:

баки, предусмотренные заводом-изготовителем всех транспортных средствах того же типа, что и транспортное средство, о котором идет речь, и устройство которых позволяет непосредственно использовать один тип топлива как для приведения транспортного средства в движение, так и для работы охладительных систем и других систем в ходе транспортировки. Обычными считаются также такие баки, установленные на транспортных средствах и позволяющие непосредственно использовать другие типы топлива, а также баки, адаптированные к другим системам, которыми могут быть оснащены эти транспортные сродства.

# ГЛАВА II

### Сфера применения

# Статья 2

В соответствии со статьей 2 настоящей Конвенции право временного ввоза распространяется на:

а) транспортные средства для коммерческого использования или частного пользования:

b) запасные части и оборудование, ввезенное для ремонта транспортного средства, временно ввезенного ранее. Замененные части и оборудование, не вывезенные обратно, облагаются ввозными пошлинами и сборами, если они не будут утилизованы согласно статье 14 настоящей Конвенции.

#### Статья 3

Обычные операции технического обслуживания и ремонт транспортных средств, потребовавшиеся в ходе их движения к территории временного ввоза или по ней и выполняемые в течение срока временного ввоза, не считаются изменениями в значении, определенном в статье 1 «а» настоящей Конвенции.

### Статья 4

1. Топливо, содержащееся в обычных баках временно ввезенных транспортных средств, а также смазочные масла, предназначенные для обычного использования в этих транспортных средствах, могут быть ввезены без уплаты ввозных пошлин и сборов и без применения ввозных запрещений и ограничений.

2. Что касается дорожных транспортных средств с собственным двигателем для коммерческого использования, то каждая Договаривающаяся Сторона, тем не менее, имеет право установить максимальные количества топлива, которые могут быть ввезены на ее территорию в обычных баках временно ввезенного дорожного транспортного средства с собственным

двигателем без уплаты ввозных пошлин и сборов и без применения ввозных запрещений и ограничений.

# **LIARA III** Разные положения

#### Статья 5

Для применения льгот, предусмотренных настоящим Приложением:

а) транспортные средства для коммерческого использования должны быть зарегистрированы на иной территории, чем территория временного ввоза, на имя лица, обосновавшегося или проживающего вне территории временного ввоза, и ввозиться и использоваться лицами, осуществляющими свою деятельность с такой территории;

b) транспортные средства для частного пользования должны быть зарегистрированы на иной территории, чем территория временного ввоза, на имя лица, обосновавшегося или проживающего вне территории временного ввоза, и быть ввезены и использоваться лицами, проживающими на такой территории.

# Статья 6

Временный ввоз транспортных средств допускается без предъявления таможенного документа и предоставления гарантии.

### Статья 7

Несмотря на положения статьи 5 настоящего Приложения,

а) транспортные средства для коммерческого использования могут использоваться третьими лицами, надлежащим образом уполномоченными на это бенефициаром права временного ввоза и работающими для него, даже если они обосновались или проживают на территории временного ввоза;

b) транспортные средства для частного пользования могут использоваться третьими лицами, надлежащим образом уполномоченными на это бенефициаром права временного ввоза. Каждая Договаривающаяся Сторона может разрешать лицу, проживающему на ее территории, использовать транспортное средство, если это лицо использует его для бенефициара права временного ввоза и по его поручению.

#### Статья 8

Каждая Договаривающаяся Сторона имеет право отказывать во временном ввозе или отзывать льготы временного ввоза для:

а) транспортных средств для коммерческого использования, примененных для внутренних перевозок;

b) транспортных средств для частного пользования, примененных для коммерческого использования во внутренних перевозках;

с) транспортных средств, сданных в аренду после их ввоза, или, если

они уже были арендованы к моменту их ввоза, пересданных в аренду или сданных в субаренду с какой-либо иной целью, чем их немедленный обратный вывоз.

#### Статья 9

1. Обратный вывоз транспортных средств для коммерческого использования осуществляется сразу же по завершении транспортных операций, для которых они были ввезены.

2. Транспортные средства для частного пользования могут оставаться на территории временного ввоза на срок шесть месяцев подряд или с перерывами в течение каждого двенадцатимесячного периода.

#### Статья 10

В соответствии со статьей 29 настоящей Конвенции каждая Договаривающаяся Сторона имеет право сделать оговорку в отношении:

а) статьи 2 «а», что касается временного ввоза дорожных транспортных средств с собственным двигателем и железнодорожных транспортных средств с целью их коммерческого использования;

b) статьи 6, что касается дорожных транспортных средств с собственным двигателем для коммерческого использования и транспортных средств для частного пользования;

с) пункта 2 статьи 9;

настоящего Приложения.

#### Статья 11

В соответствии со статьей 27 настоящей Конвенции со времени своего вступления в силу настоящее Приложение отменит и заменит Таможенную конвенцию о временном ввозе частных дорожных перевозочных средств, Нью-Йорк, 4 июня 1954 г., Таможенную конвенцию, касающуюся временного ввоза дорожных перевозочных средств, служащих для коммерческих целей, Женева, 18 мая 1956 г., и Таможенную конвенцию, касающуюся временного ввоза частных прогулочных катеров и летательных аппаратов, Женева, 18 мая 1956 г., в отношениях между Договаривающимися Сторонами, принявшими это Приложение и являющимися Договаривающимися Сторонами указанных Конвенций.

#### ПРИЛОЖЕНИЕ D

#### Приложение, касающееся животных

# **ГЛАВА I** Определения

# Статья 1

В целях применения настоящего Приложения нижеприведенные термины имеют следующие значения:

 $a)$  «животные»:

живые животные любых видов;

b) «пограничная зона»:

часть таможенной территории, прилегающая к сухопутной границе, протяженность которой определена национальным законодательством и пределы которой позволяют отличить пограничные перевозки от других видов перевозок;

с) «жители пограничной зоны»:

лица, обосновавшиеся или проживающие в пограничной зоне;

d) «пограничные перевозки»:

ввоз товаров, осуществляемый жителями пограничных зон между двумя смежными пограничными зонами.

### ГЛАВА II

### Сфера применения

#### Статья 2

В соответствии со статьей 2 настоящей Конвенции право временного ввоза распространяется на животных, ввезенных с целями, перечисленными в Дополнении к настоящему Приложению.

# ГЛАВА III Разные положения

# Статья 3

Для применения льгот, предусмотренных настоящим Приложением:

а) животные должны принадлежать лицу, обосновавшемуся или проживающему за пределами территории временного ввоза;

b) тягловые животные, доставленные с целью эксплуатации земель, расположенных в пограничной зоне территории временного ввоза, должны ввозиться жителями пограничной зоны, смежной с пограничной зоной территории временного ввоза.

#### Статья 4

1. Временный ввоз тягловых животных, упомянутых в пункте «b» статьи 3 настоящего Приложения, или животных, доставленных для перегона на пастбища или для выпаса на пастбищах, расположенных в пограничной зоне, допускается без предъявления таможенного документа и предоставления гарантии.

2. Каждая Договаривающаяся Сторона может обусловить временный ввоз животных, упомянутых в пункте 1 настоящей статьи, оформлением перечня этих животных и письменного обязательства об их обратном вывозе.

#### Статья 5

1. В соответствии со статьей 29 настоящей Конвенции каждая Договаривающаяся Сторона имеет право сделать оговорку в отношении пункта 1 статьи 4 настоящего Приложения.

2. В соответствии со статьей 29 настоящей Конвенции каждая Договаривающаяся Сторона имеет право также сделать оговорку в отношении пунктов 12 и 13 Дополнения к настоящему Приложению.

#### Статья 6

Срок обратного вывоза животных составляет по меньшей мере двенадцать месяцев, считая с даты их временного ввоза.

#### Статья 7

Дополнения к настоящему Приложению являются его неотъемлемой частью.

#### ДОПОЛНЕНИЕ

### Перечень, упомянутый в статье 2

1. Дрессировка

2. Тренировка

3. Размножение

4. Ковка и взвешивание

5. Лечение

6. Испытание (например, с целью покупки)

7. Участие в показах, выставках, конкурсах, соревнованиях или демонстрациях

8. Зрелища (цирковые животные и т. п.)

9. Туристические поездки (включая домашних животных путешественников)

10. Выполнение служебных функций (полицейские собаки или лошади; собаки-ищейки, собаки-поводыри слепых и т. п.)

11. Спасательные операции

12. Перегон скота на пастбища или выпас на пастбищах

13. Выполнение работы или транспортировки

14. Использование для медицинских целей (производство яда и т. д.)

#### ПРИЛОЖЕНИЕ Е

# Приложение, касающееся товаров, ввезенных с частичным освобождением от уплаты ввозных пошлин и сборов

# ГЛАВА І

# Определения

# Статья 1

В целях применения настоящего Приложения нижеприведенные термины имеют следующие значения:

а) «товары, ввезенные с частичным освобождением»:

товары, упомянутые в других Приложениях к настоящей Конвенции, но не удовлетворяющие всем условиям применения режима временного ввоза с полным освобождением от уплаты ввозных пошлин и сборов, а также товары, не упомянутые в других Приложениях к настоящей Конвенции и предназначенные для временного использования для таких целей, как производство или выполнение работ;

b) «частичное освобождение»:

освобождение от уплаты какой-нибудь части суммы ввозных пошлин и сборов, которые подлежали бы взиманию, если бы эти товары были очищены от таможенных пошлин с целью местного использования на ту дату, на которую к ним был применен режим временного ввоза.

# ГЛАВА II Сфера применения

### Статья 2

В соответствии со статьей 2 настоящей Конвенции право временного ввоза с частичным освобождением распространяется на товары, упомянутые в пункте «а» статьи 1 настоящего Приложения.

# ГЛАВА Ш Разные положения

#### Статья 3

Для применения льгот, предусмотренных настоящим Приложением, товары, ввезенные с частичным освобождением, должны принадлежать

лицу, обосновавшемуся или проживающему за пределами территории временного ввоза.

#### Статья 4

Каждая Договаривающаяся Сторона может составить список товаров, на которые распространяется или не распространяется право временного ввоза с частичным освобождением. Содержание этого списка доводится до сведения депозитария настоящей Конвенции.

#### Статья 5

Сумма ввозных пошлин и сборов, взимаемых в соответствии с настоящим Приложением, не должна превышать 5% за месяц или часть месяца, в течение которого к товарам применялся режим временного ввоза.

#### Статья 6

Сумма ввозных пошлин и сборов, подлежащих уплате, ни в коем случае не должна превышать таковую, которая подлежала бы взиманию в том случае, если бы соответствующие товары были очищены от таможенных пошлин с целью местного использования на ту дату, на которую к ним был применен режим временного ввоза.

#### Статья 7

1. Когда этот режим отменен, суммы ввозных пошлин и сборов, подлежащих уплате в соответствии с настоящим Приложением, взимаются компетентными властями.

2. Если в соответствии со статьей 13 настоящей Конвенции режим временного ввоза отменен в результате выпуска товаров для свободного обращения, любая сумма ввозных пошлин и сборов, уже уплаченная в порядке частичного освобождения, должна быть вычтена из суммы ввозных пошлин и сборов, подлежащих уплате в результате выпуска товаров для свободного обращения.

#### Статья 8

Срок обратного вывоза товаров, ввезенных с частичным освобождением, устанавливается с учетом положений статей 5 и 6 настоящего Приложения.

### Статья 9

Каждая Договаривающаяся Сторона имеет право, в соответствии с положениями статьи 29 настоящей Конвенции, сделать оговорку в отношении статьи 2 настоящего Приложения в той мере, в которой эта оговорка касается частичного освобождения от уплаты ввозных сборов.

#### $-66-$

#### **КОНВЕНЦИЯ**

#### Об инспекции труда в сельском хозяйстве Международной организации труда

Женева, 25 июня 1969 года

(Вступила в силу для Республики Узбекистан 19 ноября 2020 года)

Настоящая Конвенция ратифицирована Законом Республики Узбекистан от 27 августа 2019 года ЗРУ-555 «О ратификации Конвенции Международной организации труда № 129 об инспекции труда в сельском хозяйстве (Женева, 25 июня 1969 года)»

Генеральная конференция Международной организации труда,

созванная в Женеве Административным советом Международного бюро труда и собравшаяся 4 июня 1969 года на свою пятьдесят третью сессию,

принимая во внимание положения существующих международных конвенций по вопросам труда, касающихся инспекции труда, как, например, Конвенции 1947 года об инспекции труда, которая применяется к промышленности и торговле, и Конвенции 1958 года о плантациях, которая охватывает ограниченную категорию сельскохозяйственных предприятий,

учитывая желательность принятия международных норм об инспекции труда в сельском хозяйстве вообще,

постановив принять ряд предложений об инспекции труда в сельском хозяйстве, что является четвертым пунктом повестки дня сессии,

решив придать этим предложениям форму международной конвенции,

принимает сего двадцать пятого дня июня месяца тысяча девятьсот шестьдесят девятого года нижеследующую Конвенцию, которая может именоваться Конвенцией 1969 года об инспекции труда в сельском хозяйстве;

# Статья 1

1. В настоящей Конвенции термин «сельскохозяйственное предприятие» означает предприятия или части предприятий, занимающиеся обработкой земли, животноводством, включая разведение скота и уход за ним, лесным хозяйством, садоводством, первичной переработкой продуктов сельского хозяйства самим земледельцем или любыми другими видами сельскохозяйственной деятельности.

2. Когда это необходимо, компетентный орган власти, после консультаций с наиболее представительными организациями заинтересованных предпринимателей и трудящихся, где таковые имеются, проводит разграничение между сельским хозяйством, с одной стороны, и промышленностью и торговлей, с другой, таким образом, чтобы не исключить ни одно сельскохозяйственное предприятие из национальной системы инспекции труда.

3. В любом случае, когда сомнительно, применима ли Конвенция к

какому-либо предприятию или части предприятия, вопрос решается компетентным органом власти.

#### Статья 2

В настоящей Конвенции термин «законоположения», кроме законов и постановлений, включает арбитражные решения и коллективные договоры, имеющие силу закона, применение которых обеспечивается инспекторами труда.

#### Статья 3

Каждый член Международной организации труда, в отношении которого настоящая Конвенция находится в силе, обязан иметь системы инспекции труда в сельском хозяйстве.

#### Статья 4

Система инспекции труда в сельском хозяйстве применяется к сельскохозяйственным предприятиям, на которых работают трудящиеся по найму или ученики, независимо от вида их вознаграждения и типа, форм или продолжительности их трудового договора.

#### Статья 5

1. Любой член Организации, ратифицирующий настоящую Конвенцию, может в заявлении, сопровождающем ратификацию, взять на себя обязательство распространить свою систему инспекции труда в сельском хозяйстве также на одну или несколько из следующих категорий лиц, работающих на сельскохозяйственных предприятиях:

а) арендаторы, не использующие наемного труда, издольщики и сельскохозяйственные трудящиеся аналогичных категорий;

b) лица, участвующие в коллективном хозяйстве, как, например, члены кооператива;

с) члены семьи руководителя сельскохозяйственного предприятия согласно определению национального законодательства.

2. Любой член Организации, ратифицировавший настоящую Конвенцию, может впоследствии направить Генеральному директору Международного бюро труда заявление, которым он берет на себя обязательство распространить свою систему инспекции труда в сельском хозяйстве на одну или несколько категорий лиц, указанных в предыдущем пункте, которые еще не охвачены в силу предыдущего заявления.

3. Каждый член Организации, ратифицировавший настоящую Конвенцию, указывает в своих докладах, представляемых в соответствии со статьей 22 Устава Международной организации труда, в какой мере он применяет или намеревается применять положения Конвенции в отношении тех категорий лиц, указанных в пункте 1, которые не охвачены в силу предыдущего заявления.

#### Статья 6

1. Система инспекции труда в сельском хозяйстве имеет следующие функции:

а) обеспечивать применение положений законодательства в области условий труда и защиты трудящихся на работе, как, например, положений о рабочем времени, заработной плате, еженедельном отдыхе и отпусках, безопасности труда, здравоохранении и бытовом обслуживании, использовании труда женщин, детей и подростков, и по другим подобным вопросам, в той мере, в какой контроль за соблюдением указанных положений возложен на инспекторов труда;

b) предоставлять техническую информацию и консультации предпринимателям и трудящимся в отношении наиболее эффективных средств соблюдения законоположений:

с) информировать компетентный орган власти о недостатках или злоупотреблениях, которые не подпадают под действие существующих законоположений, и представлять им предложения относительно улучшения законолательства.

2. Национальное законодательство может возлагать на инспекторов труда в сельском хозяйстве консультативные функции, или функции по контролю за применением законоположений, относящихся к условиям жизни трудящихся и их семей.

3. Любые дополнительные обязанности, которые могут быть возложены на инспекторов труда в сельском хозяйстве, не должны мешать им эффективно выполнять свои основные обязанности или каким бы то ни было образом наносить ущерб авторитету и беспристрастности, которые необходимы инспекторам в их отношениях с предпринимателями и трудящимися.

### Статья 7

1. В той степени, в какой это совместимо с административной практикой члена Организации, инспекция труда в сельском хозяйстве находится под наблюдением и контролем центрального органа.

2. Для федеративного государства, выражение «центральный орган» может означать либо центральный орган федерации, либо центральный орган одной из составных частей федерации.

3. Инспекция труда в сельском хозяйстве может, например, осуществляться:

а) единым органом инспекции труда, отвечающим за все секторы хозяйственной деятельности;

b) единым органом инспекции труда с внутренней функциональной специализацией, обеспеченной благодаря соответствующей подготовке тех инспекторов, на которых будет возложена инспекция труда в сельском хозяйстве:

с) единым органом инспекции труда с внутренней институционной специализацией, обеспеченной путем создания технически квалифицированной

службы, на сотрудников которой будет возложена инспекция труда в сельском хозяйстве:

d) либо специализированной службой инспекции сельского хозяйства, деятельность которой будет контролироваться центральным органом, располагающим теми же полномочиями в отношении инспекции труда в других областях, например в промышленности, на транспорте и в торговле.

# Статья 8

1. Персонал инспекции состоит из государственных служащих, статус и условия работы которых обеспечивают прочность служебного положения и делают их независимыми от любых изменений в правительстве или любого нежелательного внешнего влияния.

2. Насколько это совместимо с национальным законодательством или практикой, члены Организации могут включать в свои системы инспекции труда в сельском хозяйстве сотрудников или представителей профессиональных организаций, деятельность которых дополняла бы работу государственных инспекторов. Этим сотрудникам и представителям должны обеспечиваться гарантия стабильности их функций и независимость от какого бы то ни было нежелательного внешнего влияния.

#### Статья 9

1. При условии соблюдения всех требований набора сотрудников государственных служб, которые могут предписываться национальным законодательством, инспектора труда в сельском хозяйстве набираются исключительно на основании их пригодности к выполнению задач, которые булут на них возложены.

2. Методы проверки такой пригодности определяются компетентным органом.

3. Инспектора труда в сельском хозяйстве получают соответствующую подготовку для осуществления своих функций, и принимаются меры, чтобы обеспечить им надлежащее дополнительное обучение в процессе их работы.

#### Статья 10

В состав персонала инспекции могут назначаться как мужчины, так и женщины. В случае необходимости, на инспекторов-мужчин и инспекторовженщин могут соответственно возлагаться специфические задачи.

#### Статья 11

Каждый член Организации принимает необходимые меры для того, чтобы при решении проблем, требующих технических знаний, к работе инспекции труда в сельском хозяйстве привлекались квалифицированные эксперты и специалисты, в таких формах, какие могут быть признаны наиболее отвечающими условиям страны.

# Статья 12

1. Компетентный орган власти принимает соответствующие меры для того, чтобы содействовать эффективному сотрудничеству между службой инспекции труда в сельском хозяйстве, с одной стороны, и правительственными службами, а также общественными или признанными учреждениями, осуществляющими аналогичную деятельность, с другой стороны.

2. В случае необходимости компетентный орган власти может либо поручать соответствующим правительственным службам или общественным учреждениям выполнение некоторых функций по инспекции труда на региональном или местном уровне в порядке вспомогательной работы, либо приобщать данные службы или учреждения к выполнению этих функций при условии, что это не нанесет ущерба применению принципов, установленных настоящей Конвенцией.

# Статья 13

Компетентный орган власти принимает соответствующие меры для того, чтобы содействовать сотрудничеству между работниками инспекции труда в сельском хозяйстве и предпринимателями и трудящимися или их организациями, где таковые существуют.

# Статья 14

Должны приниматься меры для обеспечения достаточного числа инспекторов труда в сельском хозяйстве, чтобы можно было эффективно осуществлять функции инспекционной службы, и это число устанавливается с должным учетом:

а) важности задач, которые должны выполнять инспектора, и в частности:

i) числа, характера, размера и расположения сельскохозяйственных предприятий, подлежащих инспекции;

ii) численности и категорий трудящихся, занятых на этих предприятиях;

iii) количества и сложности законоположений, применение которых им надлежит обеспечить;

b) материальных средств, предоставленных в распоряжение инспекторов; и

с) практических условий, в которых должны осуществляться инспекционные посещения, чтобы быть эффективными.

# Статья 15

1. Компетентный орган власти принимает необходимые меры для того, чтобы в распоряжении инспекторов труда в сельском хозяйстве имелись:

а) местные бюро, расположенные с учетом географического положения сельскохозяйственных предприятий и существующих средств связи, оборудованные в соответствии с нуждами инспекционной службы и доступные, по мере возможности, для всех заинтересованных лиц;

2. Компетентный орган власти принимает необходимые меры с целью возмещения инспекторам труда в сельском хозяйстве всех проездных и любых дополнительных расходов, необходимых для осуществления их функций.

# Статья 16

1. Инспектора труда, снабженные документами, удостоверяющими их полномочия, имеют право на:

а) беспрепятственный доступ без преварительного уведомления и в любое время дня или ночи в любое место работы, подлежащее инспекции;

b) посещение в дневное время всех помещений, которые они имеют достаточно основания считать подлежащими инспекции;

с) осуществление контроля, проверки или расследования, которые могут счесть необходимыми, чтобы удостовериться в том, что законоположения строго соблюдаются, и в частности:

i) наедине или в присутствии свидетелей опрашивать предпринимателя или персонал предприятия или любое другое лицо, работающее на предприятии, по всем вопросам, относящимся к применению законоположений;

ii) требовать в порядке, предусмотренном национальным законодательством, предоставления любых книг, реестров или других документов, ведение которых предписано законодательством по вопросам условий жизни и труда, с целью проверки их соответствия законоположениям и снятия с них копий или производств выписок;

iii) изымать или брать с собой для анализа образцы используемых или обрабатываемых продуктов, материалов и веществ при условии уведомления предпринимателя или его представителя о том, что продукты, материалы, образцы или вещества были изъяты или унесены с этой целью.

2. Инспектора труда не могут входить, согласно подпунктам а) или b) пункта 1 настоящей статьи, в частное жилище руководителя сельскохозяйственного предприятия, за исключением случаев, когда имеется согласие данного руководителя или особое разрешение компетентного органа власти.

3. В случае инспекционного посещения инспектора уведомляют о своем присутствии предпринимателя или его представителя, а также трудящихся или их представителей, кроме случаев, когда они считают, что такое уведомление может нанести ущерб эффективному выполнению ими своих функций.

# Статья 17

Органы инспекции труда в сельском хозяйстве участвуют таким образом и в таких случаях, как это может установить компетентный орган власти, в проведении предупредительного контроля новых установок, новых материалов или веществ и новых процессов обработки или переработки продуктов, способных угрожать здоровью или безопасности труда.

#### Статья 18

1. Инспектора труда в сельском хозяйстве имеют право требовать принятия мер по устранению недостатков, отмеченных в каком-либо сооружении, размещении оборудования или методах труда сельскохозяйственных предприятий, включая использование опасных материалов или веществ, которые они имеют основание считать угрожающими здоровью или безопасности труда.

2. Для того чтобы инспектора труда могли принимать такие меры, они наделяются полномочиями при условии соблюдения права на обжалование в судебные или административные органы, которое может быть предусмотрено законодательством, давать распоряжения или требовать, чтобы было дано распоряжение:

а) о внесении в определенный срок в сооружения, установки, помещения, инструменты, оборудование или машины таких изменений, которые необходимы для обеспечения строгого применения законоположений по вопросам здоровья или безопасности труда;

b) о принятии мер, подлежащих немедленному исполнению, вплоть до остановки работы, в случае непосредственной угрозы здоровью или безопасности труда.

3. Если предусмотренная в пункте 2 процедура несовместима с административной или судебной практикой члена Организации, инспектора имеют право обращаться к компетентному органу власти с тем, чтобы он сделал распоряжение или потребовал принятия мер, подлежащих немедленному исполнению.

4. Недостатки, обнаруженные инспектором во время посещения предприятия, а также распоряжения, исходящие от него в соответствии с пунктом 2, или распоряжения, о принятии которых он намерен просить в соответствии с пунктом 3, немедленно доводятся до сведения предпринимателя и представителей трудящихся.

#### Статья 19

1. Инспекцию труда в сельском хозяйстве должны информировать о несчастных случаях на производстве и о профессиональных заболеваниях в сельскохо-зяйственном секторе в таких случаях и таким образом, как это предписано национальным законодательством.

2. Инспектора труда участвуют, по мере возможности, в любом расследовании на месте причин наиболее серьезных несчастных случаев на производстве или профессиональных заболеваний, в особенности когда они происходят с несколькими трудящимися или имеют смертельный исход.

# Статья 20

При условии соблюдения исключений, которые могут быть предусмотрены национальным законодательством, инспекторам труда в сельском хозяйстве:
а) запрещается иметь прямой или косвенный интерес в делах предприятий, находящихся под их контролем;

b) вменяется в обязанность, под угрозой соответствующих санкций или дисциплинарных мер, не разглашать, даже после ухода с должности, производственных или коммерческих тайн или же производственных процессов, с которыми они могли ознакомиться при осуществлении своих функций;

с) предписывается считать абсолютно конфиденциальным источник всякой жалобы на недостатки, опасности в трудовых операциях или нарушение законоположений и не сообщать предпринимателю или его представителю о том, что инспекционное посещение было сделано в связи с получением такой жалобы.

## Статья 21

Сельскохозяйственные предприятия инспектируются так часто и так тщательно, как это необходимо для обеспечения эффективного применения соответствующих законоположений.

#### Статья 22

1. Лица, нарушающие или уклоняющиеся от соблюдения законоположений, осуществление которых возложено на инспекторов труда в сельском хозяйстве, немедленно подвергаются судебному или административному преследованию без предварительного уведомления. Однако национальное законодательство может предусматривать исключения в отношении таких случаев, когда должно делаться предварительное уведомление с тем, чтобы исправить положение или принять предупредительные меры.

2. Инспектора труда имеют право сами решать вопрос о том, следует ли делать предупреждение или давать советы вместо того, чтобы возбуждать или рекомендовать возбудить преследование.

### Статья 23

Если сами инспектора труда в сельском хозяйстве не имеют права возбуждать преследование, они должны обладать полномочиями представлять доклады о нарушениях законоположений непосредственно органу власти, уполномоченному возбуждать преследование.

### Статья 24

Национальным законодательством предусматриваются и эффективно применяются соответствующие санкции за нарушение законоположений, применение которых подлежит контролю со стороны инспекторов труда в сельском хозяйстве, и за противодействие, оказанное инспекторам труда при осуществлении ими своих обязанностей.

#### Статья 25

1. Инспектора труда или местные инспекционные службы представляют

центральному органу инспекции периодические доклады о результатах своей деятельности в сельском хозяйстве.

2. Эти доклады составляются в такой форме и охватывают такие вопросы, которые время от времени предписываются центральным органом инспекции. Они представляются по крайней мере так часто, как этого требует центральный орган, но во всяком случае не реже одного раза в год.

## Статья 26

1. Центральный орган инспекции публикует ежегодный доклад о деятельности служб инспекции труда в сельском хозяйстве либо в виде отдельного доклада, либо в виде части своего общего ежегодного доклада.

2. Такие ежегодные доклады публикуются в разумный срок, ни в коем случае не превышающий 12 месяцев по истечении года, к которому они относятся.

3. Копии ежегодных докладов направляются не позже трех месяцев после их опубликования Генеральному директору Международного бюро труда.

### Статья 27

В ежегодных докладах, публикуемых центральным органом инспекции, охватываются, в частности, следующие вопросы, в той мере, в какой они подпадают под контроль данного центрального органа:

а) законы и постановления, относящиеся к деятельности инспекции труда в сельском хозяйстве:

b) персонал инспекции труда в сельском хозяйстве;

с) статистические данные о сельскохозяйственных предприятиях, подлежащих инспекции труда, и о численности трудящихся, занятых на этих предприятиях;

d) статистические данные об инспекционных посещениях;

е) статистические данные об имевших место нарушениях и примененных санкциях:

f) статистические данные о несчастных случаях на производстве, включая их причины;

g) статистические данные о профессиональных заболеваниях, включая их причины.

#### Статья 28

Официальные документы о ратификации настоящей Конвенции направляются Генеральному директору Международного бюро труда для регистрации.

#### Статья 29

1. Настоящая Конвенция связывает только тех членов Международной организации труда, чьи документы о ратификации зарегистрированы Генеральным директором.

2. Она вступает в силу через 12 месяцев после того, как Генеральный директор зарегистрирует документы о ратификации двух членов Организации.

3. Впоследствии настоящая Конвенция вступает в силу в отношении каждого члена Организации через 12 месяцев после даты регистрации его документа о ратификации.

## Статья 30

1. Любой член Организации, ратифицировавший настоящую Конвенцию, может по истечении десятилетнего периода с момента ее первоначального вступления в силу денонсировать ее посредством акта о денонсации, направленного Генеральному директору Международного бюро труда и зарегистрированного им. Денонсация вступает в силу через год после регистрации акта о денонсации.

2. Каждый член Организации, ратифицировавший настоящую Конвенцию, который в годичный срок по истечении упомянутого в предыдущем пункте десятилетнего периода не воспользуется своим правом на денонсацию, предусмотренным в настоящей статье, будет связан на следующий период в десять лет и впоследствии сможет денонсировать настоящую Конвенцию по истечении каждого десятилетнего периода в порядке, установленном в настоящей статье.

## Статья 31

1. Генеральный директор Международного бюро труда извещает всех членов Международной организации труда о регистрации всех документов о ратификации, заявлений и актов о денонсации, полученных им от членов Организации.

2. Извещая членов Организации о регистрации полученного им второго документа о ратификации, Генеральный директор обращает их внимание на дату вступления настоящей Конвенции в силу.

### Статья 32

Генеральный директор Международного бюро труда направляет Генеральному секретарю Организации Объединенных Наций для регистрации в соответствии со статьей 102 Устава Организации Объединенных Наций полные сведения относительно всех документов о ратификации, заявлений и актов о денонсации, зарегистрированных им в соответствии с положениями предыдущих статей.

### Статья 33

Каждый раз, когда Административный совет Международного бюро труда считает это необходимым, он представляет Генеральной конференции доклад о применении настоящей Конвенции и решает, следует ли включать в повестку дня Конференции вопрос о ее полном или частичном пересмотре.

## Статья 34

1. В случае если Конференция примет новую конвенцию, полностью или частично пересматривающую настоящую Конвенцию и если в новой конвенции не будет предусмотрено иное, то:

а) ратификация каким-либо членом Организации новой, пересматривающей конвенции влечет за собой автоматически, независимо от положений статьи 30, немедленную денонсацию настоящей Конвенции при условии, что новая, пересматривающая конвенция вступила в силу;

b) начиная с даты вступления в силу новой, пересматривающей конвенции, настоящая Конвенция закрыта для ратификации ее членами Организации.

2. Настоящая Конвенция остается во всяком случае в силе по форме и содержанию в отношении тех членов Организации, которые ее ратифицировали, но не ратифицировали новую, пересматривающую конвенцию.

## Статья 35

Английский и французский тексты настоящей Конвенции имеют одинаковую силу.

 $(no\partial nucb)$ 

#### $-77-$

#### **КОНВЕНІІИЯ**

## об инспекции труда в промышленности и торговле Международной организации труда

Женева, 11 июля 1947 года

(Вступила в силу для Республики Узбекистан 19 ноября 2020 года)

Настоящая Конвенция ратифицирована Законом Республики Узбекистан от 27 августа 2019 года ЗРУ-556 «О ратификации Конвенции Международной организации труда № 81 об инспекции труда в промышленности и торговле (Женева, 11 июля 1947 года)»

Генеральная Конференция Международной Организации Труда, созванная в Женеве Административным Советом Международного Бюро Труда и собравшаяся 19 июня 1947 года на свою тридцатую сессию, постановив принять ряд предложений об инспекции труда в промышленности и торговле, что является четвертым пунктом повестки дня сессии, решив придать этим предложениям форму международной конвенции, принимает сего одиннадцатого дня июля месяца тысяча девятьсот сорок седьмого года нижеследующую Конвенцию, которая может именоваться Конвенцией 1947 года об инспекции труда:

#### Раздел I. Инспекция труда в промышленности

## Статья 1

Каждый Член Международной Организации Труда, в отношении которого настоящая Конвенция вступила в силу, обязуется иметь систему инспекции труда на промышленных предприятиях.

## Статья 2

1. Система инспекции труда на промышленных предприятиях распространяется на все предприятия, в отношении которых инспектора труда обязаны обеспечить применение положений законодательства, относящихся к условиям труда и к охране работников в процессе их работы.

2. Национальное законодательство может изъять из-под действия настоящей Конвенции предприятия горной промышленности и транспорта или части этих предприятий.

#### Статья 3

1. В задачу системы инспекции труда входит:

а) обеспечение применения положений законодательства в области условий труда и безопасности работников в процессе их работы, как, например, положений о продолжительности рабочего дня, заработной плате, безопасности труда, здравоохранении и благосостоянии, использовании труда детей и подростков и по другим подобным вопросам в той мере, в какой инспекторам труда надлежит обеспечивать применение указанных положений:

b) обеспечение работодателей и работников технической информацией и рекомендациями о наиболее эффективных средствах соблюдения законодательных положений;

с) доведение до сведения компетентного органа власти фактов нарушений или злоупотреблений, которые не подпадают под действие существуюших законодательных положений.

2. Если инспекторам труда поручаются другие функции, то они не должны препятствовать осуществлению их основных функций и наносить каким-либо образом ущерб авторитету или беспристрастности, необходимым инспекторам в их отношениях с работодателями и работниками.

## Статья 4

1. В той степени, в какой это совместимо с административной практикой Члена Организации, инспекция труда находится под наблюдением и контролем центральной власти.

2. В случае федеративного государства выражение «центральный орган» может означать либо центральный орган федерации, либо центральный орган одной из составных частей федерации.

#### Статья 5

Компетентный орган власти принимает соответствующие меры для того, чтобы содействовать:

а) эффективному сотрудничеству между службами инспекции, с одной стороны, и другими правительственными службами, а также государственными и частными учреждениями, осуществляющими аналогичную деятельность, - с другой;

b) сотрудничеству между служащими инспекции труда и работодателями и работниками или их организациями.

## Статья 6

Персонал инспекции состоит из государственных служащих, статус и условия работы которых обеспечивают стабильность занятия ими должности и делают их независимыми от любых изменений в правительстве или любого неправомерного внешнего влияния.

## Статья 7

1. При условии соблюдения положений, которым национальное зако-

нодательство может подчинять набор служащих государственных учреждений, инспектора труда набираются исключительно на основании пригодности кандидата к выполнению задач, которые будут на него возложены.

2. Методы проверки такой пригодности определяются компетентным органом власти.

3. Инспектора труда проходят соответствующую подготовку для осуществления своих функций.

#### Статья 8

В состав персонала инспекции могут назначаться как мужчины, так женщины; в случае необходимости на инспекторов-мужчин и инспекторовженщин могут соответственно возлагаться особые задачи.

## Статья 9

Каждый Член Организации принимает необходимые меры для того, чтобы квалифицированные эксперты и специалисты, в том числе специалисты по медицине, механике, электричеству и химии, привлекались бы к работе инспекции в таких формах, которые будут признаны наиболее отвечающими национальным условиям, с целью обеспечить применение законодательных положений, относящихся к здравоохранению и безопасности работников во время их работы, а также получать информацию о влиянии применяемых способов, используемых материалов и методов труда на состояние здоровья и безопасность работников.

### Статья 10

Число инспекторов труда должно быть достаточным для обеспечения эффективного осуществления функций инспекционной службы; оно устанавливается с учетом:

а) важности задач, которые должны выполнять инспектора, и в частности:

i). числа, характера, размера и расположения предприятий, подпадающих под контроль инспекции;

ii). численности и категорий работников, занятых на этих предприятиях;

iii), количества и сложности законодательных положений, применение которых им подлежит обеспечить;

b) материальных средств, предоставленных в распоряжение инспекторов, и

с) практических условий, в которых должны осуществляться инспекционные посещения, чтобы быть эффективными.

#### Статья 11

1. Компетентный орган власти принимает необходимые меры для того, чтобы в распоряжении инспекторов труда находились:

а) местные бюро, оборудованные в соответствии с нуждами инспекционной службы и доступные для всех заинтересованных лиц;

b) транспортные средства, необходимые для осуществления их функций в случае, если нет соответствующих средств общественного транспорта.

2. Компетентный орган власти принимает необходимые меры с целью возмещения инспекторам труда всех расходов по перемещению и любых дополнительных расходов, необходимых для осуществления ими своих функций.

## Статья 12

1. Инспектора труда, снабженные документами, удостоверяющими их полномочия, имеют право:

а) беспрепятственного прохода без предварительного уведомления и в любое время суток на любое предприятие, охватываемое контролем инспекции:

b) входить в дневное время во все здания, которые они имеют достаточные основания считать подпадающими под контроль инспекции;

с) осуществлять любые проверки, контроль и расследования, которые они могут счесть необходимыми, чтобы удостовериться в том, что законодательные положения эффективно соблюдаются, и в частности:

i). наедине или в присутствии свидетелей задавать вопросы работодателю или персоналу предприятия по всем областям, относящимся к применению законодательных положений:

ii). требовать ознакомления с любыми книгами, реестрами или документами, ведение которых предписано законодательством по вопросам условий труда, с целью проверки их соответствия законодательным положениям и снятия с них копии или выписки отдельных мест;

iii). требовать вывешивания объявлений, как это предусмотрено законодательными положениями;

iv), изымать или брать с собой для анализа образцы используемых или обрабатываемых материалов и веществ, при условии уведомления работодателя или его представителя о том, что материалы или вещества были изъяты и унесены с этой целью.

2. В случае инспекционного посещения инспектор уведомляет о своем присутствии работодателя или его представителя, если только он не сочтет, что такое уведомление может нанести ущерб эффективности контроля.

# Статья 13

1. Инспекторам труда разрешено требовать принятия мер по устранению недостатков, отмеченных в каком-либо сооружении, оборудовании или методах труда, которые они имеют основание считать угрожающими здоровью или безопасности работников.

2. Для того чтобы инспектора труда имели возможность принять та-

кие меры, они уполномочиваются при соблюдении права обжалования в судебные или административные органы, которое может быть предусмотрено национальным законодательством, давать распоряжения или требовать, чтобы было дано распоряжение:

а) о внесении в определенный срок в сооружения таких изменений, которые необходимы для обеспечения строгого применения законодательных положений по вопросам охраны здоровья и безопасности работников;

b) в случае непосредственной угрозы для здоровья и безопасности работников - о принятии мер, подлежащих немедленному исполнению.

3. Если процедура, установленная в пункте 2, несовместима с административной и судебной практикой Члена Организации, инспектора будут иметь право обращаться к компетентному органу власти, с тем чтобы он направил предписание или распорядился о принятии мер, подлежащих немедленному исполнению.

#### Статья 14

Инспекции труда передается информация о несчастных случаях на производстве и о профессиональных заболеваниях в таких случаях и таким образом, как это предписано национальным законодательством.

#### Статья 15

При условии соблюдения исключений, которые могут быть предусмотрены национальным законодательством, инспекторам труда:

а) запрещается участвовать прямо или косвенно в делах предприятий, находящихся под их контролем;

b) вменяется в обязанность, под угрозой уголовных санкций или соответствующих дисциплинарных мер, не разглашать, даже после ухода с должности, производственных или коммерческих тайн или же производственных процессов, с которыми они могли ознакомиться при осуществлении своих функций;

с) предписывается считать абсолютно конфиденциальным источник всякой жалобы на недостатки или нарушения законодательных положений и воздерживаться от сообщения работодателю или его представителю о том, что инспекционное посещение было сделано в связи с получением такой жалобы.

## Статья 16

Предприятия инспектируются так часто и так тщательно, как это необходимо для обеспечения эффективного применения соответствующих законодательных положений.

#### Статья 17

1. Лица, нарушающие или уклоняющиеся от соблюдения законодатель-

ных положений, осуществление которых возложено на инспекторов труда, немедленно подвергаются судебному преследованию без предварительного уведомления; однако национальное законодательство может предусмотреть исключения в отношении таких случаев, когда должно делаться предварительное уведомление, с тем чтобы исправить положение или принять предупредительные меры.

2. Инспектора труда имеют право сами решать вопрос о том, следует ли сделать предупреждение или дать совет, вместо того чтобы возбудить или рекомендовать возбудить судебное преследование.

## Статья 18

Национальным законодательством предусматриваются и эффективно применяются соответствующие санкции за нарушение законодательных положений, применение которых подлежит контролю со стороны инспекторов труда, и за противодействие, оказанное инспекторам труда при осушествлении ими своих обязанностей.

#### Статья 19

1. Инспектора труда или местные инспекционные бюро представляют центральному органу инспекционной службы периодические доклады общего характера о результатах своей деятельности.

2. Эти доклады составляются согласно предписаниям центрального органа и охватывают вопросы, время от времени указываемые этим органом; они представляются по крайней мере так часто, как этого требует центральный орган, но во всяком случае не реже одного раза в год.

## Статья 20

1. Центральный орган инспекции публикует ежегодные доклады общего характера о деятельности инспекционных служб, находящихся под его контролем.

2. Эти доклады публикуются в разумный срок, ни в коем случае не превышающий двенадцати месяцев по истечении года, к которому они относятся.

3. Экземпляры ежегодных докладов направляются Генеральному Директору Международного Бюро Труда в разумный срок после их опубликования и во всяком случае не позднее, чем через три месяца.

## Статья 21

В ежегодных докладах, публикуемых центральным органом службы инспекции, охватываются следующие и другие относящиеся к делу вопросы в той мере, в какой они подпадают под контроль данного центрального органа:

а) законы и постановления, относящиеся к деятельности инспекции труда;

b) персонал инспекции труда:

с) статистические данные о предприятиях, охватываемых контролем инспекции, и число работников, занятых на этих предприятиях;

d) статистические данные об инспекционных посещениях;

е) статистические данные об имевших место нарушениях и примененных санкциях:

f) статистические данные о несчастных случаях на производстве;

g) статистические данные о профессиональных заболеваниях.

#### Раздел II. Инспекция труда в торговле

## Статья 22

Каждый Член Международной Организации Труда, в отношении которого находится в силе этот раздел настоящей Конвенции, обязуется иметь систему инспекции труда в торговых предприятиях.

#### Статья 23

Система инспекции труда в торговых предприятиях распространяется на те предприятия, в отношении которых инспектора труда должны обеспечить применение законодательных положений, относящихся к условиям труда и к охране работников в процессе их работы.

#### Статья 24

Система инспекции труда в торговых предприятиях соответствует требованиям статей 3 - 21 настоящей Конвенции постольку, поскольку они применимы.

## Раздел III. Различные положения

## Статья 25

1. Любой Член Организации, ратифицирующий настоящую Конвенцию, может приложить к документу о ратификации заявление с указанием на то, что принятие им обязательств по настоящей Конвенции не распространяется на раздел II.

2. Любой Член Организации, сделавший такое заявление, может в любое время аннулировать его последующим заявлением.

3. Любой Член Организация, для которого имеет силу заявление, сделанное в соответствии с пунктом 1 настоящей статьи, в своих ежегодных докладах о применении настоящей Конвенции сообщает о состоянии законодательства и практики применительно к положениям раздела II настоящей Конвенции и указывает, в какой степени осуществлены или предполагается осуществить названные положения.

#### Статья 26

В тех случаях, когда нет уверенности в том, что настоящая Конвенция распространяется на какое-либо предприятие или же его часть или службу, данный вопрос решается компетентным органом власти.

## Статья 27

В настоящей Конвенции термин «законодательные положения» означает кроме положений законодательства решения третейских судов и коллективные договоры, имеющие силу закона, применение которых должны обеспечивать инспектора труда.

## Статья 28

В ежегодных докладах, представляемых в соответствии со статьей 22 Устава Международной Организации Труда, приводится подробная информация о всех положениях национального законодательства, которые вводят в действие положения настоящей Конвенции.

## Статья 29

1. Если на территории Члена Организации имеются обширные районы, где, вследствие распыленности населения или уровня развития района, компетентный орган власти считает практически неосуществимым применение положений настоящей Конвенции, этот орган власти может изъять такие районы из-под действия Конвенции либо полностью, либо с такими исключениями в отношении отдельных предприятий или профессий, которые он считает целесообразным сделать.

2. Каждый Член Организации в своем первом ежегодном докладе о применении настоящей Конвенции, представляемом в соответствии со статьей 22 Устава Международной Организации Труда, указывает все районы, в отношении которых он намеревается воспользоваться положениями настоящей статьи, а также причины, по которым он намерен воспользоваться этими положениями. Ни один Член Организации не может после представления своего первого ежегодного доклада использовать положения настоящей статьи, кроме как в отношении районов, указанных в этом докладе.

3. Каждый Член Организации, использующий положения настоящей статьи, указывает в своих последующих ежегодных докладах те районы, в отношении которых он отказывается от права использовать указанные положения

## Статья 30

1. В отношении территорий, упомянутых в статье 35 Устава Международной Организации Труда, измененного в соответствии с Актом о поправке 1946 года к Уставу Международной Организации Труда, за исключением территорий, упоминаемых в пунктах 4 и 5 указанной статьи, каж-

лый Член Организации, ратифицирующий настоящую Конвенцию, направляет Генеральному Директору Международного Бюро Труда в возможно короткий срок после ратификации заявление с указанием:

а) территорий, в отношении которых заинтересованный Член обязуется применять положения Конвенции без изменений;

b) территорий, в отношении которых он обязуется применять положения Конвенции с изменениями, и деталей этих изменений;

с) территорий, на которых Конвенция не будет применяться, и в таких случаях причин, по которым она к ним неприменима;

d) территорий, в отношении которых он резервирует свое решение.

2. Обязательства, упомянутые в подпунктах а и b пункта 1 настоящей статьи, считаются неотъемлемой частью документа о ратификации и имеют одинаковые с ней последствия.

3. Любой Член Организации может посредством нового заявления отказаться от всех или части оговорок, содержавшихся в его предыдущем заявлении, в силу подпунктов b, с и d пункта 1 настоящей статьи.

4. Любой Член Организации может в периоды, в течение которых настоящая Конвенция может быть денонсирована в соответствии с положениями статьи 34, направить Генеральному Директору новое заявление, изменяющее в любом другом отношении условия любого предыдущего заявления и сообщающего о положении на определенных территориях.

## Статья 31

1. Когда вопросы, затрагиваемые настоящей Конвенцией, входят в компетенцию самих властей территории вне метрополии, Член Организации, ответственный за международные отношения этой территории, может по соглашению с правительством этой территории направить Генеральному Директору Международного Бюро Труда заявление о принятии обязательств по настоящей Конвенции от имени такой территории.

2. Заявление о принятии обязательств по настоящей Конвенции может быть направлено Генеральному Директору Международного Бюро Труда:

а) двумя или более Членами Организация в отношении территории, которая находится под их совместным управлением;

b) любой международной властью, ответственной за управление какойлибо территорией на основе положений Устава Организации Объединенных Наций или любого другого действующего а отношении такой территории постановления.

3. Заявления, направляемые Генеральному Директору Международного Бюро Труда в соответствии с положениями предыдущих пунктов настоящей статьи, указывают, будут ли положения Конвенции применяться на данной территории с изменениями или без изменений; если в заявлении указывается, что положения Конвенции будут применяться с изменениями, в нем уточняется, в чем именно состоят эти изменения.

4. Заинтересованный Член или Члены Организации или международная власть могут посредством нового заявления полностью или частично отказаться от права ссылаться на изменения, оговоренные в каком-либо предыдущем заявлении.

5. В периоды, когда Конвенция может быть денонсирована в соответствии с положениями статьи 34, заинтересованный Член или Члены Организации или международная власть могут направить Генеральному Директору новое заявление, изменяющее в любом другом отношении условия любого предыдущего заявления и сообщающее о сушествующем положении в отношении применения настоящей Конвениии.

#### Раздел IV. Заключительные положения

## Статья 32

Официальные документы о ратификации настоящей Конвенции направляются Генеральному Директору Международного Бюро Труда для регистрации.

### Статья 33

1. Настоящая Конвенция связывает только тех Членов Международной Организации Труда, чьи документы о ратификации зарегистрированы Генеральным Директором.

2. Она вступает в силу через двенадцать месяцев после того, как Генеральный Директор зарегистрирует документы о ратификации двух Членов Организации.

3. Впоследствии настоящая Конвенция вступает в силу в отношении каждого Члена Организации через двенадцать месяцев после даты регистрации его документа о ратификации.

#### Статья 34

1. Любой Член Организации, ратифицировавший настоящую Конвенцию, может по истечении десятилетнего периода с момента ее первоначального вступления в силу денонсировать ее посредством акта о денонсации, направленного Генеральному Директору Международного Бюро Труда для регистрации. Денонсация вступает в силу через год после регистрации акта о ленонсации.

2. Каждый Член Организации ратифицировавший настоящую Конвенцию, который в годичный срок по истечении упомянутого в предыдущем пункте десятилетнего периода не воспользуется своим правом на денонсацию, предусмотренным в настоящей статье, будет связан на следующий

период в десять лет и впоследствии сможет денонсировать настоящую Конвенцию по истечении каждого десятилетнего периода в порядке, установленном в настоящей статье.

#### Статья 35

1. Генеральный Директор Международного Бюро Труда извещает всех Членов Международной Организации Труда о регистрации всех документов о ратификации и актов о денонсации, полученных им от Членов Организации.

2. Извещая Членов Организации о регистрации полученного им второго документа о ратификации, Генеральный Директор обращает их внимание на дату вступления настоящей Конвенции в силу.

## Статья 36

Генеральный Директор Международного Бюро Труда направляет Генеральному Секретарю Организации Объединенных Наций для регистрации в соответствии со статьей 102 Устава Организации Объединенных Наций полные сведения относительно всех документов о ратификации и актов о денонсации, зарегистрированных им в соответствии с положениями предыдущих статей.

### Статья 37

Каждый раз, когда Административный Совет Международного Бюро Труда считает это необходимым, он представляет Генеральной Конференции доклад о применении настоящей Конвенции и решает, следует ли включать в повестку дня Конференции вопрос о ее полном или частичном пересмотре.

### Статья 38

1. В случае если Конференция примет новую конвенцию, полностью или частично пересматривающую настоящую Конвенцию, и если в новой конвенции не предусмотрено обратное, то:

а) ратификация каким-либо Членом Организации новой, пересматривающей конвенции влечет за собой автоматически, независимо от положений статьи 34, немедленную денонсацию настоящей Конвенции при условии, что новая, пересматривающая конвенция вступила в силу;

b) начиная с даты вступления в силу новой, пересматривающей конвенции настоящая Конвенция закрыта для ратификации ее Членами Организации.

2. Настоящая Конвенция остается во всяком случае в силе по форме и содержанию в отношении тех Членов Организации, которые ее ратифицировали, но не ратифицировали новую, пересматривающую конвенцию.

# Статья 39

Английский и французский тексты настоящей Конвенции имеют одинаковую силу.

 $(no\partial nucb)$ 

# ИККИ ТОМОНЛАМА ШАРТНОМАЛАР — ДВУСТОРОННИЕ ДОГОВОРЫ

## Узбекистон Республикаси Хукумати билан Россия Федерацияси Хукумати ўртасида Москва шахридаги Бутунроссия кўргазма маркази худудидаги 66-павильонда «Узбекистон Республикаси кургазма маданий маркази» экспозицион марказини ташкил этиш тўғрисида БИТИМ

2019 йил 30 май. Урганч

(Ўзбекистон Республикаси учун 2020 йил 21 июлдан кучга кирган)

Мазкур Битим Ўзбекистон Республикаси Президентининг 2019 йил 29 июлдаги ПК-4405-сонли «Халқаро шартномани тасдиқлаш тўғрисида»ги қарори билан тасдиқланган

Узбекистон Республикаси Хукумати ва Россия Федерацияси Хукумати, кейинги ўринларда Томонлар деб аталувчилар,

Узбекистон Республикаси билан Россия Федерацияси ўртасида дўстона муносабатларни инобатга олиб,

2002 йил 7 октябрдаги Бутунроссия кўргазма маркази негизида Мустақил Давлатлар Хамдустлиги аъзо давлатларининг доимий фаолият юритувчи кургазмаларини очиш тутрисидаги Мустакил Давлатлар Хамдустлиги Давлат рахбарлари кенгашининг қарори хамда ушбу мақсадлар учун шартномавий-хукукий асосни ишлаб чикиш заруриятига асосланиб,

ўзаро манфаатли иқтисодий хамкорликни чуқурлаштириш, маданий, илмий ва таълимга оид алоқаларни ривожлантириш мақсадида

## қүйидагилар тўғрисида келишиб олдилар:

#### 1-модда

Мазкур Битимнинг мақсади Москва шахридаги Бутунроссия кургазма маркази худудидаги 66-павильонда «Узбекистон Республикаси кургазма маданий маркази» экспозицион марказини ташкил этиш хисобланади.

### 2-модда

Мазкур Битимнинг 1-моддасида назарда тутилган мақсадга асосан, Россия томони Ўзбекистон томонига Москва шахри «Мир» шох кўчаси, 119-уй, 66-бинода жойлашган, умумий майдони 1478,5 кв. метрдан иборат булган, федерал ахамиятга эга маданий мерос объекти хисобланадиган «Советская культура» 66-сонли павильонини (кейинги ўринларда — объект) ижара хақи йилига 1 россия рубли микдорида ва объект эгаллаб турган хамда у билан тарихан ва вазифавий боғлик, кадастр рақами 77:02:0018011:354 бўлган ер участкасини (кейинги ўринларда — ер участкаси) 49 йил муддатга ижара хаки йилига 1 россия рубли микдорида ижарага берилишини таъминлайди.

Россия томони объект жойлашган ер участкаси чегараларини шакллантириш ва уни Ўзбекистон томонига ер участкаси учун ижара шартномасини тузиш хукукини хак олмасдан такдим этиш учун зарур процедураларни амалга оширишни таъминлайди.

#### 3-молла

Мазкур Битимни амалга ошириш учун қуйидагилар Томонларнинг ваколатли ташкилотлари хисобланадилар:

Россия томонидан - Москва шахри Хукумати;

Узбекистон томонидан — Тошкент шахар хокимияти.

Хар бир Томон ўзининг ваколатли ташкилоти ўзгаргани тўгрисида бошка Томонни дипломатик каналлар оркали хабардор килади.

## 4-модда

Мазкур Битим кучга кирган кундан бошлаб уч ой муддатда Томонларнинг ваколатли ташкилотлари мазкур Битимнинг 2-моддасида назарда тутилган шартлар асосида объект ва ер участкаси учун Россия Федерациясининг қонунчилигига мувофик, ижара шартномаларини тузадилар.

Мазкур Битимнинг 11-моддаси қоидаларига мувофик, Битимнинг амал қилиш муддати узайтирилган тақдирда, Томонлар келгуси 49 йил муддатга худди шу шартларда янги ижара шартномаларини тузадилар.

## 5-молла

Россия томони «РОСИЗО» ФДМБМ ДМКМ («РОСИЗО» ФГБУК ГМБЦ)нинг объектга нисбатан хукуклари тугатилишини, шунингдек, ижара шартномаларини тузиш санасига кадар объект ва шакллантирилган ер участкаси қарзлардан, бошқа учинчи шахсларнинг хуқуқларидан холи, гаровга қуйилмаган ва улардан мазкур Битимда назарда тутилган мақсадларда фойдаланишга тўсқинлик қилиши мумкин булган бирор бошқача тарзда қийинчилик туғдирмайдиган қолда булишини кафолатлайди.

#### 6-модда

Объект ва ер участкаси фақат мазкур Битимнинг 1-моддасида назарда тутилган мақсад үчүн, кўргазма-савдо фаолиятини амалга ошириш, оммавий маданий ва концерт тадбирларини ташкиллаштириш, миллий ошхона ресторани (кафе) очиш йўли билан фойдаланилади.

Объект ва ер участкасидан бошқа мақсадларда фойдаланишга йўл қўйилмайди.

Томонларнинг хукуклари ва мажбуриятлари, шу жумладан, объектнинг

ички ва ташки кисмларини таъмирлаш процедуралари ва муддатлари, уни асраш ва маданий мерос объектларининг асл холатини саклаш Тошкент шахар хокимияти ва Москва шахри Хукумати ўртасида тузиладиган ижара шартномалари доирасида амалга оширилади.

### 7-молла

Объектни асраш, саклаш, ундан фойдаланиш, давлат томонидан мухофаза килиш ва объектнинг холати, уни саклаш, асраш, ундан фойдаланиш, уни оммалаштириш ва маданий мерос объектларининг давлат мухофазаси устидан давлат назорати сохасидаги ердан фойдаланиш ва шахарсозлик фаолияти билан боғлиқ булган мүносабатлар Россия Федерациясининг ер қонунчилиги, Россия Федерациясининг шақарсозлик ва архитектура фаолияти тўғрисидаги қонунчилиги, Россия Федерациясининг атроф-мухитни мухофаза қилиш тўғрисидаги қонунчилиги, шунингдек, Россия Федерацияси халкларининг маданий мерос объектларини (тарихий ва маданий ёдгорликларни) сақлаш, улардан фойдаланиш ва уларни мухофаза қилиш сохасидаги Россия Федерацияси конунчилиги билан тартибга солинади.

#### 8-модда

Россия томони объектнинг Ўзбекистон томонига топширилгунига қадар унинг ички қисмини таъмирлаш ва таъмирлаш-тиклаш ишларини таъминлайли.

Ўзбек томони объектнинг ташқи қисмини (объектнинг ташқи фасади) жорий таъмирлашни амалга оширади.

#### 9-модда

Мазкур Битимни амалга оширишда Томонлар ўртасида келиб чикадиган низоли масалалар Томонлар ўртасида маслахатлашувлар ва музокаралар ўтказиш йўли билан хал этилади.

#### 10-модда

Томонларнинг келишувига асосан, мазкур Битимга алохида баённомалар билан расмийлаштириладиган ўзгартиришлар киритилиши мумкин.

#### 11-модда

Мазкур Битим имзоланган кундан 30 кун ўтгач вақтинчалик қулланила бошлайди ва Томонлар унинг кучга кириши учун зарур булган давлат ички процедураларини бажарганликлари тўғрисида сўнгги ёзма хабарнома дипломатик каналлар орқали олинган санадан күчга киради.

Мазкур Битим 49 йил муддатга тузилади, башарти Томонлардан бири мазкур Битимни тугатиш нияти тўгрисида бошка Томонни кейинги муддат тугашидан бир йил олдин ёзма шаклда хабардор қилмаса, у ўз-ўзидан кейинги худди шундай муддатларга узаяверади.

Объект ва ер участкалари учун ижара шартномалари муддатидан ав-

вал тугатилганда ёки бекор килинган такдирда мазкур Битимнинг амал қилиши түгатилади.

Урганч шахрида 2019 йил 30 майда икки нусхада ўзбек ва рус тилларида тузилди, бунда иккала матн бир хил кучга эга.

 $(*u M30 A a b*)$ 

## СОГЛАШЕНИЕ

## о создании экспозиционного центра «Выставочнокультурный центр Республики Узбекистан» в павильоне № 66 на территории Всероссийского выставочного центра в г. Москве между правительством Республики Узбекистан и Правительством Российской Федерации

Ургенч, 30 мая 2019 года

(Вступило в силу для Республики Узбекистан 21 июля 2020 года)

Настоящее Соглашение утверждено постановлением Президента Республики Узбекистан от 29 июля 2019 года № ПП-4405 «Об утверждении международного договора»

Правительство Республики Узбекистан и Правительство Российской Федерации, именуемые в дальнейшем Сторонами,

учитывая дружественные отношения между Республикой Узбекистан и Российской Федерацией,

основываясь на решении Совета глав государств Содружества Независимых Государств от 7 октября 2002 г. о создании на базе Всероссийского выставочного центра постоянно действующих выставок государств участников Содружества Независимых Государств и необходимости разработки в этих целях соответствующей договорно-правовой основы,

в интересах углубления взаимовыгодного экономического сотрудничества, развития культурных, научных и образовательных связей

согласились о нижеследующем:

## Статья 1

Целью настоящего Соглашения является создание экспозиционного

центра «Выставочно-культурный центр Республики Узбекистан» в павильоне № 66 на территории Всероссийского выставочного центра в г. Москве.

#### Статья 2

С целью, предусмотренной статьей 1 настоящего Соглашения, Российская Сторона обеспечит предоставление Узбекской Стороне в аренду на 49 лет объекта культурного наследия федерального значения павильон  $\mathbb{N}_2$  66 «Советская культура» (далее — объект), расположенный в г. Москве, проспект Мира, дом 119, строение 66, общей площадью 1478,5 кв. метра с арендной платой в размере, составляющем 1 российский рубль в год, и часть земельного участка с кадастровым номером 77:02:0018011:354, непосредственно занимаемый объектом и связанный с ним исторически и функционально (далее - земельный участок), с арендной платой в размере, составляющем 1 российский рубль в год.

Российская Сторона обеспечит необходимые процедуры по формированию земельного участка под объектом и предоставлению его Узбекской Стороне без взимания платы за право заключения договора аренды земельного участка.

## Статья 3

Уполномоченными организациями Сторон по реализации настоящего Соглашения являются:

с Российской Стороны — Правительство Москвы;

с Узбекской Стороны - Хокимият г. Ташкента.

Об изменении своей уполномоченной организации каждая из Сторон уведомляет другую Сторону по дипломатическим каналам.

#### Статья 4

В течение трех месяцев со дня вступления в силу настоящего Соглашения уполномоченными организациями Сторон будут заключены договоры аренды объекта и земельного участка на условиях, предусмотренных статьей 2 настоящего Соглашения, в соответствии с законодательством Российской Федерации.

В случае продления в соответствии с положениями статьи 11 настоящего Соглашения срока действия настоящего Соглашения Сторонами заключаются новые договоры аренды на тех же условиях на очередной 49-летний период.

### Статья 5

Российская Сторона гарантирует прекращение прав ФГБУК ГМВЦ «РОСИЗО» на объект, а также, что к дате заключения договоров аренды объект и сформированный земельный участок будут свободны от долгов, прав иных третьих лиц, не заложены и не обременены каким-либо иным

образом, что препятствовало бы их использованию в целях, предусмотренных настояшим Соглашением.

### Статья 6

Объект и земельный участок используются только с целью, предусмотренной статьей 1 настоящего Соглашения, путем осуществления выставочноторговой деятельности, организации культурно-массовых и концертных мероприятий, открытия ресторана (кафе) национальной кухни.

Использование объекта и земельного участка в иных целях не допускается

Права и обязательства Сторон, в том числе процедуры и сроки осуществления ремонта внутренней и внешней частей объекта, его сохранения и поддержания исходного состояния объектов культурного наследия осуществляется в рамках договоров аренды, заключаемых между Хокимиятом г. Ташкента и Правительством г. Москвы.

## Статья 7

Отношения, связанные с землепользованием и градостроительной деятельностью в области сохранения, содержания, использования, государственной охраны объекта и государственного надзора за состоянием, содержанием, сохранением, использованием, популяризацией и государственной охраной объектов культурного наследия, регулируются земельным законодательством Российской Федерации, законодательством Российской Федерации о градостроительстве и об архитектурной деятельности, законодательством Российской Федерации об охране окружающей среды, а также законодательством Российской Федерации в области сохранения, использования и охраны объектов культурного наследия (памятников истории и культуры) народов Российской Федерации.

## Статья 8

Российская Сторона обеспечивает ремонт и ремонтно-реставрационные работы внутренней части объекта до передачи его Узбекской Стороне.

Узбекская Сторона осуществляет текущий ремонт внешней части объекта (наружный фасад объекта).

#### Статья 9

Спорные вопросы, возникающие между Сторонами в ходе реализации настоящего Соглашения, будут решаться путем проведения консультаций и переговоров между Сторонами.

## Статья 10

По согласию Сторон в настоящее Соглашение могут быть внесены изменения, оформляемые отдельными протоколами.

Настоящее Соглашение начинает временно применяться через 30 дней со дня его подписания и вступает в силу с даты получения по дипломатическим каналам последнего письменного уведомления о выполнении Сторонами внутригосударственных процедур, необходимых для его вступления в силу.

Настоящее Соглашение заключается сроком на 49 лет с автоматическим продлением на последующие такие же периоды, если ни одна из Сторон не уведомит в письменной форме другую Сторону не менее чем за один год до истечения очередного периода о своем намерении прекратить действие настоящего Соглашения.

В случае досрочного прекращения или расторжения договоров аренды объекта и земельного участка настоящее Соглашение прекращает свое лействие.

Совершено в г. Ургенч 30 мая 2019 г. в двух экземплярах на узбекском и русском языках, причем оба текста имеют одинаковую силу.

 $(no\partial nucu)$ 

# Узбекистон Республикаси Хукумати билан Германия Федератив Республикаси Хукумати ўртасида Тошкент шахрида Kreditanstalt fur Wiederausbau (KFW)нинг махаллий бюросини ташкил этиш тўғрисида БИТИМ

2019 йил 24 декабрь, Тошкент

(Ўзбекистон Республикаси учун 2020 йил 2 октябрдан кучга кирган)

Мазкур Битим Узбекистон Республикаси Президентининг 2020 йил 29 сентябрдаги ПҚ-4844-сонли «Халқаро шартномани тасдиқлаш тўерисида»ги қарори билан тасдиқланган

Ўзбекистон Республикаси Хукумати билан Германия Федератив Республикаси Хукумати, кейинги ўринларда «Ахдлашувчи Томонлар» деб аталувчилар,

Ахдлашувчи Томонлар давлатлари ўртасидаги мавжуд муносабатларни инобатга олиб,

2001 йил 3 апрелда имзоланган Ўзбекистон Республикаси билан Германия Федератив Республикаси ўртасида техникавий хамкорлик тўғрисидаги Битимни (кейинги ўринларда «Техникавий хамкорлик тўгрисидаги Битим» деб аталади) хисобга олиб,

шерикчилик рухидаги хамкорликни ривожлантириш орқали мазкур дустона муносабатларни мустахкамлаш ва фаоллаштириш истагида,

## қүйидагилар тўғрисида келишиб олдилар:

## 1-модда Махаллий бюрони ташкил этиш

Ривожланиш мақсадидаги қамкорликни янада қуллаб-қувватлаш мақсадида, Ахдлашувчи Томонлар Тошкент шахрида Kreditanstalt fur Wiederausbau (KfW)нинг махаллий бюросини (кейинги ўринларда «KfW бюроси» деб аталади) ташкил этадилар.

## 2-модда Техникавий хамкорлик тўғрисидаги Битимнинг кўлланилиши

Агар мазкур Битимда бошқача қоида назарда тутилмаган булса, Техникавий хамкорлик туррисидаги Битим қоидалари KfW бюроси фаолиятига нисбатан татбик этилади.

## 3-модда KfW бюросининг вазифалари

KfW бюроси қуйидаги вазифаларни бажаради:

(а) Германия Федератив Республикаси Хукумати номидан амалга ошириладиган молиявий хамкорлик лойихалари ва дастурларини (кейинги ўринларда «лойиха ва дастурлар» деб аталади) тайёрлаш ва амалга оширишда хамкор давлат хамда лойихани ижро этувчи агентликларга кумаклашиш,

(b) KfW томонидан амалга ошириладиган молиявий хамкорлик лойиха ва дастурлари билан боғлиқ амалий хамда маъмурий мувофиклаштириш,

(с) минтақада лойиха ва дастурлар доирасига кирмайдиган бошқа худудий вазифаларни бажариш,

(d) Узбекистон Республикасида KfW номидан вакиллик қилиш,

(е) зарур холларда, лойиха ва дастурларни амалга оширадиган бошқа ташкилотларга имкониятлар яратиш хамда маъмурий ёрдам кўрсатиш.

## 4-модда Германия Федератив Республикаси Хукуматининг мажбуриятлари

Германия Федератив Республикаси Хукумати мазкур Битимни амалга оширишга қуйидаги тарзда хисса қўшади:

(а) KfW бюросининг барча инвестицион ва бошкарув харажатларини коплайли.

(b) KfW бюроси фаолиятини амалга ошириш учун киска ва узок муддатга юборилган мутахассисларнинг ва KfW бюроси томонидан ёлланган ходимларнинг харажатларини қоплайди,

(с) Техник хамкорлик турисидаги Битимнинг 4-моддасида курсатилган мажбуриятлар бажарилишини кафолатлайди,

(d) мутахассисларнинг Узбекистон Республикаси қонунчилиги хамда анъана ва урф-одатларини хурмат қилишларини таъминлайди.

## 5-модда

## Узбекистон Республикаси Хукуматининг мажбуриятлари

Узбекистон Республикаси Хукумати қуйидаги тарзда хисса қушади:

(а) Узбекистон Республикаси давлат органларининг KfW бюросининг хавфсизлиги хамда химоясини кафолатлаш учун лозим даражада харакат қилишини таъминлайди,

(b) KfW бюроси учун импорт килиниб, юкоридаги 3-моддада кайд этилган KfW бюросининг фаолиятлари үчүн фойдаланиладиган буюмлар, хусусан, материаллар, автотранспорт воситалари, товарлар ва асбоб-ускуналар, шунингдек, эхтиёт қисмларини барча божхона божлари ва йиғимларидан, шу жумладан, импорт ва экспорт божларидан, шунингдек, лицензиялар, аэропорт ва порт йигимларидан, омборхонада сақланганлик учун давлат туловлари хамда бошка давлат йиғимларидан озод қилади ва мазкур буюмларнинг кечиктирмасдан чиқарилишини таъминлайди,

(c) KfW ва KfW бюросини юкоридаги 3-моддада кайд этилган KfW бюросининг фаолиятлари билан боғлиқ бўлган барча тўғридан-тўғри солиқлардан озод қилади,

(d) юкоридаги 3-моддада қайд этилган KfW бюросининг фаолиятлари учун зарур булган буюмлар, хусусан, материаллар, автотранспорт воситалари, товарлар ва асбоб-ускуналар, шунингдек, эхтиёт кисмлари ва Ўзбекистон Республикаси худудида курсатилган хизматлар учун кушимча киймат солиги ёки шунга ўхшаш билвосита соликлар ундирилмаслигини таъминлайди. Шу муносабат билан ундириладиган хар қандай алохида истеъмол солиқлари, сўровга асосан, Узбекистон Республикаси Хукумати томонилан копланали.

(e) KfW бюросининг телекоммуникация алоқаларини, шу жумладан, радио ва сунъий йўлдошларни ўрнатиш бўйича аризаларини имкон қадар қўллаб-қувватлайди,

(f) KfW бюросининг сўровига биноан, чет эллик мутахассисларни ёллаш учун рухсатномалар ва чет эллик мутахассисларга ишлаш рухсатномалари берилишини ва/ёки янгиланишини ўрнатилган тартибда таъминлайди,

(g) KfW бюросининг сўровига биноан, юборилган мутахассислар ва улар билан биргаликда яшаётган оила аъзолари учун яшаш рухсатномаларини ва визаларни бепул хамда гаров талаб килмаган холда берилишини кафолатлайди,

(i) Германия Федератив Республикаси Хукумати томонидан ижро этиш вазифаси юклатилган KfW томонидан юборилган мутахассисларга ва улар билан биргаликда яшаётган оила аъзоларига, Техникавий хамкорлик туррисидаги Битимни mutatis mutandis қуллаган холда, бундай Битимга мувофиқ юборилган хар қандай мутахассислар ва улар билан биргаликда яшаётган оила аъзоларига берилган барча имтиёзларни такдим этади.

## 6-модда Мулк хукуки

KfW бюросининг шахсий фойдаланиши учун етказиб берилган товарлар ва транспорт воситалари KfW ижро этувчи ташкилотининг мулки булиб қолади. KfW бюроси ёпилган тақдирда, улар Узбекистон Республикасининг мулкига айланади.

# 7-модда Ижро этувчи ташкилот

Германия Федератив Республикаси Хукумати KfW ижро этувчи ташкилоти орқали ўз хиссаларини қўшади. Ўзбекистон Республикаси Хукумати хамкорликни мувофиклаштириш максадида, Инвестициялар ва ташки савдо вазирлигини мазкур ижро этувчи ташкилот билан алока учун масъул орган этиб белгилайди.

# 8-молла Якуний қоидалар

(1) Мазкур Битим Узбекистон Республикаси Хукумати унинг кучга кириши учун зарур булган ички процедураларни бажарилганлиги турнисида Германия Федератив Республикаси Хукуматини хабардор қилган санадан бошлаб кучга киради. Тегишли сана хабарнома қабул қилинган кун хисобланади.

(2) Ахдлашувчи Томонлар ўзаро келишув асосида ушбу моддада кўрсатилган тартибда кучга кирадиган алохида баённомалар орқали мазкур Битимга ўзгартириш ва қўшимчалар киритишлари мумкин.

(3) Хар бир Ахдлашувчи Томон бошқа Ахдлашувчи Томонни ёзма равишда хабардор қилиш орқали мазкур Битимни тугатиши мумкин. Битим бошқа Ахдлашувчи Томон ёзма хабарнома олган санадан олти ой ўтгач тугатилади.

(4) Мазкур Битимни талқин қилиш ёки қўллаш билан боғлиқ низоларни Ахдлашувчи Томонлар тарафидан мулоқот ёки музокаралар орқали дустона хал килинали.

(5) Мазкур Битим номуайян муддатга тузилади.

(6) Мазкур Битимни Бирлашган Миллатлар Ташкилоти Котибиятида

рўйхатлан ўтказиш. Бирлашган Миллатлар Ташкилоти Низомининг 102-молдасига мувофик, Германия Федератив Республикаси Хукумати томонидан унинг кучга кирганидан сунг дархол амалга оширилади. Бошка Ахдлашувчи Томон руйхатдан утказиш туррисида ва Бирлашган Миллатлар Ташкилотининг руйхатга олиш рақами туғрисида, бу хақида Котибият томонидан тасдиқланиши биланоқ хабардор қилинади.

Тошкент шахрида 2019 йил 24 декабрда икки нусхада ўзбек, немис ва инглиз тилларида тузилди, бунда барча уччала матнлар аутентикдир. Узбек ва немис тилидаги матнлар турлича талқин этилган қолларда, инглиз тилидаги матн устувор хисобланади.

 $(*u MSO A a p*)$ 

## Узбекистон Республикаси Хукумати билан Бирлашган Араб Амирликлари Хукумати ўртасида божхона ишларида хамкорлик ва ўзаро ёрдам тўгрисида **БИТИМ**

2019 йил 25 март, Абу-Даби

(Ўзбекистон Республикаси учун 2020 йил 14 октябрдан кучга кирган)

Мазкур Битим 2019 йил 30 майдаги Ўзбекистон Республикаси Президентининг ПК-4345-сонли карори билан тасдикланган

Узбекистон Республикаси Хукумати ва Бирлашган Араб Амирликлари Хукумати (кейинги ўринларда «Ахдлашувчи Томонлар» деб аталувчилар),

Божхона қонунчилигига қарши хүқуқбузарликлар иккала давлатнинг иқтисодий, савдо, молиявий, ижтимоий ва маданий манфаатларига зиён етказишини хисобга олиб.

товарларни олиб кириш ва олиб чиқишда ундириладиган божхона божлари, солиқлар ва бошқа йиғимларни тўғри хисоблашни хамда ундиришни таъминлаш, шунингдек, уларга нисбатан тақиқлаш, чеклаш ва назорат қилишга доир шартларнинг белгиланган тартибда ижросини таъминлаш мухимлигини инобатга олган холда,

ўз божхона органлари ўртасида яқиндан хамкорлик орқали божхона хукукбузарликлари билан курашиш ишларини янада самарали амалга ошириш мумкинлигини англаб,

гиёхванллик воситалари ва психотроп моллаларнинг ноконуний муомаласи ахоли саломатлиги ва жамиятга хавф солишини хисобга олган холда, унинг кўлами ва ўсиш тенденцияларидан хавотирда бўлиб,

Ахдлашувчи Томонлар учун амалда булган ўзаро ёрдам кўрсатишни рагбатлантиришга қаратилган тегишли халқаро конвенциялар, шүнингдек, Жахон Божхона Ташкилотининг тавсияларига мувофик,

## қүйидагилар тўғрисида келишиб олдилар:

## 1-модда Таърифлар

Мазкур Битим максалларила кўлланиладиган атамалар куйидагиларни англатали:

а) «Божхона маъмурияти»: Узбекистон Республикаси учун Давлат божхона қўмитаси ва Бирлашган Араб Амирликлари учун Федарал божхона маъмурияти;

b) «Божхона қонунчилиги»: товарларни олиб кириш, олиб чиқиш, транзит тарзида ўтказишга тааллукли ёки божхона маъмуриятлари томонидан ундириладиган божхона божлари, соликлар хамда бошка тўловлар билан боғлик ёхуд божхона маъмуриятлари томонидан кулланиладиган чеклаш, тақиқ қўйиш ёки назорат қилиш бўйича чоралар билан боғлиқ божхона тартибларига тааллуқли норматив-хуқуқий хужжатлар билан белгиланган қоидалар;

с) «Божхона талаби»: Ахдлашувчи Томон давлатининг худудида жисмоний ёки юридик шахслар томонидан тўланиши лозим бўлган, лекин исталган сабабга кура тулиқ ёки қисман қопланиш имкони мавжуд булмаган қар қандай миқдордаги божхона божи;

d) «Божхона божлари»: божхона қонунчилигига мувофик, Ахдлашувчи Томонларнинг давлатлари худудига товарларни олиб кириш пайтида божхона маъмурияти томонидан ундириладиган барча божлар, солиқлар, йиғимлар ва ҳар қандай бошқа тўловлар;

e) «Божхона хукукбузарлиги»: божхона қонунчилигининг хар қандай тарзда бузилиши ёки уни бузишга уриниш;

f) «Сўраётган Томон»: ёрдам кўрсатишни сўраётган божхона маъмурияти;

g) «Сўралаётган Томон»: ёрдам кўрсатиш тўғрисидаги сўровни олган божхона маъмурияти;

h) «Гиёхвандлик воситаси»: 1961 йилдаги Гиёхвандлик воситалари тўғрисидаги ягона конвенциянинг I ва II руйхатларига (тегишли тузатишлари билан) киритилган хар қандай табиий ёки синтетик модда;

i) «Психотроп модда»: 1971 йилдаги БМТнинг Психотроп моддалар тўғрисидаги конвенциянинг I, II, III ва IV рўйхатларига киритилган хар қандай табиий ёки синтетик модда;

j) «Прекурсор»: 1988 йилдаги БМТнинг Гиёхвандлик воситалари ва психотроп моддаларнинг ноқонуний муомаласига қарши курашиш тўғрисидаги конвенциянинг I ва II руйхатларига киритилган наркотик ва психотроп

моллаларни ишлаб чикаришла кулланилалиган назорат килиналиган кимёвий моддалар;

k) «Алохида эътибор қаратиладиган товарлар»: мазкур Битимнинг 4-моддасида назарда тутилган ашёлар;

1) «Маълумотлар»: ишлов берилган ёки берилмаган, тахлил қилинган ёки қилинмаган маълумотлар хамда хужжатлаштирилган хисоботлар ва хар қандай шаклдаги, шу жумладан, электрон шаклдаги бошқа ёзишмалар ёхуд уларнинг тасдиқланган нусхалари;

m) «Шахс»: башарти матннинг мазмунидан ўзгача маъно келиб чиқмаса, жисмоний ва юридик шахс;

n) «Шахсий маълумотлар»: идентификация қилинган ёки идентификация қилинадиган жисмоний шахсга тегишли хар қандай маълумотлар.

## 2-модда Битимнинг кўлланилиш доираси

1. Ахдлашувчи Томонлар божхона қонунчилигини қўллаш мақсадида ва мазкур Битим коидаларига мувофик, куйидагиларга интиладилар:

а) божхона қонунчилигига қарши хүқуқбузарликларнинг олдини олиш ва уларни суриштиришда хамкорлик ва ўзаро ёрдам кўрсатиш;

b) сўровга кўра божхона қонунчилигини кўллашга доир маълумотларни таклим килиш:

с) янги божхона тартибларини тадқиқ қилиш, такомиллаштириш ва қўллаш, кадрлар тайёрлаш ва улар билан алмашинув хамда бошқа ўзаро манфаатли масалаларда хамкорлик қилиш.

2. Мазкур Битимга мувофик, ўзаро ёрдам кўрсатиш Сўралаётган Томон давлати худудида амалда булган қонунчиликка мувофиқ ва божхона маъмуриятининг ваколатлари ва имкониятлари доирасида амалга оширилади.

3. Мазкур Битим Ахдлашувчи Томонлар иштирокчи хисобланадиган бошқа хар қандай Халқаро шартномадан келиб чиқадиган хүқуқ ва мажбуриятларига дахл қилмайди.

4. Мазкур Битим Ахдлашувчи Томонлар давлатлари худудларида кулланилади.

## 3-модда Шахслар, товарлар ва транспорт воситалари устидан назорат

1. Божхона маъмуриятлари суровга кура куйидагилар устидан назоратни амалга оширадилар:

а) божхона хукукбузарлигини содир этганлиги маълум булган ёки бунда гумон қилинаётган ёхуд гиёхвандлик воситалари, психотроп моддалар ва прекурсорларнинг ноқонуний муомаласига жалб этилган жисмоний ёки юридик шахс;

b) божхона хукукбузарлигини содир этишда ёки гиёхвандлик воситалари, психотроп моддалар ва прекурсорларнинг ноқонуний муомаласида фойдаланилганлиги маълум булган ёки бунда гумон қилинаётган товарлар;

d) ноқонуний мақсадларда фойдаланилганлиги маълум булган ёки бунда гумон қилинаётган халқаро почта ва курьерлик жунатмалари.

2. Божхона маъмуриятлари ноқонуний муомалага жалб қилинган товарларни, ўзаро розилик асосида ва келишувга кўра хамда ўз давлатларининг миллий қонунчилигига мувофик, бундай ноқонуний муомалани бартараф қилиш мақсадида, ўз назорати остида уларнинг тегишли давлатлари божхона худудига олиб кириш, ундан олиб чиқиш ёки худуд орқали транзит тарзда ўтказишга рухсат бериши мумкин. Агар ушбу рухсатни такдим этиш сўралаётган маъмурият ваколатига тегишли бўлмаса, ушбу маъмурият бундай ваколатга эга бўлган миллий органлар билан хамкорлик килишга интилади ёки ишни бундай органга такдим этади.

### 4-молла

# Алохида эътибор қаратиладиган товарларнинг ноқонуний айланмасига қарши қаракатлар

Божхона маъмуриятлари суровга кура Ахдлашувчи Томонлар давлатларининг божхона конунчилигига карши куйидагилар билан муомалага оид хукукбузарлик хисобланган ёки хисобланиши мумкин булган, режалаштирилган ёки амалга оширилган хар қандай уюштирилган харакат тўғрисида бир-бирларига барча тегишли маълумотларни тақдим этишга интиладилар:

а) гиёхвандлик воситалари, психотроп моддалар ва прекурсорлар;

b) қуроллар, ўқ-дорилар, портловчи ва ядровий материаллар, шунингдек, атроф-мухит ва ахоли саломатлиги учун хавфли булган ашёлар;

с) маданий объектлар ёки тарихий ва археологик жихатдан ахамиятга молик санъат асарлари;

d) юкори ставкадаги божхона божлари ва соликларга тортиладиган товарлар;

е) қимматбақо металлар, қимматбақо тошлар ва улардан ясалган буюмлар;

f) банкнотлар, тангалар ва хисоб-китоб инструментлари;

g) динга қарши, порнографик ва бузғунчилик рухидаги адабиётлар;

h) интеллектуал мулк хукуқларига дахлдор сохталаштирилган, ўхшатилган ёки контрафакт товарлар;

i) йўқолиб кетиш хавфи остида бўлган ўсимлик ва хайвонот турлари, шунингдек, уларнинг махсулотлари;

ј) маълумот алмашишнинг ўзаро келишилган хар қандай бошқа устувор сохалари.

# 5-модда Маълумот алмашиш

1. Божхона маъмуриятлари сўровга кўра, куйидагилар бўйича янада самарали тартиботларни амалга оширишга кумаклашиши мумкин булган хар кандай маълумот ва тегишли хужжатларнинг нусхаларини ўзаро такдим этишга интиладилар:

а) товарларнинг божхона қийматини аниқлаш;

b) товарларни божхона тарифлари буйича таснифлаш;

с) товарларнинг келиб чиққан жойини аниқлаш.

2. Мазкур Битимга мувофик, алмашиладиган хар қандай маълумотлар уларни талқин қилиш ва фойдаланиш үчүн зарур булган барча тегишли маълумотлар билан бирга тақдим қилиниши лозим.

# 6-модда Назорат қилишда ўзаро ёрдам кўрсатиш

Божхона маъмуриятлари сўровга кўра, бир-бирларига куйидагилар тўғрисидаги маълумотларни тақдим этадилар:

а) бир Ахдлашувчи Томон давлати худудига олиб кирилган товарлар бошқа Ахдлашувчи Томон давлатининг худудидан қонуний равишда олиб чиқилганлиги:

b) бир Ахдлашувчи Томон давлати худудидан олиб чикилган товарлар бошқа Ахдлашувчи Томон давлатининг худудига қонуний равишда олиб кирилганлиги;

с) Сўраётган Томон божхона масалалари бўйича ваколатли ходим томонидан такдим этилган маълумотларнинг тўгрилигидан шубхаланадиган холатлар.

## 7-модда

# Божхона хукукбузарликлари тўгрисидаги маълумотлар

Божхона маъмуриятлари сўровга кўра, икки давлат худудида амалда бўлган божхона қонунчиликларига қарши хуқуқбузарликларга тегишли маълумотларни, хусусан, куйидагиларга тааллукли маълумотларни такдим қилишга интиладилар:

а) божхона хукукбузарлигини содир этганлиги маълум булган ёки бунда гумон қилинаётган ёхуд гиёхвандлик воситалари, психотроп моддалар ва прекурсорларнинг ноқонуний муомаласига жалб этилган жисмоний ёки юридик шахс;

b) божхона хукукбузарлигини содир этишда ёки гиёхвандлик воситалари, психотроп моддалар ва прекурсорларнинг ноконуний муомаласида фойдаланилганлиги маълум бўлган ёки бунда гумон қилинаётган товарлар;

с) божхона хукукбузарлигини содир этишда ёки гиёхвандлик воситалари, психотроп моддалар ва прекурсорларнинг ноқонуний муомаласида фойдаланилганлиги маълум булган ёки бунда гумон қилинаётган қар қандай транспорт воситалари.

## 8-модда Сўровни ижро этиш

Агар Сўралаётган Томон сўралаётган маълумотга эга бўлмаса, у ўз

номилан харакат килаётгандек ва ўз давлатининг худудида амалда бўлган конунчиликка мувофик, бундай ахборотни олиш учун тегишли чоралар кўришга интилади.

## $9-$ молла Божхона хужжатлари

1. Бир Ахдлашувчи Томоннинг божхона маъмурияти сўровга кўра, бошқа Ахдлашувчи Томоннинг божхона маъмуриятига ушбу бошқа давлат худудида амалда бўлган божхона конунчилигига карши хукукбузарлик хисобланган ёки хисобланиши мумкин бўлган, амалга оширилган ёки режалаштирилаётган харакатлар тўғрисидаги маълумотларни акс эттирадиган божхона хужжатлари, ташиш хужжатлари, гувохлик кўрсатмалари ёки уларнинг тасдиқланган нусхаларини тақдим этадилар.

2. Бошқа Ахдлашувчи Томонга тақдим этиладиган маълумотлар мазкур Битимда назарда тутилган хужжатлар ўрнига хар қандай электрон воситалар орқали узатилиши мумкин. У ушбу маълумотларни талқин қилиш ва улардан фойдаланиш үчүн зарур бўлган изохларни ўз ичига олиши лозим.

#### 10-модда Божхона хукукбузарликлари тўгрисидаги маълумотлар

1. Божхона маъмуриятлари сўровга кўра ёки ўз ташаббуслари билан бир-бирларига божхона хукукбузарлиги хисобланадиган ёки хисобланиши мумкин булган, режалаштирилган, амалга оширилаётган ёки амалга оширилган харакатлар тўғрисидаги маълумотларни тақдим этадилар.

2. Божхона маъмуриятларидан бирининг давлати иқтисодиёти, ақолисининг соғлиғи, жамоат хавфсизлиги ёки хар қандай бошқа хаётий манфаатларига жиддий зарар етказиши мумкин булган холатлар мавжуд булса, бошқа Ахдлашувчи Томоннинг божхона маъмурияти имкон қадар бундай маълумотни ўз ташаббуси билан кечиктирмасдан такдим этади.

## 11-модда

# Ёрдам кўрсатиш учун сўровларнинг шакли ва мазмуни

1. Мазкур Битимга мувофик, сўровлар ёзма шаклда амалга оширилиши лозим. Сўровларни бажариш учун зарур бўлган хужжатлар уларга илова қилиниши лозим. Алохида қолатларда сўровлар оғзаки амалга оширилиши мумкин, бироқ улар зудлик билан 72 соатдан кечиктирмасдан ёзма шаклда тасдикланиши лозим.

2. Мазкур модданинг 1-бандида кўрсатилган сўровлар куйидагиларни ўзида акс эттириши лозим:

- а) сўраётган божхона маъмуриятининг номи;
- b) амалга оширилиши сўралаётган чоралар;
- с) сўров мақсади ва сабаблари;

d) сўров мазмунига алоқадор қонунчилик ва бошқа хукуқий хужжатлар;

е) суриштирувда иштирок этаётган жисмоний ва юридик шахслар тўғрисида аник ва батафсил маълумотлар;

f) сўров мазмуни билан боғлиқ бўлган фактларнинг қисқача баёни;

g) сўровни ижро этишга кўмаклашиши мумкин бўлган хар кандай бошка фактлар.

3. Сўровлар ёзма ёки электрон шаклда инглиз тилида такдим этилиши лозим.

4. Агар сўров мазкур модданинг 2 ва 3-бандлари талабларига жавоб бермаса, унга тузатиш киритиш талаб қилиниши мумкин.

## 12-модда Божхона талабларини қоплашда ёрдам кўрсатиш

1. Божхона маъмуриятлари сўровга кўра, башарти сўров такдим этилган пайтда иккала Ахдлашувчи Томон давлатларининг миллий конунчилигига мувофик, бу рухсат этилган булса, божхона талабларини коплашда бирбирларига ёрдам кўрсатишга интиладилар.

2. Божхона талабларини қоплашда ёрдам кўрсатиш ad hoc асосда ва мазкур Битимнинг 22-моддаси 4-бандига мувофик амалга оширилиши лозим.

## 13-модда Божхона суриштирувлари

1. Бир Ахдлашувчи Томоннинг божхона маъмурияти суровига асосан, бошка Ахдлашувчи Томоннинг божхона маъмурияти Сураётган Томон давлатининг худудида амалда булган божхона қонунчилигини бузаётган ёки бузиши мумкин булган хатти-харакатлар устидан суриштирувлар ўтказади. У бундай суриштирув натижаларини Сўраётган Томон эътиборига тақдим килади.

2. Мазкур суриштирувлар Сўралаётган Томон давлатининг худудида амалда бўлган қонунчиликка мувофик ўтказилади. Бунда Сўралаётган Томон ўз номидан харакат қилаётгандек иш тутиши лозим.

3. Сўраётган Томоннинг мансабдор шахслари алохида холатларда Сўралаётган Томоннинг розилиги билан унинг давлати худудида тегишли давлатнинг божхона қонунчилигига қарши хүқүқбүзарликлар бүйича суриштирувларда қозир булишлари мумкин. Улар ўзларининг расмий ваколатга эга эканликларини тасдиқлашлари лозим.

4. Сўраётган Томоннинг мансабдор шахслари мазкур модданинг 3-бандига мувофик, Сўралаётган Томон давлати худудида хозир бўлганда фақат маслахат бериш тарзида иш тутиши мумкин, бирок хеч бир холатда суриштирувда фаол иштирок этмайди, сўрок килинаётган шахс билан учрашмайди ёки бошқа қар қандай суриштирув фаолиятида иштирок этмайди.

# 14-модда Маълумотлар ва хужжатлардан фойдаланиш

1. Гиёхвандлик воситалари, психотроп моддалар ва прекурсорларнинг ноқонуний муомаласига оид маълумотлар ва хужжатлар мазкур Битимнинг

15-моддаси қоидаларига мувофик, Ахдлашувчи Томон давлатининг гиёхвандлик воситаларини суиистеъмол килиш, гиёхвандлик воситалари, психотроп моддалар ва прекурсорларнинг ноконуний айланиши устидан назорат килишга масъул булган бошка давлат органлари ва тартибга солувчи идораларга хам топширилиши мумкин.

2. Мазкур Битимга мувофик, маълумотлар ва хужжатлар билан таъминланган божхона маъмурияти уларнинг мақсади ва қажмига қараб, бундай маълумотлар ва хужжатлардан маъмурий ва суд жараёнларида далиллар сифатида фойдаланиши мумкин.

3. Бундай хужжатлар ва маълумотлар судда далиллар келтириш учун фойдаланилиши мумкин ва уларнинг хукукий макоми кабул килаётган божхона маъмурияти давлатининг конунчилигига мувофик белгиланади.

4. Мазкур Битимга мувофик, қабул қилинган хар қандай маълумот ёки ахборотдан факатгина Битим максадлари учун ва факатгина божхона маъмурияти томонидан фойдаланилади, бундай маълумотларни такдим этган божхона маъмурияти улардан бошқа мақсадларда ёки Ахдлашувчи Томоннинг бошқа давлат органлари томонидан фойдаланилишини ёзма равишда аник тасдиклаган холатлар бундан мустасно. Лекин улар учинчи давлатларга такдим этилмайди.

## 15-модда Маълумотларнинг махфийлиги

13-модданинг 2-банди қоидаларини хисобга олган холда, мазкур Битим доирасида қабул қилинган хар қандай маълумот ёки ахборот махфий деб хисобланади хамда уларни қабул қилган Ахдлашувчи Томон давлатининг миллий қонунчилигида айнан шу турдаги маълумот ёки ахборот учун назарда тутилганидан кам бўлмаган химоя ва махфийлик билан таъминланади.

## 16-модда Шахсий маълумотлар

Мазкур Битим доирасида шахсий маълумотлар алмашилганда, Ахдлашувчи Томонлар миллий қонунчиликларига мувофик, маълумотларнинг стандарт химоясини таъминлайдилар.

## 17-модда Экспертлар ва гувохлар

1. Сўралаётган Томон сўровга кўра ўз мансабдор шахсларига уларнинг розилиги билан Сураётган Томоннинг суд ёки маъмурий органларида экспертлар ёки гувохлар сифатида хозир булиш учун рухсат бериши мумкин. Бундай мансабдор шахслар ўз хизмат вазифаларини бажариш пайтида олинган далилларни тақдим этадилар.

2. Сўраётган Томон ўз давлати худудида мазкур модданинг 1-бандига мувофик, мансабдор шахсларнинг булиб туришлари мобайнида уларнинг шахсий хавфсизлиги учун зарур булган барча чораларни куришга мажбур.

Бундай мансабдор шахсларнинг транспорт ва кундалик харажатлари Сўраётган Томон тарафидан қопланади.

3. Хозир булиш туррисидаги суровда мансабдор шахснинг қайси иш юзасидан, каерда ва кандай малакада хозир булиши лозимлиги аник курсатилиши шарт.

4. Божхона мансабдор шахсларининг экспертлар ёки гувохлар сифатида хозир булишлари туррисидаги суров Ахдлашувчи Томонлар давлатларининг миллий қонунчилигига мувофиқ амалга оширилади.

## 18-модда Ёрдам кўрсатиш буйича мажбуриятлардан истиснолар

1. Агар Сўралаётган Томон сўровни қаноатлантириш ўз давлатининг суверенитети, хавфсизлиги ёки бошқа мухим манфаатларига зарар етказади деб хисобласа, у мазкур Битим доирасида сўралган ёрдам кўрсатишни тўлик ёки қисман рад этиши ёхуд сўралган ёрдамни муайян шарт ва талабларга боғлиқ равишда кўрсатиши мумкин.

2. Агар Сўраётган Томон ёрдам кўрсатиш учун сўров юборса-да, аммо унинг ўзида бошка Ахдлашувчи Томонга бундай ёрдам кўрсатишнинг имкони булмаса, бу факт суровда курсатилган булиши лозим. Бундай суровни қаноатлантириш Сўралаётган Томоннинг ўз ихтиёрида бўлади.

3. Башарти ёрдам кўрсатишни рад этилса, бу хакида Сўраётган Томонга имкон қадар тез фурсатда ёзма равишда хабар берилиши лозим.

## 19-модда Техник ёрдам

Божхона маъмуриятлари бир-бирларига қуйидаги тарзда божхона масалаларида техник ёрдам кўрсатишлари мумкин:

а) божхона назоратида қулланилаётган илгор воситалар билан таништириш мақсадида, божхона мансабдор шахслари билан алмашиш;

b) божхона назорати учун техник воситалардан фойдаланиш буйича ахборот ва тажриба билан алмашиш;

с) божхона мансабдор шахсларини тайёрлаш ва қайта тайёрлаш;

d) божхона масалаларида экспертлар билан алмашиш;

е) божхона қоидаларини қуллаш билан боғлиқ махсус, илмий ва техник маълумотлар билан алмашиш;

f) савдони соддалаштириш чораларини куллаш буйича илгор тажрибалар билан алмашиш;

g) техник кумак курсатишнинг бошқа узаро келишилган сохалари.

# 20-модда Ваколатли иктисодий оператор

Божхона маъмуриятлари ўз розилиги билан ва келишувга мувофик, Ваколатли иктисодий операторни (AEO) ўзаро тан олиш тўгрисидаги келишув (МКА) буйича музокараларни бошлашлари мумкин.

1. Ахдлашувчи Томонлар мазкур Битимга мувофик, вужудга келган харажатларни қоплаш бүйича барча талаблардан воз кечадилар, экспертлар ва гувохлар, огзаки ва ёзма таржимонлар ёки Ахдлашувчи Томонлар давлатларининг миллий конунчилигида маълум булган ёки унда белгиланган, давлат хизмати билан боғлиқ булмаган бошқа хизмат курсатувчиларнинг харажатлари бундан мустасно.

2. Агар сўровни ижро этиш жиддий ёки жуда кўп микдордаги харажатларни талаб қиладиган булса, Ахдлашувчи Томонлар суровни ижро этишнинг талаб ва шартларини, шунингдек, харажатларни қоплаш тартибини белгилаш үчүн маслахатлашиб оладилар.

# 22-модда Битимни амалга ошириш

1. Мазкур Битимда назарда тутилган хамкорлик ва ўзаро ёрдам кўрсатиш божхона маъмуриятлари томонидан амалга оширилади. Ушбу органлар бундай мақсадлар үчүн хужжатлаштириш масалаларини ўзаро келишиб оладилар.

2. Божхона маъмуриятлари мазкур Битим доирасида ўзларида мавжуд бўлган маълумотларни ёки хар бир Ахдлашувчи Томоннинг тегишли идораларидан олинган маълумотларни такдим килишга интиладилар.

3. Божхона маъмуриятлари вакиллари зарур холларда, мазкур Битим коидаларининг амалга оширилишини тахлил килиш хамда божхона маъмуриятлари ўртасидаги хамкорлик ва ўзаро ёрдам кўрсатишга тааллукли бошқа амалий масалаларни қал этиш мақсадида учрашув ўтказадилар.

4. Мазкур Битим мақсадларида божхона маъмуриятлари алоқа учун масъул булган мансабдор шахсларни тайинлайдилар ва ушбу шахсларнинг исм-шарифи, лавозими, почта манзили, телефон ва факс рақамлари, электрон почта манзили ёки бошка алока воситалари курсатилган руйхат билан алмашадилар. Ахдлашувчи Томонлар юкорида курсатилган рўйхатдаги хар қандай ўзгаришлар тўғрисида бир-бирларини хабардор қиладилар.

## 23-модда Низоларни хал қилиш

1. Мазкур Битимни талқин қилиш ва қуллаш билан боғлиқ барча низолар Ахдлашувчи Томонлар ўртасида музокаралар орқали хал этилади.

2. Хал этилмай колган низо ва келишмовчиликлар дипломатик воситалар орқали қал қилинади.

# 24-молла Ўзгартириш ва қўшимчалар

Ахдлашувчи Томонлар ўзаро келишувга кўра, алохида баённомалар
тузиш оркали мазкур Битимга ўзгартириш ва кўшимчалар киритишлари мумкин. Улар 25-модда қоидаларига мувофик күчга киради.

# 25-молла Битимнинг кучга кириши ва унинг тугатилиши

1. Мазкур Битим Ахдлашувчи Томонлар унинг кучга кириши учун зарур бўлган барча давлат ички процедураларини якунлаганликлари тўгрисида охирги ёзма хабарнома дипломатик каналлар орқали олингандан бошлаб ўттиз кундан сўнг кучга киради.

2. Мазкур Битим Ахдлашувчи Томонлардан бири уни тугатиш нияти тўғрисида дипломатик каналлар орқали Битимнинг тугатилишидан камида уч ой олдин ёзма хабарнома юбормагунига қадар номуайян муддатга тузилган деб хисобланади.

Юқоридагиларни тасдиқлаб, тегишли хукумат томонидан лозим даражада ваколат берилган қуйидаги имзо чекувчилар мазкур Битимни имзоладилар.

Абу-Даби шахрида 2019 йил 25 мартда икки асл нусхада, хар бири ўзбек, араб ва инглиз тилларида тузилди, бунда барча матнлар тенг аутентикдир. Талқин қилишда тафовутлар юзага келган тақдирда, инглиз тилидаги матн устувор хисобланади.

 $(u_MSO \land a p)$ 

# Узбекистон Республикаси Хукумати ва Корея Республикаси Хукумати ўртасида 1998 йил 11 февралда Тошкент шахрида имзоланган иккиёқлама солиқ солинишининг олдини олиш хамда даромад ва сармоя солиқларини тўлашдан бош тортишни бартараф қилиш тўғрисида Конвенцияга ўзгартиришлар киритиш тўғрисида **БАЁННОМА**

## 2019 йил 19 апрель, Тошкент

## (Ўзбекистон Республикаси учун 2020 йил 18 октябрдан кучга кирган)

Мазкур Битим Ўзбекистон Республикаси Президентининг 2020 йил 15 сентябрдаги ПК-4827-сонли «Халкаро шартномаларни тасдиклаш тўгрисида»ги карори билан тасдикланган

Узбекистон Республикаси ва Корея Республикаси Хукумати (кейинги ўринларда «Ахдлашувчи Давлатлар» деб аталувчилар),

Корея Республикаси Хукумати ва Ўзбекистон Республикаси Хукумати ўртасида 1998 йил 11 февралда Тошкент шахрида имзоланган иккиёқлама солик солинишининг олдини олиш хамда даромад ва сармоя соликларини тулашдан бош тортишни бартараф қилиш туғрисида Конвенцияга (кейинги ўринларда — «Конвенция») ўзгартиришлар киритиш учун Баённома тузиш истагида,

## қүйидагилар тўғрисида келишиб олдилар:

### I модда

Конвенция муқаддимаси чиқариб ташлансин ва қуйидагиларга алмаштирилсин:

«Узбекистон Республикаси Хукумати ва Корея Республикаси Хукумати,

ўзаро иқтисодий алоқаларни янада ривожлантириш ва солиқ масалаларида хамкорликни кенгайтириш истагида,

соликларни тулашдан кочиш ва бош тортиш йули билан соликка тортилмаслик хамда солик солинишини камайтириш имкониятини (жумладан, учинчи давлатлар резидентларининг билвосита манфаатлари учун мазкур Конвенция томонидан такдим этиладиган имтиёзлар берилишига йўл очадиган имкониятларни) яратмаслик учун даромад ва мол-мулк соликларига нисбатан иккиёқлама солиқ солишни бартараф қилиш туррисида Конвенция тузиш мақсадида,

қүйидагилар тўғрисида келишиб олдилар:».

## II модда

Конвенция 18-моддасининг (Пенсиялар) мавжуд банди 1-банд деб белгилансин ва қуйидаги янги 2-банд қўшилсин:

«2. 1-банд қоидаларидан қатъи назар, туланадиган пенсиялар ва Ахдлашувчи Давлатнинг ёки унинг хокимиятининг ижтимоий химоя тизими қисми бўлган давлат схемалари орқали тўланадиган бошқа тўловлар, факат ана шу Ахдлашувчи Давлатда соликка тортилади.».

### III модда

Конвенциянинг 25-моддаси (Узаро келишув тартиблари) 1-банди биринчи жумласи чикариб ташлансин ва куйидагиларга алмаштирилсин:

«Агар бир шахс Ахдлашувчи Давлатлардан бири ёки хар иккаласининг харакати унга ушбу Конвенция коидаларига мувофик келмайдиган солик солинишига олиб келади ёки олиб келиши мумкин деб хисобласа, у ушбу Давлатларнинг ички қонунчилигида назарда тутилган химоя воситаларидан қатъи назар, ўз аризасини хар қайси Ахдлашувчи Давлат ваколатли органига тақдим этиши мумкин.».

## IV модда

Куйидаги янги 26А-модда (Солиқларни ундиришда кумаклашиш) Конвенцияга киритилсин:

## «26А-модда Соликларни ундиришда кўмаклашиш

1. Ахдлашувчи Давлатлар солиқ даъволарини ундиришда бир-бирларига ёрдам курсатадилар. Ушбу ёрдам 1 ва 2-модда қоидалари билан чекланмайди. Ахдлашувчи Давлатларнинг ваколатли органлари мазкур моддани қўллаш усулини ўзаро келишув йўли билан белгилайдилар.

2. Мазкур моддада қўлланилган «солиқ даъвоси» атамаси Ахдлашувчи Давлатлар ёки уларнинг махаллий хокимиятлари фойдасига ундириладиган мазкур Конвенцияга ёки Ахдлашувчи Давлатлар иштирокчиси бўлган бошқа хужжатга зид бўлмаган тарзда хар қандай тур ва тавсифдаги соликлар сифатида тўланиши лозим булган суммани, шунингдек, бундай суммага тегишли фоизлар, маъмурий жарималар хамда ушбу суммани ундириш ёки ундирилишини таъминлаш буйича харажатларни англатади.

3. Агар Ахдлашувчи Давлатлардан бирига тааллуқли солиқ даъвоси ушбу Давлатнинг қонунчилигига мувофиқ ундирилиши мумкин булса ва ушбу Давлатнинг қонунчилигига кура, айни шу пайтда ундирилишига тусқинлик қила олмайдиган шахс томонидан туланилиши лозим булса, бу қолда үшбү Давлатнинг ваколатли органлари суровномасига биноан, бундай даъво мажбурияти бошка Ахдлашувчи Давлатнинг ваколатли органлари томонидан ундирув учун қабул қилинади. Ушбу солиқ даъвоси бошқа Давлат томонидан, айни мазкур Давлатга тааллуқли солиқ даъвоси каби, унинг ўз солиқларини ундириши учун қулланадиган қонунчилиги қоидаларига мувофиқ ундириб олинади.

4. Агар Ахдлашувчи Давлатнинг солик даъвоси уни ундириш учун ушбу Давлат қонунчилигига мувофик, ундиришни таъминлаш чораларини кўришни такозо киладиган мажбурият хисобланса, бундай солик даъвоси ушбу Давлат ваколатли органининг суровномаси билан бошка Ахллашувчи Давлат ваколатли органи томонидан таъминлаш чораларини кўриш максадида кабул килиниши лозим. Мазкур бошка Давлат бундай солиқ даъвосига нисбатан, хатто ушбу солиқ даъвоси, бундай чораларни қўллаш пайтида биринчи қайд этилган Давлатда солиқ талабини ижро этишнинг имкони булмаган ёки унинг ижро этилишига тўсқинлик қилиш хуқуқига эга шахс томонидан тўланиши керак булган тақдирда хам, ушбу бошқа Давлатга тааллуқли булганидек, ўз қонунчилиги қоидаларига мувофиқ, солиқ даъвосини таъминлаш чораларини кўриши лозим.

5. 3 ва 4-бандларнинг қоидаларидан қатъи назар, Ахдлашувчи Давлат конунчилигига мувофик, солик даъволарига нисбатан шундай даъвонинг хусусиятига кўра, мазкур Давлатда кўлланиши мумкин бўлган вакт чекловлари ёки такдим этилган устуворлик ушбу Давлат томонидан 3 ва 4-бандларда назарда тутилган мақсадлар учун қабул қилинаётган солиқ даъвосига нисбатан қулланилмайди. Бундан ташқари, Ахдлашувчи Давлатларнинг бири томонидан 3 ва 4-бандларда назарда тутилган мақсадлар учун қабул қилинаётган солиқ даъвосига нисбатан ушбу Давлатда бошқа Ахдлашувчи Давлатнинг қонунчилигига мувофиқ устуворликка эга эмас.

6. Ахдлашувчи Давлатлардан бирига тааллуқли солиқ даъвосининг мавжудлиги, хақиқийлиги ёки унинг миқдори бўйича тартиботлар бошқа Ахдлашувчи Давлатнинг суд ёхуд маъмурий органлари мухокамасига олиб чикилмайди.

7. Агар Ахдлашувчи Давлатлардан бири 3 ва 4-бандларга мувофик, сўровнома юборганидан сўнг ва бошка Ахдлашувчи Давлат тегишли солик даъвосини ундириб, биринчи қайд этилган Ахдлашувчи Давлатга ўтказгунга қадар булган қар қандай вақтда, тегишли солиқ даъвоси:

а) сўровнома 3-бандга мувофик юборилганда — биринчи кайд этилган Давлатга тааллуқли, ушбу Давлатнинг қонунчилигига мувофиқ ундирилиши хамда шу пайтда ушбу Давлатнинг конунчилигига кўра, уни ундирилишига тўсқинлик қила олмайдиган шахс томонидан тўлаб берилиши лозим бўлган солиқ даъвоси бўлмай қолса; ёки

b) сўровнома 4-бандга мувофик юборилганда — биринчи кайд этилган Давлатга тааллукли, уни ундириш учун ушбу Давлат ўз конунчилигига мувофик таъминлаш чораларини куриши мумкин булган солик даъвоси бўлмай колса;

бу холда биринчи қайд этилган Давлатнинг ваколатли органи бу хақда дархол бошқа Давлатнинг ваколатли органини хабардор қилади ва биринчи қайд этилган Давлат бошқа Давлатнинг хохиши буйича ўз суровномасини тўхтатади ёки чақиртириб олади.

8. Ушбу модданинг қоидалари хеч бир қолатда Ахдлашувчи Давлат зиммасига қуйидаги мажбуриятларни юкланиши сифатида талқин қилиниши мумкин эмас:

а) у ёки бу Ахллашувчи Давлатнинг конунчилиги ва маъмурий амалиётига зид булган маъмурий чораларни куриш;

b) жамоат тартибига (ordre public) зид булган чораларни куриш;

с) ёрдам кўрсатиш, башарти бошка Ахдлашувчи Давлат мавжуд бўлган холат буйича ўз қонунчилиги ёки маъмурий амалиётида мавжуд булган ундириш ёки ундирувни таъминлашга доир барча оқилона чораларни курмаган бўлса;

d) кумаклашаётган Давлат зиммасига тушаётган маъмурий сарф-харажатлар ундирув натижасида бошқа Ахдлашувчи Давлат олиши мумкин бўлган фойдага номутаносиб бўлган холатларда кўмаклашиш.».

### **V** молла

1. Конвенциянинг 28-моддаси (Кучга кириши) ва 29-моддаси (Амал қилишини тугатиш) 29-модда (Кучга кириши) ва 30-модда (Амал қилишини тугатиш) деб қайта рақамлансин.

2. Қуйидаги янги 28-модда (Имтиёзлар берилиши) Конвенцияга қушилсин:

## «28-модда Имтиёзлар берилиши

Ушбу Конвенциянинг бошқа қоидаларидан қатъи назар, агар барча тегишли фактлар ва шартларни хисобга олган холда, хар қандай келишув ёки битимнинг асосий мақсадларидан бири мазкур Конвенция доирасида имтиёз олиш булиб ва бевосита ёки билвосита бундай имтиёзни олинишига олиб келган деб хулоса қилишга асос бўлса, бундай даромад ва фойда предметига нисбатан ушбу имтиёзлар такдим килинмайди, башарти бундай шартларда ушбу имтиёзларнинг берилиши мазкур Конвенция тегишли коидаларининг объекти ва максадига мувофик деб топил- $Maca.$ 

## VI модда

1. Ахдлашувчи Давлатларнинг хар бири дипломатик каналлар орқали мазкур Баённоманинг кучга кириши учун ўз қонунчилигида белгиланган процедураларнинг бажарилгани хакида бошка Ахдлашувчи Давлатни хабардор қилади.

2. Мазкур Баённома 1-бандда назарда тутилган хабарномалардан сўнгиси олинган санадан ўттиз кун ўтиб кучга киради ва унинг қоидалари куйидагиларга нисбатан амал қилади:

а) мазкур Баённома кучга кирган йилдан кейинги тақвим йилининг биринчи январидан бошлаб ёки шу санадан кейин тўланадиган суммалар манбаидан ундириладиган солиқларга нисбатан;

b) мазкур Баённома кучга кирган йилдан кейинги тақвим йилининг 1 январидан ёки шу санадан кейин бошланадиган солиқ йили учун бошқа соликларга нисбатан; ва

с) мазкур Баённоманинг III молласига нисбатан. Ахллашувчи Лавлатнинг ваколатли органига мазкур Баённома кучга кирган санада ёки ундан кейин, иш юритилаётган солиққа тортиладиган даврни хисобга олмаган холда, таклим этилган ишга нисбатан.

Бунинг тасдиги сифатида тегишли тартибда ваколатга эга булган куйида имзо чекувчилар мазкур Баённомани имзоладилар.

Тошкент шахрида 2019 йил 19 апрелда икки нусхада, ўзбек, корейс ва инглиз тилларида тузилди, бунда учала матнлар тенг аутентикдир. Талқин қилишда келишмовчиликлар вужудга келган тақдирда, инглиз тилидаги матн устувор хисобланади.

 $(u_3o_0a_0)$ 

# Узбекистон Республикаси Хукумати билан Халқаро миграция ташкилоти ўртасида хамкорлик Битими

2020 йил 10 август, Тошкент 2020 йил 5 ноябрь, Женева

(Ўзбекистон Республикаси учун 2020 йил 5 ноябрдан кучга кирган)

Узбекистон Республикаси Хукумати (кейинги ўринларда «Хукумат» деб юритилади) бир томондан хамда Халқаро миграция ташкилоти (кейинги ўринларда «Ташкилот» деб юритилади) иккинчи томондан (кейинги ўринларда биргаликда «Томонлар» деб юритилади),

Узбекистон Республикасининг Ташкилотга аъзо давлат эканлигини эътироф этган холда,

Хукумат ва Ташкилот ўртасида дўстона муносабатларни хамда хамкорликни янада мустахкамлаш ва ривожлантиришни истаган холда,

2013 йил 26 ноябрда Ташкилот Кенгаши «Ташкилот фаолият олиб борадиган аъзо, кузатувчи ва бошка макомдаги барча давлатларни Ихтисослаштирилган муассасалар имтиёзлари ва иммунитетлари тўгрисидаги Конвенцияга (1947 йил) мувофик равишда Бирлашган Миллатлар Ташкилоти ихтисослаштирилган муассасалари фойдаланадиган имтиёзлар ва иммунитетларни Ташкилотга тақдим этишга чақирувчи» 1266-сонли (СШ) Резолюцияни қабул қилганлигини эътироф этган қолда,

Ташкилот Бирлашган Миллатлар Ташкилоти тизимига кирувчи муассаса эканлигини эътироф этган холда,

Ташкилотнинг мақсад ва вазифалари қамда Ташкилот томонидан олиб борилаётган фаолиятдан келиб чикиб, Ихтисослаштирилган муассасалар имтиёзлари ва иммунитетлари тутрисида 1947 йил 21 ноябрда қабул қилинган Конвенцияга (кейинги ўринларда «Конвенция» деб юритилади) мувофик, Бирлашган Миллатлар Ташкилоти ихтисослаштирилган муассасаларига бериладиган имтиёзлар ва иммунитетларни Хукумат томонидан Ташкилотга берилиши кафолатланишини инобатга олган холда.

### қүйидагилар түрисида келишүвга эришдилар:

### 1-модда

Ташкилот ўзининг бошқарувчи органларининг тегишли карорлари ва Хукуматнинг рухсати хамда мавжуд молиявий имкониятлардан келиб чикқан қолда Узбекистон Республикасида салохиятни ошириш, миграция масалалари буйича маслахат хизмати ва техник хамкорлик, миграция ва совликни саклаш, халкаро миграция хукуки, миграция ва атроф-мухит, миграция ахбороти, одам савдосига қарши кураш, махаллий ва хорижий фукаролар миграцияси, кучирилган ва бошка ёрдамга мухтож шахсларга ёрдам кўрсатиш, малакали инсон ресурсларини қайтариш ва қайтариш билан боғлиқ булган дастурларни амалга оширади.

Хукумат Ташкилотга Узбекистон Республикасида ваколатхона очишга рухсат беради.

Зарур булган тақдирда Ташкилот ўз фаолиятини амалга ошириш мақсадида, Хукумат билан маслахатлашувлардан сўнг, Ўзбекистон Республикаси худудида бошқа ваколатхоналар очиши мумкин.

### 2-модда

Зарур қолларда амалга оширилиши режалаштирилаётган ва келажакда амалга ошириладиган лойиха ва дастурларни амалга татбик этиш юзасидан Томонлар ўртасидаги хамкорлик тафсилотлари Томонлар ўртасида алохида келишувлар расмийлаштириш орқали келишилади. Ушбу келишувлар, агар шундай белгиланган булса, мазкур Битимнинг таркибий қисми хисобланади.

Узбекистонда Ваколатхонани очиш ва сақлаб туриш билан боғлиқ харажатлар тўлик Ташкилот маблағлари хисобидан молиялаштирилади.

### 3-модда

Конвенциянинг 3- дан 30-бандигача ва ушбу Конвенциянинг I иловаси 2- ва 3-бандларига мувофик, Хукумат Ташкилотга Бирлашган Миллатлар Ташкилотининг Ихтисослаштирилган муассасаларига бериладиган имтиёзлар ва иммунитетларни такдим этади. Конвенцияда кулланилган таърифлар тегишли ўзгартиришлар билан ушбу Битимга қўлланилади. Юкорида келтириб ўтилган Конвенция бандлари ва унинг I иловасидаги коидалар Халкаро миграция ташкилотининг ўзига хос жихатларини инобатга олиш максадида тегишли ўзгартиришлар билан қўлланилади.

#### $4 - MQHJA$

Мазкур Битимнинг қоидаларини талқин қилиш ёки қўллашда юзага келадиган хар қандай низолар Томонлар ўртасида музокаралар ва маслахатлашувлар орқали тинч йўл билан қал этилади.

### 5-молла

Мазкур Битимга Томонларнинг ўзаро розилиги билан ушбу Битимнинг ажралмас кисми хисобланадиган ва алохида баённомалар расмийлаштириш орқали Битимнинг 6-моддасида кўрсатиб ўтилган тартибда кучга кирадиган ўзгартириш ва қўшимчалар киритилиши мумкин.

### 6-модда

Мазкур Битим охирги Томон имзолаган санадан эътиборан кучга киради.

Мазкур Битим номуайян муддатга тузилади ва бир Томон бошқа Томоннинг ушбу Битимни тугатиш нияти тўгрисидаги ёзма хабарномасини олганидан сўнг 6 ой ўтгунга қадар амалда бўлади.

Куйида, мазкур Битимни тегишли тартибда имзолаш ваколати берилган вакиллар томонидан имзоланди.

Тошкент шахрида 2020 йил 10 августда ва Женева шахрида 2020 йил 5 ноябрда икки асл нусхада, хар бири ўзбек ва инглиз тилларида тузилди, бунда иккала матн бир хил юридик кучга эга. Матнлар ўртасида тафовут юзага келган тақдирда, инглиз тилидаги матн устувор хисобланади.

 $(u_3o_0a_0)$ 

## ЎЗБЕКИСТОН РЕСПУБЛИКАСИ АДЛИЯ ВАЗИРЛИГИ

# **ЎЗБЕКИСТОН РЕСПУБЛИКАСИ** ХАЛКАРО ШАРТНОМАЛАРИ ТЎПЛАМИ СБОРНИК МЕЖДУНАРОДНЫХ ДОГОВОРОВ РЕСПУБЛИКИ УЗБЕКИСТАН

Расмий нашр Официальное издание

Ўзбекистон Республикаси Халкаро шартномалари тўплами / Сборник международных договоров Республики Узбекистан. 3-4 (67-68)-сон.  $2020 - 120$  6.

© Ўзбекистон Республикаси Адлия вазирлиги, 2021 й.

### Тахрир хайъати:

Тожиев Фурқат Шомуратович Кулдашев Фахрутдин Абдулазизович

Нашр учун масъул:

Бахранов Шавкат Шухратович

Компьютерда сахифаловчи: Қурбонбоев Шерзод Шамуратович

Узбекистон Республикаси Адлия вазирлиги «Адолат» миллий хукукий ахборот маркази. 100060, Тошкент ш., Миробод тумани, Амир Темур шохкўчаси, 19-уй. тел.: (71) 233-38-08, (71) 233-28-18.

> Обуна ва етказиб бериш масалалари буйича «New Law Express» МЧЖга мурожаат килинг. тел.: (90) 936-73-93. (71) 272-05-59.

Босишга рухсат этилди 31.12.2020. Бичими  $70x108$ <sup>1</sup>/<sub>16</sub>. Хажми 7,5 б.т. Адади 80 нусха, буюртма -Индекс: 949. Бахоси келишилган нархда.

«PRINT LINE GROUP» ХК босмахонасида чоп этилди, Тошкент шахри, Бунёдкор шохкўчаси, 44-уй.